## UMA ROTINA COMPUTACIONAL PARA ESTRATIFICAÇÃO: DESENVOLVIMENTO E APLICAÇÃO A SOLOS DO NORDESTE

Dissertação apresentada ao Curso de Mestrado em Engenharia Elétrica da Universidade<br>Federal da Paraíba, como parte dos requisitos necessários à obtenção do Título de Mestre.

AREA DE CONCENTRAÇÃO : PROCESSAMENTO DA ENERGIA ORIENTADOR : BENEMAR ALENCAR DE SOUZA CO-ORIENTADOR: WELLINGTON SANTOS MOTA

> CAMPINA GRANDE **OUTUBRO -- 1991**

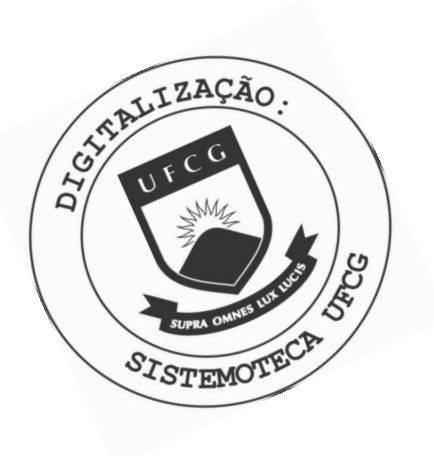

C376r Cavalcanti, Cicero Vladimir de Abreu Uma rotina computacional para estratificacao : desenvolvimento e aplicacao a solos do Nordeste / Cicero Vladimir de Abreu Cavalcanti. - Campina Grande, 1991. 134 f. Dissertacao (Mestrado em Engenharia Eletrica) -Universidade Federal da Paraiba, Centro de Ciencias e Tecnologia. 1. Sistema Eletrico de Potencia 2. Computacao - 3. Processamento de Energia - 4. Dissertacao I. Souza, Benemar Alencar de, M.Sc. II. Mota, Wellington Santos, Dr. III. Universidade Federal da Paraiba - Campina Grande (PB) CDU 621.3.016.2(043)

UMA ROTINA COMPUTACIONAL PARA ESTRATIFICACAO: DESENVOLVIMENTO E APLICAÇÃO A SOLOS DO NORDESTE

CICERO VLADIMIR DE ABREU CAVALCANTI

DISSERTAÇÃO APROVADA EM 30.10.91

WELLINGTON Ask Ph.D., UFPB **Orientador** 

DE, SOUSA, Mestre, UFPB EMAR ALE ۵R Or ientadop υ

DRUMOND XAVIER DAVALCANTI LIMA, Dr., UFPB Componente da Banca

WASHINGTON EVANGELISTA DE MACEDO, Mestre, UFPB Componente da Banca

> CAMPINA GRANDE - PB OUTUBRO - 1991

Dedico este trabalho

a minha mãe, minha avó Guilhermina, minha esposa e nosso(a) filho(a) que está para nascer.

#### **AGRADECIMENTOS**

**Ao Prof . Benemar Alenca r de Souz a pel o bom**   $relacionamento e constante orientação na elaboração deste$ **trabalho .** 

Ao Engo Alírio Gomes da Cunha pelas sugestões, **compreensão e apoi o durant e todo o Curs o de Mestrado .** 

**A Ezequie l Caetan o e Elizet e Filizol a pel a acolhid a e hospitalidade durante a minha estada em Campina Grande.** 

**Ao Engo. Jackso n Pachec o pel o apoi o e empenho quando diretor , par a que eu recomeçasse o curs o de Mestrado .** 

**Estend o meus agradecimento s a toda s a s pessoa s que**  através de apoio, incentivo ou trabalhos técnicos, **contribuiram para a realização desta pesquisa. Entre elas destaco :** 

Engo Elias de Jesus da CEAL ;

**EngQjs. Hermano Gouveia , Ricard o Melo e** 

**Antônio Varejão da CHESF;** 

**Engo** Manuel Soares Duarte;

**Prof . Francisc o Moraes do DME/UFPb.** 

#### **RESUMO**

**Est e trabalh o apresent a uma estatística sobr e a adequação dos modelos de duas , três e quatr o camadas ao s solo s do Nordeste , a parti r de medições disponíveis conseguida s n a CHESF e Concessionárias da Região.** 

**É feit a a comparação entr e a estratificação encontrad a pel o melho r modelo de dua s camadas, com a redução**  ao modelo equivalente de duas camadas obtido pela fórmula de **Hummel, par a todo s os solo s de três e quatr o camadas.** 

Para se fazer a depuração das medições de campo, proposto um novo critério de exclusão eventual de alguma medida, em substituição ao critério usual do afastamento **máximo de 50% em relação à média.** 

As funções apresentadas por *SUNDE*(1969) para modelagem do solo em camadas, são rearranjadas de modo a se contornar alguns problemas numéricos de ordem prática e viabilizar sua implementação em computador. Uma revisão do método dos mínimos quadrados é feita com direcionamento para **estratificação do solo .** 

**Descreve-se o programa de computador desenvolvido para que sejam alcançados os objetivos acima expostos, mostrando-s e seu s recurso s e a s técnicas utilizadas .** 

**Finalment e apresenta-s e a s características do s solo s**  pesquisados, sob o ponto de vista de resistividade.

iv **zy** 

**Charles Charles** 

#### **ABSTRACT**

This work presents a statistics about the two, three and four layers model fitness to soil of Northeastern Brazil, using available measurements obtained from **CHESF** and Concessionaires of the region.

A comparison is performed between the stratification encountered by the best layers model with the two layers equivalent reduction model obtained by the Hummel formula, for all soils of three and four layers.

In order to make field measurements depuration, it is proposed a new eventual exclusion criterion of some measures in substitution to the usual criterion of maximun separation of 50% in relation to the average.

The functions presented by Sunde(1969) to soil modelling in layers, are arranged in the way to contour some numeric problems of pratice order and to viabilite its computer implementation. One review of least square method is performed with emphasis to soil stratification.

It is make a description of the developed computer program, to obtain the purposes explained above showing its capacity and used techniques.

Finally it is shown the researched soils caracteristics, under the optics of resistivity.

# **INDICE**

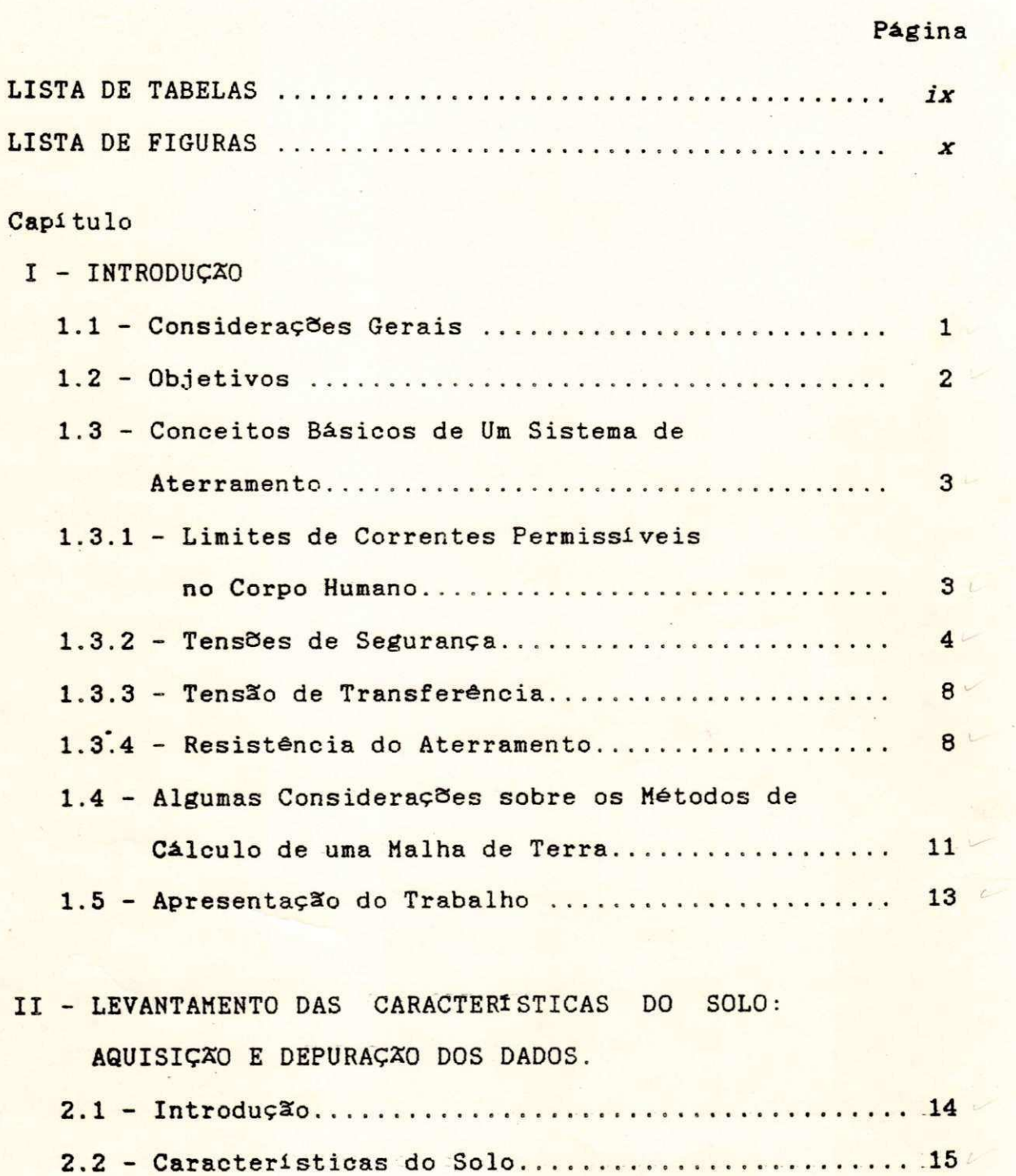

2.3 - Métodos de Medição de Resistividade do  $\ldots \ldots \ldots \ldots \ldots \ldots \ldots \ldots \ldots \ldots \ldots \ldots$ Solo...............

 $v_i$ 

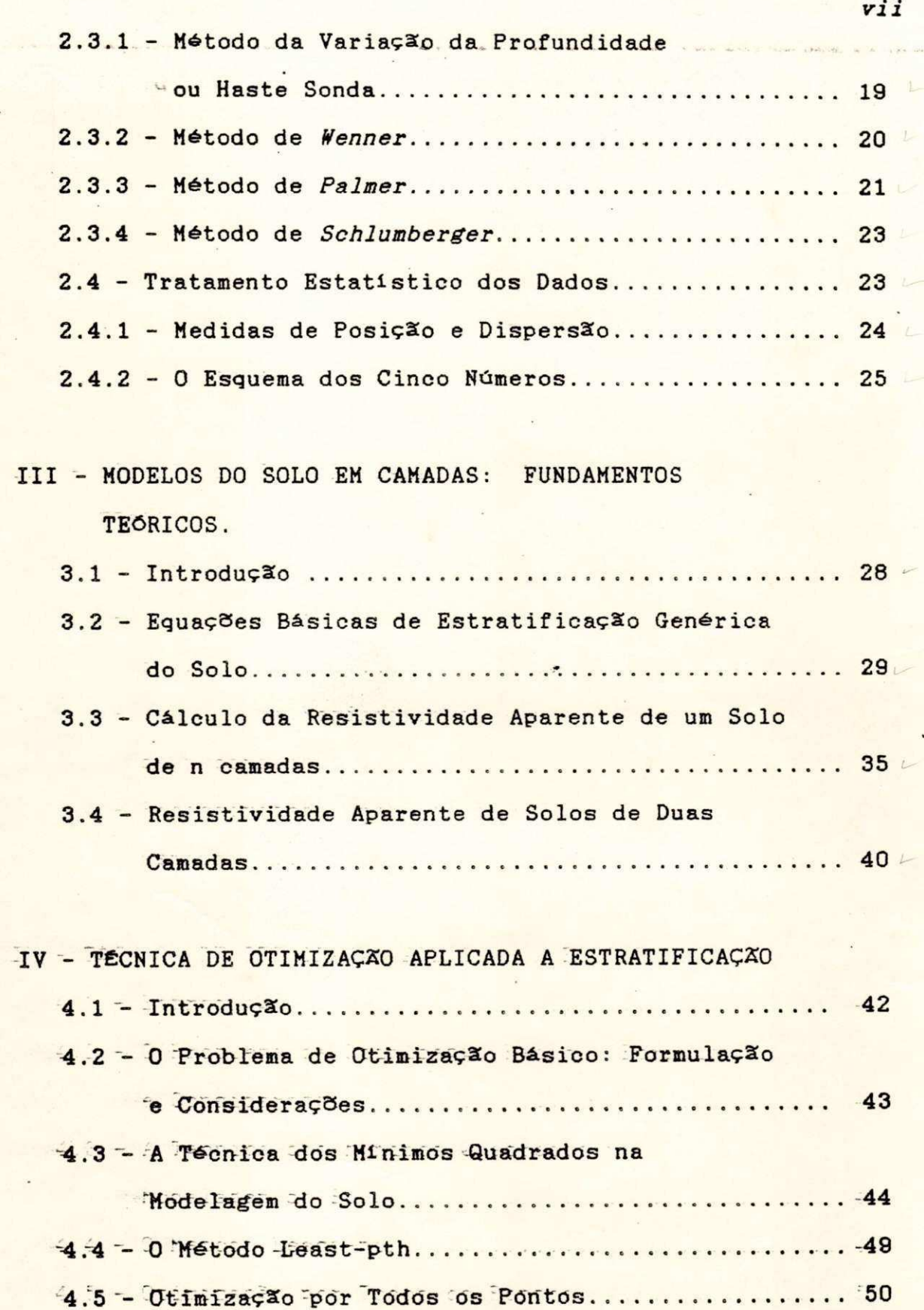

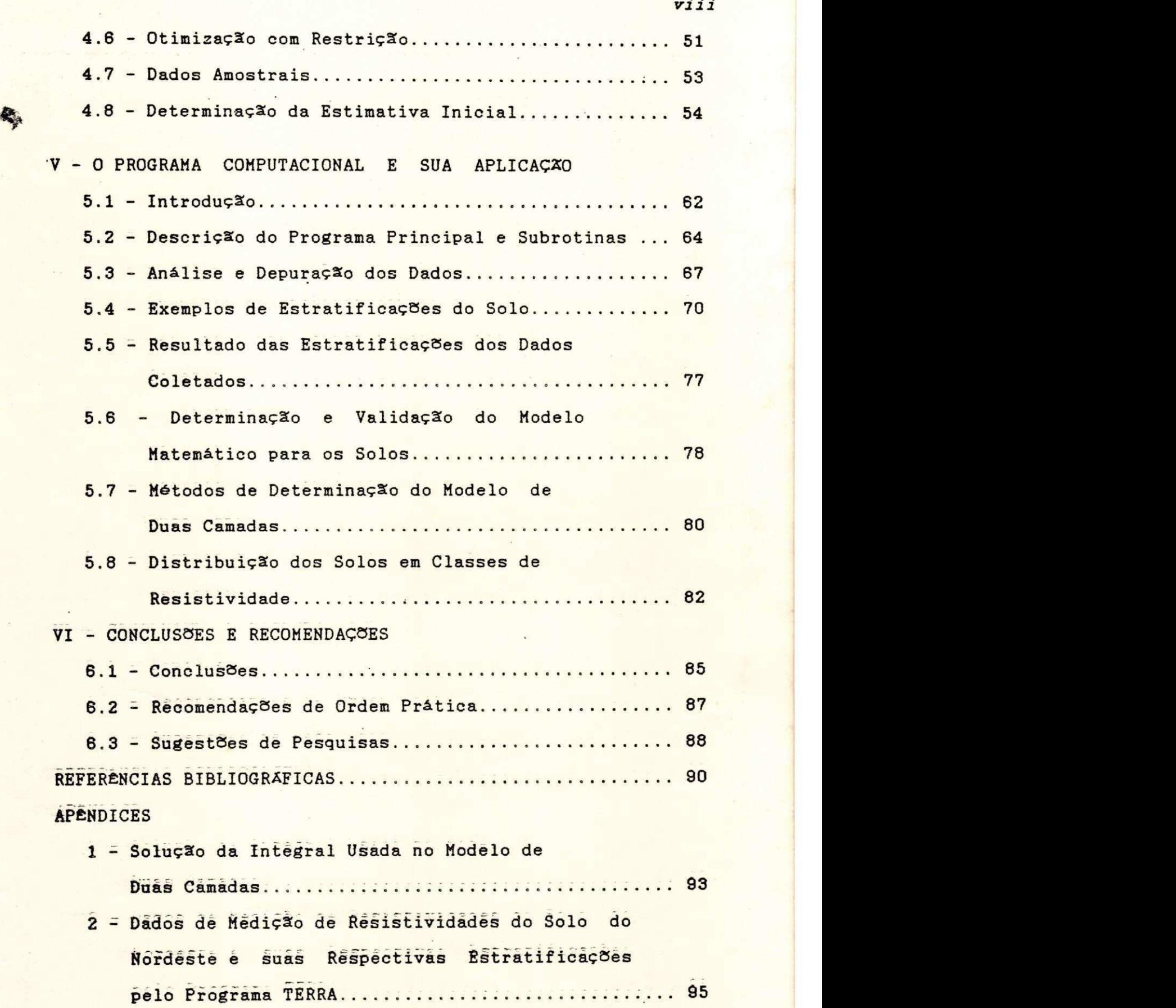

# LISTA DE TABELAS

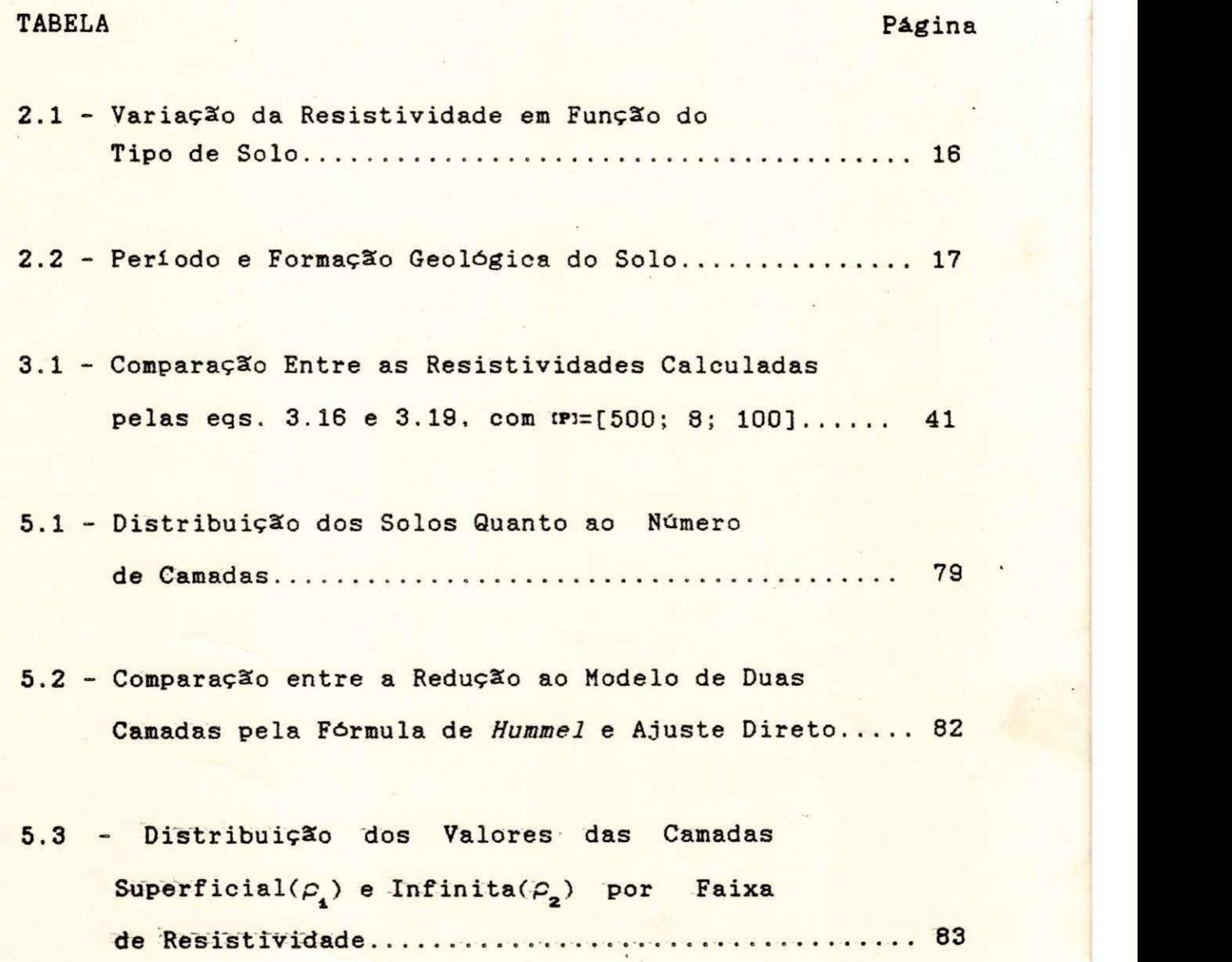

# LISTA DE FIGURAS

 $\boldsymbol{x}$ 

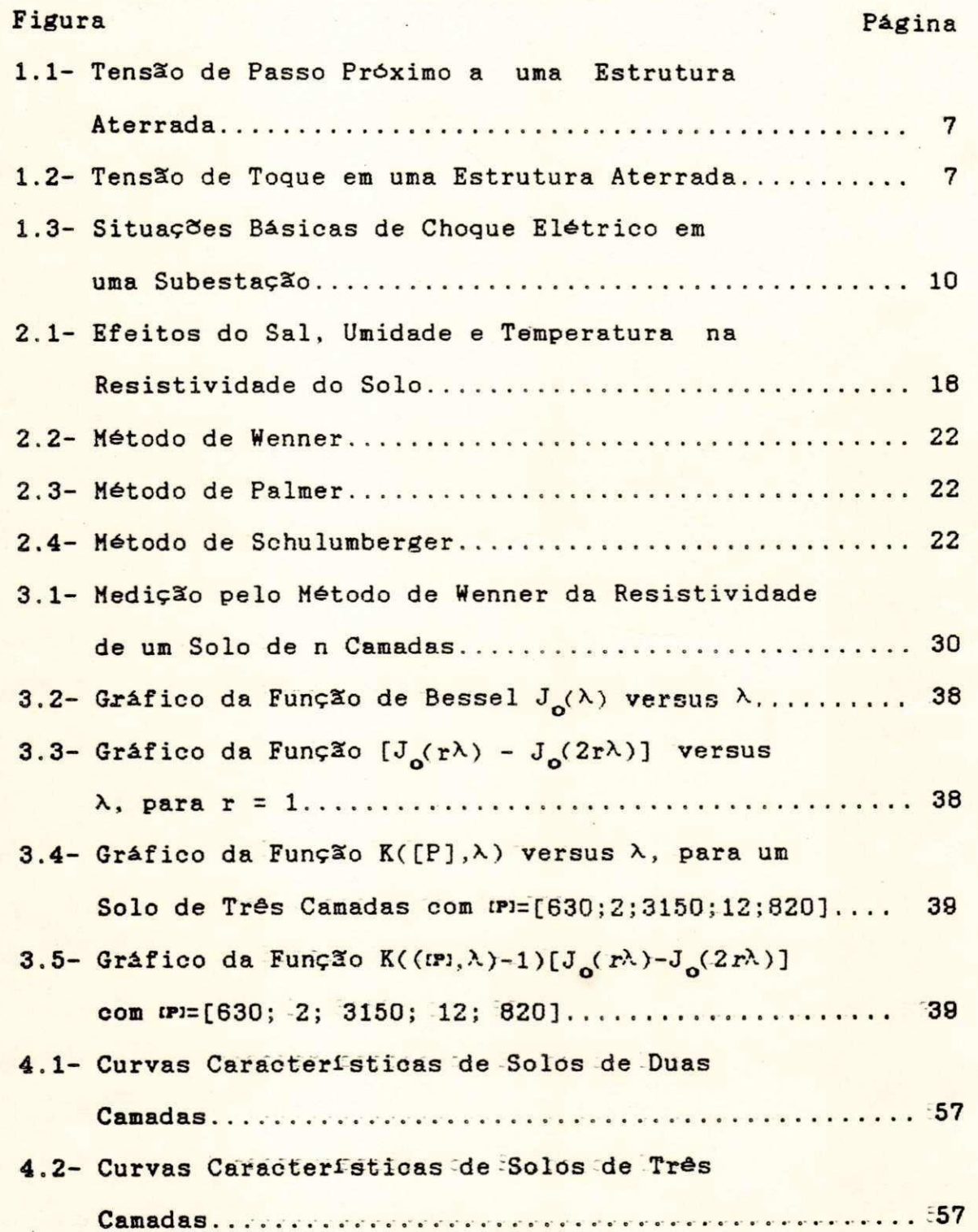

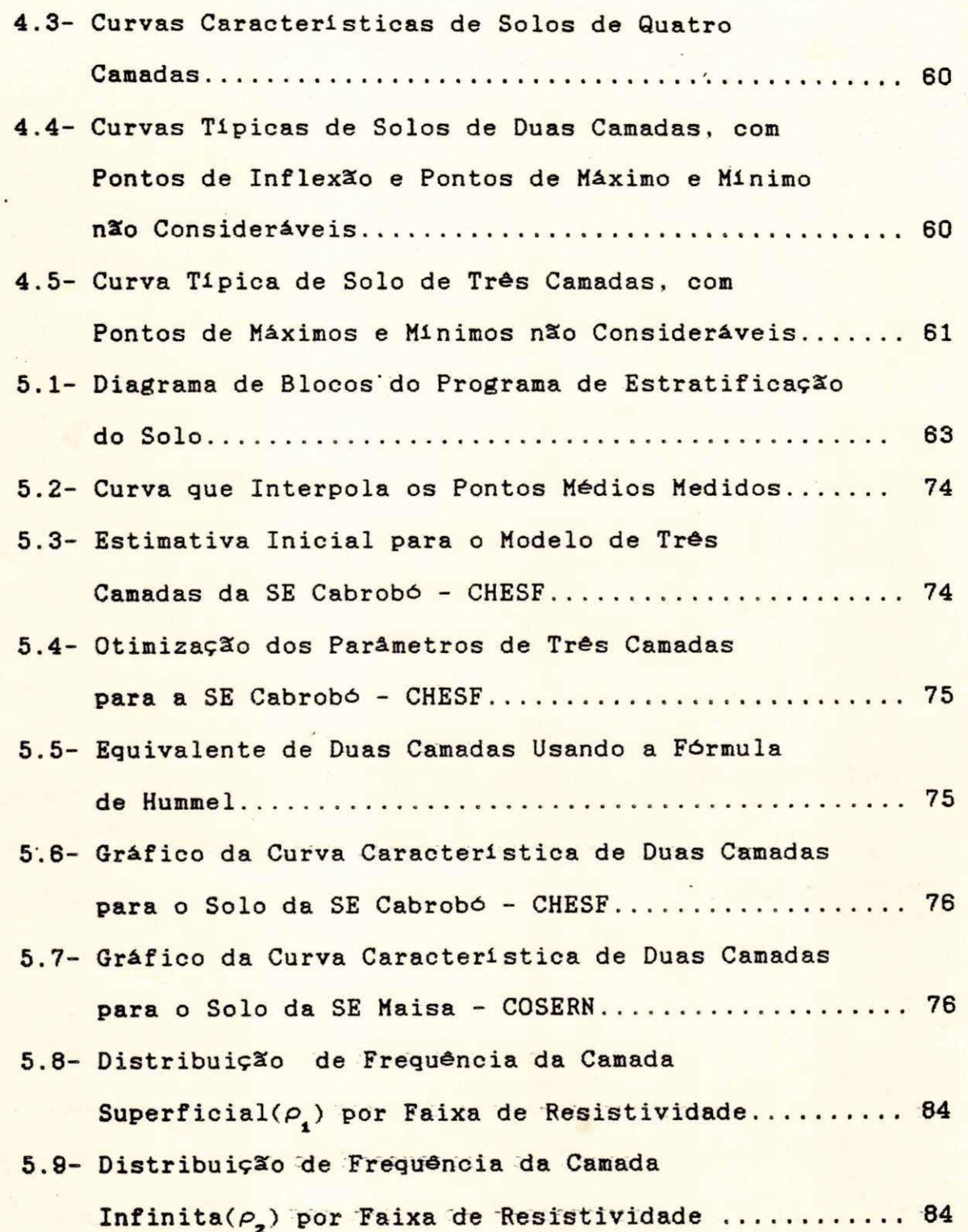

*xi* **zyxwvutsrqponmlkjihgfedcbaZYXWVUTSRQPONMLKJIHGFEDCBA**

### CAPÍTULO I

#### INTRODUCÃO

#### **1.1** CONSIDERAÇÕES GERAIS

Com o aparecimento dos sistemas elétricos, surgiu também a necessidade de se usar o solo como dissipador das correntes de defeito, referencial de tensão, condutor de retorno para correntes de curto-circuito fase-terra, e até, para as correntes de carga nos sistemas monofásicos de retorno pela terra (*MRT*).

Seja qual for a função que o solo esteja desempenhando, sua facilidade natural de dispersão da correntedeve ser melhorada mediante o emprego de um sistema de aterramento adequado, para proteger todos os elementos constituintes do sistema elétrico, principalmente ao mais importante deles, o ser humano.

Q conhecimento do modelo elétrico do solo não é necessário apenas para sua utilização no cálculo de aterramento de sistemas elétricos, mas também para se fazer a proteção catódica contra corrosão de qualquer estrutura metálica subterrânea. Este tipo de proteção tem sido muito usada em tubulações de gás, petróleo, etc...

O principal motivo que nos fevou a coptar pela linha

1.3 CONCEITOS BÁSICOS DE UM SISTEMA DE ATERRAMENTO

Os principais objetivos de um sistema de aterramento são dois:

\* O primeiro é dispersar na terra as correntes de defeito e de impulso geradas por manobras ou descargas atmosféricas, sem exceder os limites de operação e dos equipamentos ou afetar a continuidade do serviço, além de possibilitar o funcionamento adequado das proteções.

• O segundo é garantir que uma pessoa nas proximidades de equipamentos aterrados não seja submetida a choques elétricos perigosos .

Um sistema de aterramento com baixa resistência, pode não ser seguro em determinadas condições, enquanto outro, com alta resistência pode se tornar seguro, dependendo do arranjo que se faça nos condutores que formam a malha de terra .

Para isto alguns parâmetros precisam ser observados no cálculo de uma malha de terra, os quais são descritos a seguir.

1.3.1 Limites de Corrente Permissiveis no Corpo Humano

Como mostra os estudos de *Dalziel*(IEEE-80,1986), a corrente máxima admissível no corpo humano sem haver fibrilação ventricular, na faixa de 0,03 a 3,00 s, obedece a seguinte equação:

$$
\left(\begin{matrix}I_{\mathbf{B}}\end{matrix}\right)^2 \mathbf{t}_{\mathbf{S}} = \mathbf{S}_{\mathbf{B}} \tag{1.1}
$$

onde

**0** 

- I = Valor rms da corrente através do corpo
- t\_ = Duração em segundos da exposição a corrente
- ·S = Constante empírica relativa a energia do choque elétrico tolerável por determinada percentagem de população.

Dalziel em seus estudos concluiu que para 99,5% das pessoas pesando aproximadamente 50 e 70 kg, a constante S<sub>R</sub> é **B**  0,0135 e 0,0246, respectivamente. O que fornece as seguintes correntes máximas permissíveis:

$$
I_B = 0.116 / \sqrt{t_S}
$$
 (A); para pessoas de 50 kg (1.2)

$$
I_B = 0,157 / \sqrt{t_S}
$$
 (A); para pessoas de 70 kg (1.3)

As equações acima são de fundamental importância no cálculo de malha de terra, pois as tensões admissíveis são limitadas pela corrente I<sub>n</sub> e pelas condições de contato do homem no circuito acidental. Como apresenta-se a seguir.

1.3.2 - Tensões de Segurança

### Tensão de Passo

Tensão de Passo é a diferença de potencial na superfície do solo, a que fica submetida uma pessoa que está

no interior da área coberta pela malha, próxima ao ponto de maior gradiente de potencial, com afastamento de 1m entre seus pés e sem contato com qualquer outro objeto aterrado  $(Fig. 1.1).$ 

A máxima tensão de passo em qualquer circuito acidental (Fig. 1.1) não deve exceder o seguinte limite:

$$
E_{\text{passo}} = (R_{\text{B}} + R_{\text{zrs}})I_{\text{B}}
$$
 (1.4)

onde

**B** 

 $R_a$  = Resistência do corpo humano, assumida como 1000  $\Omega$ . **B**  R<sub>2FS</sub> = Resistência dos dois pés em série **2 FS**  I = Corrente máxima admissível no corpo humano.

$$
R_{\text{2FS}} = 6C_{\text{s}}(h_{\text{s}}(K)\rho_{\text{s}})
$$
 (1.5)

Combinando as eqs  $1.2$ ,  $1.4$  e  $1.5$ , temos:

$$
E_{\text{passo}} = (1000 + 6E_{\text{s}}(h_{\text{s}}, K)\rho_{\text{s}}) 0.116/\sqrt{t_{\text{s}}}
$$
 (1.6)

onde

$$
K = \frac{\rho - \rho_{s}}{\rho + \rho_{s}}
$$

 $\rho$  = Resistividade do solo em  $\Omega$ .m

- $\rho_{_{\bf S}}$  = Resistividade do material de superfície (geralmente brita) em Ω.m
- h<sub>s</sub> = Largura da camada do material de superfície em m.

C<sub>s</sub> = Fator de redução para ajustar o valor nominal da **....resistividade da camada do material de superfície** (IEEE 80, 1986).

t = Duração da corrente de choque em s.

Tensão de Toque

**2FP** 

Tensão de Toque é a diferença de potencial a que uma pessoa fica submetida quando toca em uma estrutura aterrada, durante um curto-circuito envolvendo a terra (Fig. 1.2).

0 valor desta tensão também não deverá exceder o seguinte limite:

$$
E_{\text{torque}} = (R_{\text{B}} + R_{\text{ZFP}}) I_{\text{B}}
$$
 (1.7)

R = Resistência dos dois pés em paralelo

$$
R_{\text{ZFP}} = 1,5C_{\text{S}}(h_{\text{S}},K)\rho_{\text{S}}
$$
 (1.8)

Combinando as eqs  $1.2$ ,  $1.7 e 1.8$ , temos

$$
E_{\text{torque}} = (1000 + 1.5C_{\text{s}}(h_{\text{s}}(K)\rho_{\text{s}})0.116/\sqrt{t_{\text{s}}}
$$
 (1.9)

Os parâmetros da eq. 1.9 são os mesmos que constam na eq. 1.6. Estas equações são válidas para pessoas de 50 kg. Como se evidencia pela constante 0,116.

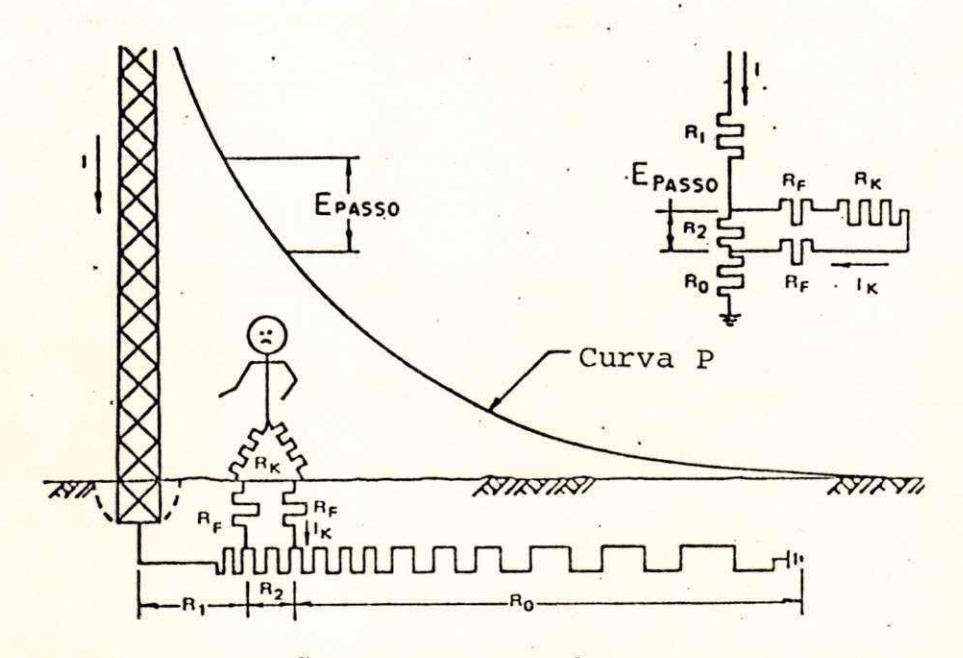

Fig. 1.1-Tensão de Passo Próximo a uma estrutura Aterrada.

Curva P- Curva de Potencial em Relação a um Terra Remoto Durante um Curto-Circuito.

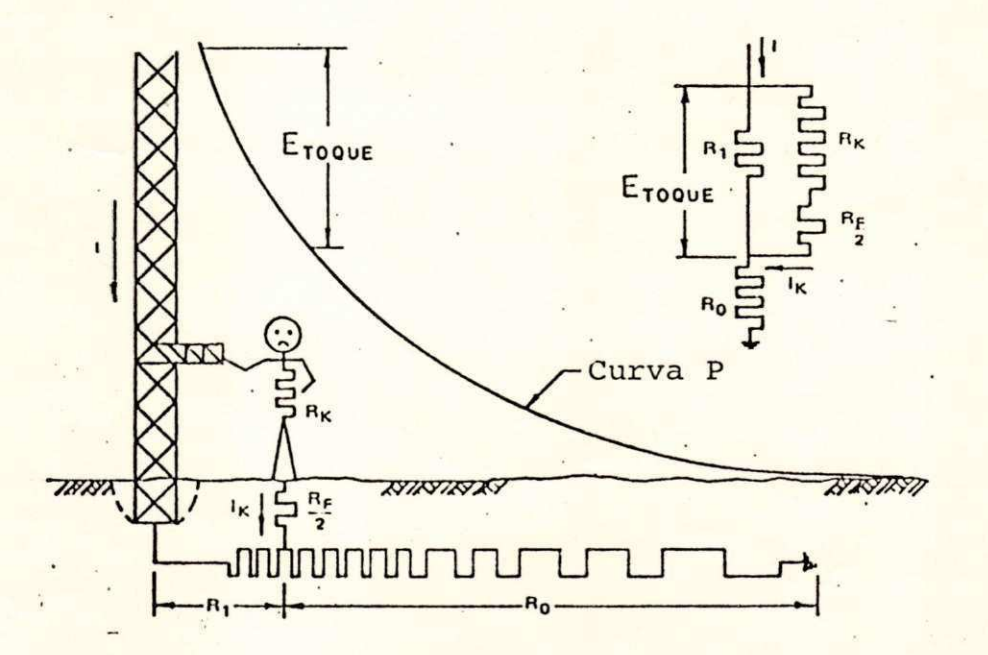

Fig. 1.2-Tensão de Toque em uma estrutura Aterrada .

1.3.3 Tensão de Transferência

É um caso particular da tensão de toque, onde uma tensão é transferida para um ponto mais distante, dentro ou fora da subestação, através de um contato indireto com alguma estrutura ou equipamento aterrado na malha (Fig. 1.3).

Se uma pessoa for submetida a uma tensão de toque ou transferência, o caminho da corrente inclue o coração. sendo mais perigoso do que a tensão de passo.

As malhas não são dimensionadas para proteger as pessoas contra a tensão de transferência, que normalmente é fatal até para equipamentos. Logo, situações em que isto possa acontecer devem ser evitadas a todo custo.

#### 1.3.4 Resistência do Aterramento

Outro parâmetro usado no cálculo de uma malha de terra é a resistência elétrica da mesma em relação a um terra remoto. Este valor deve ser o mais baixo possível, dependendo da finalidade do aterramento e das condições do local onde o mesmo é implantado .

Várias fórmulas são apresentadas na bibliografia para o cálculo da resistência do aterramento. É mostrada aqui a fórmula de Schwarz (IEEE 80, 1986) , por abordar um sistema misto de malha e hastes e apresentar bons resultados aquando comparada com valores medidos.

$$
R_{g} = \frac{R_{1}R_{2} - R_{12}^{2}}{R_{1} + R_{2} - 2R_{12}}
$$

onde

R<sub>1</sub> - Resistência da malha de condutores R<sub>2</sub> - Resistência do conjunto de hastes R<sub>12</sub> Resistência mútua entre a malha e as hastes

$$
R_{1} = \left[\rho_{1}/\pi l_{1}\right) \left[\ln (2 l_{1}/h') + K_{1}(l_{1}/\sqrt{A}) - K_{2}\right]
$$
  

$$
R_{2} = \left[\rho_{2}/2\pi l_{2}\right] \left[\ln (8 l_{2}/d_{2}) - 1 + 2K_{1}(l_{2}/\sqrt{A})\left(\sqrt{n} - 1\right)^{2}\right]
$$
  

$$
R_{12} = \left[\rho_{2}/\pi l_{1}\right] \left[\ln (2 l_{1}/l_{2}) + K_{1}(l_{1}/\sqrt{A}) - K_{2} + 1\right]
$$

onde

 $P_1$  - Resistividade da primeira camada do solo em  $\Omega$ .m p<sub>a</sub> - Resistividade aparente vista pelo conjunto de hastes em  $\Omega \cdot m$ l - comprimento total dos condutores da malha em m. 1 - comprimento de uma haste em m.  $h' - \sqrt{d}h$ h - profundidade da malha em m. d - diâmetro do condutor da malha em m. d, - diâmetro das hastes em m. A - área da malha em m<sup>2</sup>. n - número de hastes

K, K - constantes relativas a geometria do sistema.  $520$ encontradas através de gráficos no IEEE 80-1986.

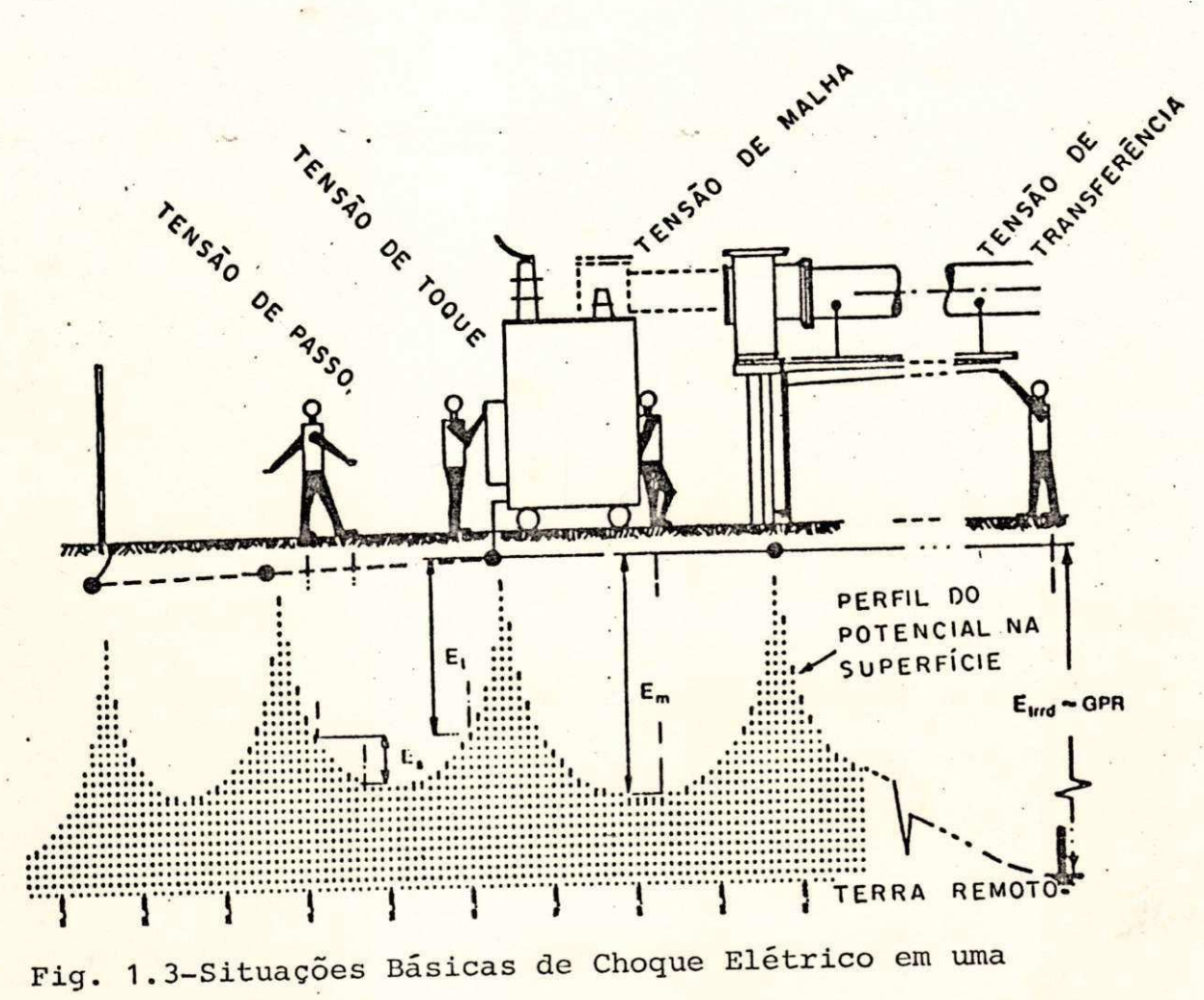

Subestação.

1.4 ALGUMAS CONSIDERAÇOES SOBRE OS MÉTODOS DE CALCULO DE UMA

MALHA DE TERRA » \*\*\* \*\*\* \*\*\* \*\*\* \*\*\* \*\*

O método mais usado atualmente para cálculo de malha de terrá de subestações é apresentado pela norma norte-americana IEEE - 80 "Guide for Safety in AC Substation Grounding" na versão 1976. Poucos usam a versão 1986 que ainda não eliminou todas as falhas da anterior, principalmente por se tratar de um método simplificado.

0 IEEE-80 utiliza o solo como sendo homogêneo através do conceito de resistividade aparente que é um equivalente do solo não homogêneo, formado por várias camadas, sendo também função das dimensões da malha ou do eletrodo utilizada .

Na realidade, a grande maioria dos solos são formados por camadas de diferentes valores de resistividade. Esta aproximação de solo homogêneo faz com que o cálculo da malha seja deficiente, com implicação direta na distribuição de corrente no solo e nos gradientes de potencial na superfície do mesmo.

Além disto as fórmulas apresentadas nesse Guia, para determinação das tensões de segurança, são desenvolvidas para resolver os problemas de tensão na periferia da malha. Com a **20nsideração intrinsica desse método de espaçamento uniforme Hos condutores, transfere-se assim para toda a malha uma** solução particular da *periferia*, provocando com isto **SBO**bre-dimensionamento da região central da malha.

Gutros problemas apresentados pelo IEEE-80 são os seguintes: .consideração de dispersão linear de corrente uniforme em toda a malha; profundidade única dos condutores: deficiência de cálculo de malhas com geometrias irregulares; etc.. .

As considerações do IEEE-80 de solo homogêneo e espaçamento uniforme na malha fazem com que esta torne-se mais cara e insegura.

Para contornar todos estes problemas apresentados, existem métodos melhores para a determinação da geometria de uma malha de terra, como os apresentados por Dawalibi(1975) e Heppe(1979). Nestes, já pode ser utilizada a modelagem de duas camadas para o solo e adotado espaçamento não uniforme para os condutores da malha.

Começa-se a utilizar o método dos elementos finitos para se determinar a distribuição de potencial elétrico na área de influência da malha de terra de uma substação. Este método apresenta certas vantagens: considera o solo em várias camadas; permite levar em consideração os efeitos de hastes profundas e outros aterramentos naturais nas proximidades da malha, como tubulações; considera espaçamentos não uniformes entre os condutores. As características deste método fazem com que o cálculo da malha de terra seja desenvolvido com mais precisão e economia, além de possibilitar o estudo de malhas com geometria complicada.

## 1.5 APRESENTAÇÃO DO TRABALHO

No Capítulo II faz-se uma revisão bibliográfica no que se refere as características elétricas do solo, os métodos de medição da resistividade do solo e os principais procedimentos e critérios utilizados no cálculo de um sistema de aterramento. Este Capítulo também discorre sobre a necessidade de se fazer o tratamento estatístico dos dados de campo, apresenta as principais medidas de posição e dispersão e sugere novo método para a eliminação das medidas de resistividade que são inconsistentes.

 $13$ 

0 Capítulo III apresenta as equações básicas de estratificação genérica do solo e as modificações feitas nestas equações para calcular a resistividade aparente de um solo de n camadas, visando sua implementação em computador.

0 Capítulo IV aborda técnicas de otimização e sua utilização no desenvolvimento de modelos matemáticos. Aborda também o método utilizado para a determinação da estimativa inicial durante o processo de otimização.

0 Capítulo V apresenta o diagrama de bloco, características e discussão sobre o programa de estratificação do solo elaborado. Apresenta também um levantamento das características elétricas de solos da região Nordeste.

**0** Capítulo VI, finalmente, apresenta as conclusões tiradas desta pesquisa e dá sugestões para novos trabalhos ina mesma linha .

## CAPÍTULO II

# LEVANTAMENTO DAS CARACTERÍSTICAS DO SOLO: AQUISIÇÃO E DEPURAÇÃO DOS DADOS

**2.1** INTRODUÇÃO

Estratificação do solo é a divisão do mesmo em camadas, determinando suas resistividades e respectivas profundidades. Para se conseguir isto é necessário se fazer medições de resistividade no local de interesse e encontrar um modelo matemático compatível com estas medições dentro de uma precisão pré-estabelecida.

O método de Wenner é o mais utilizado para medição de resistividade do solo. Há no entanto, outros métodos cuja aplicação depende das condições e natureza da medição, o que verifica-se nos itens subsequentes.

Nas medições de grandezas físicas, estão embutidos erros devido a vários fatores. No caso de resistividade do solo observa-se que as variações nas medições são muito acentuadas. Por isto é necessário se fazer a depuração dos dados de campo.

Weste capítulo descreve-se os fatores que influem na resistividade do solo e os principais métodos de sua medição.

Em seguida descreve-se um novo método de depuração dos dados, que é utilizado no programa TERRA produzido nesta dissertação.

#### 2.2 CARACTERÍSTICAS DO SOLO

O tipo de solo e a sua formação geológica são os principais fatores que determinam a sua resistividade elétrica, conforme mostra-se nas tabelas 2.1 e 2.2, segundo Leon(1980) e Sunde(1969), respectivamente. Porém, outros fatores também influem nesta resistividade, tais como:

- composição química e concentração dos sais dissolvidos na água retida;
	- teor de umidade;
	- temperatura;
- tamanho e distribuição das partículas (grãos) do material;
- compactação e pressão.

Duarte(1983) acrescenta a estes, putro fator que poderia passar despercebido: as alterações lentas e contínuas, resultantes da atividade do homem sobre a terra.

A Fig. 2.1 mostra a variação da resistividade com três destes fatores.

Tabela 2.1

Variação da Resistividade em Função do Tipo de Solo

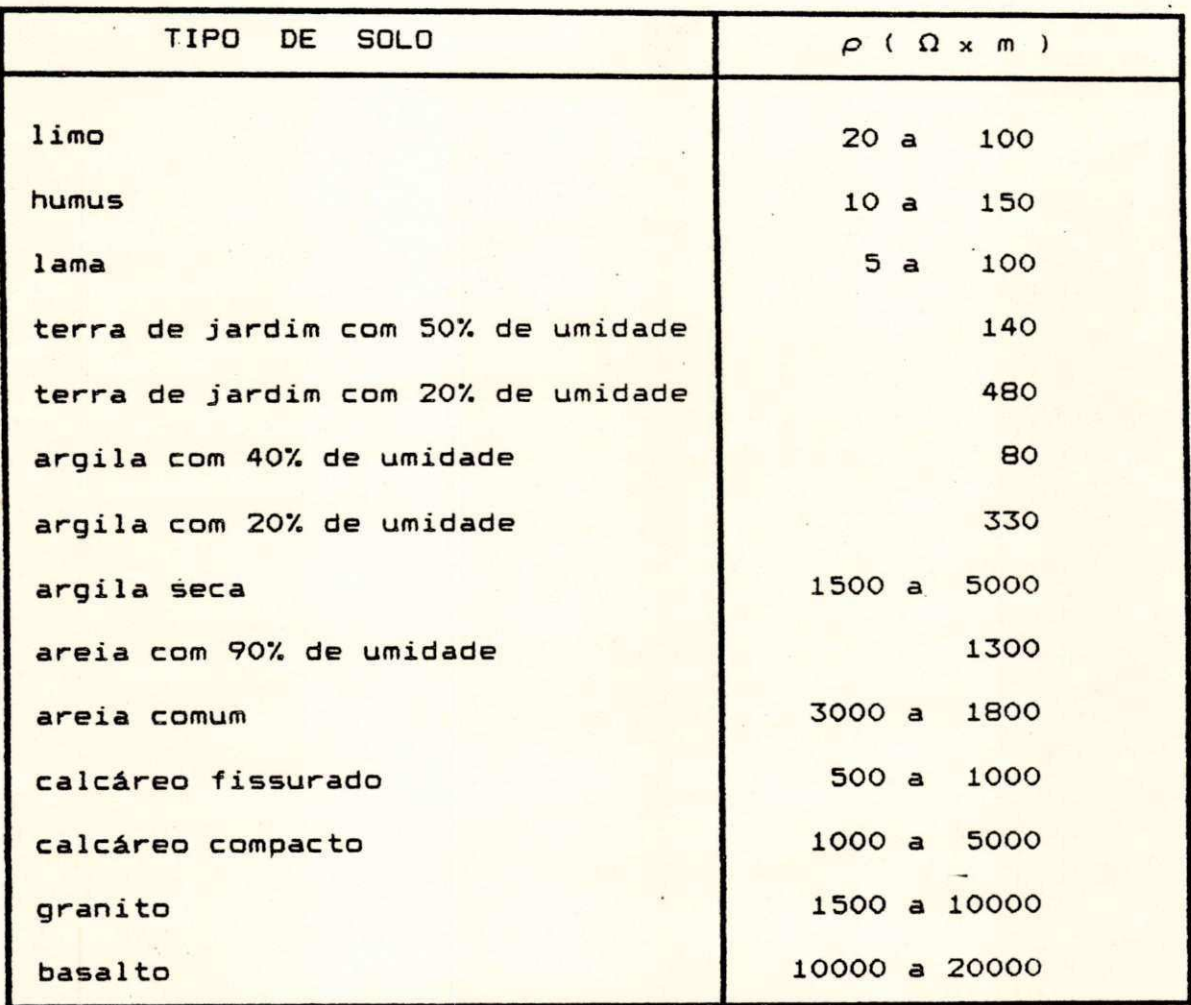

Devido a influência da umidade na resistividade do solo, o procedimento mais adequado é sua medição no período seco, quando a resistividade é mais elevada, cobrindo assim a situação mais desfavorável em termos de umidade.

# Tabela 2.2

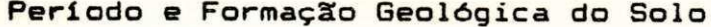

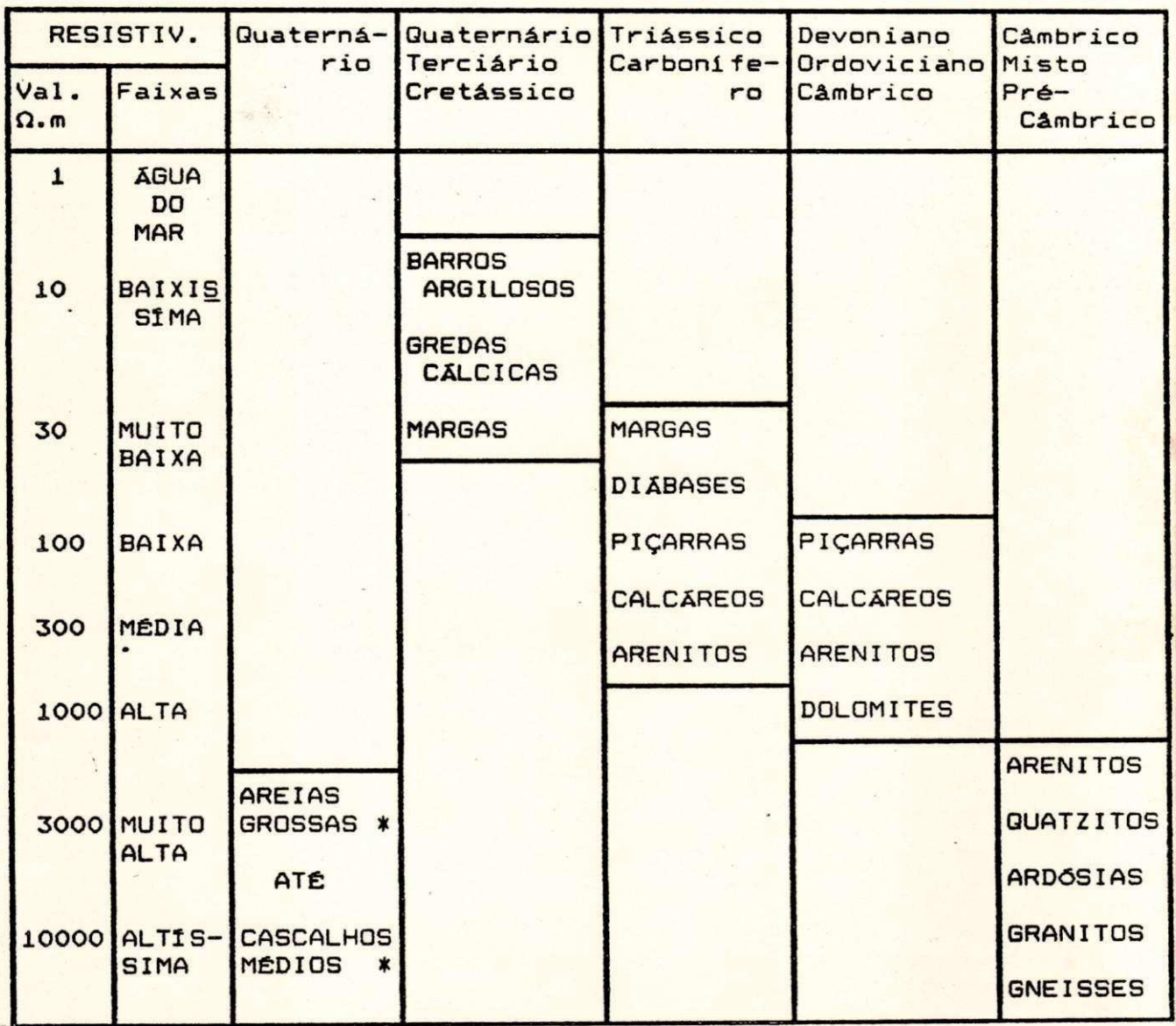

\* Em camadas superficiais.

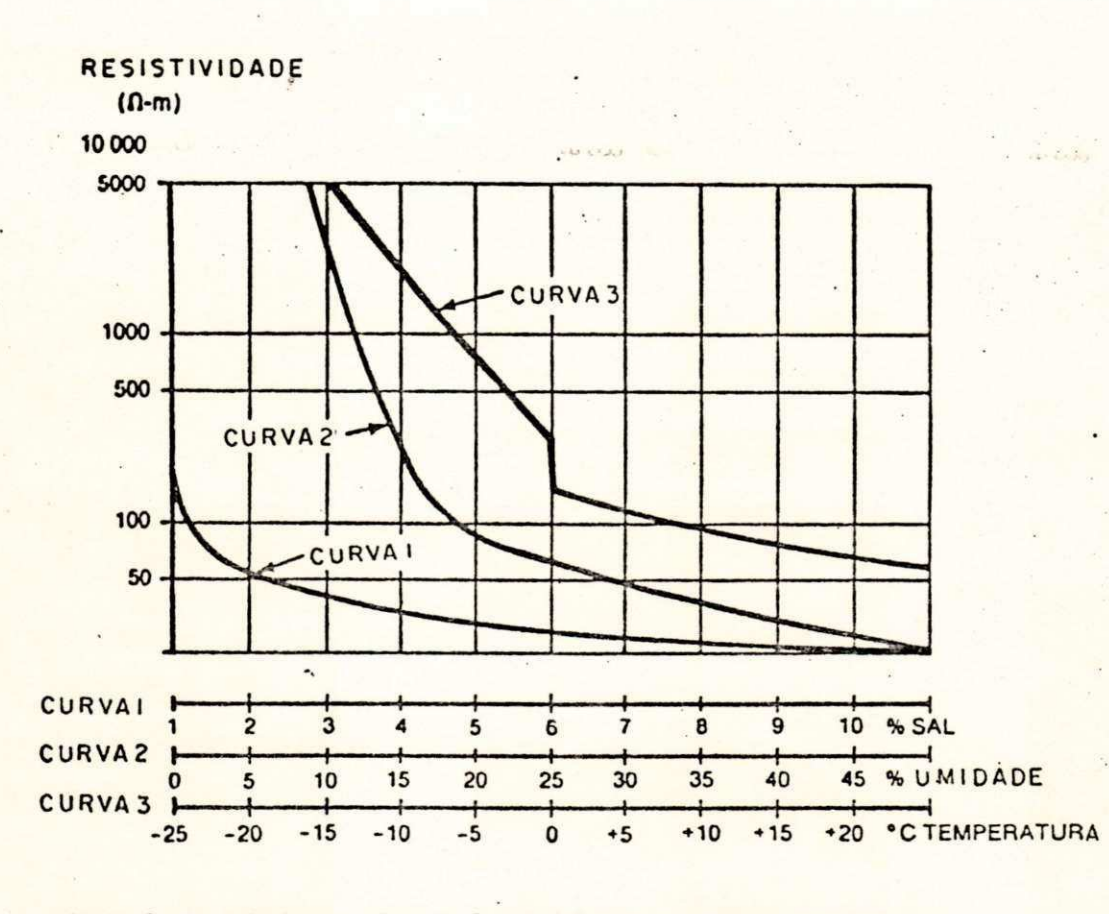

Fig. 2.1-Efeitos do Sal, Umidade e Temperatura na Resistividade do Solo.

2.3. MÉTODOS DE MEDIÇÃO DE RESISTIVIDADE DO SOLO

2.3.1 Método da Variação da Profundidade ou Haste Sonda

Este método também chamado de Método dos Três Pontos. consiste no fincamento gradativo de uma haste no solo que se deseja investigar, medindo-se a resistência desta haste, a cada incremento no comprimento efetivamente enterrado.

Pode-se usar vários métodos para medição destas resistências, desde que se tenha precisão suficiente quando comparados com valores teóricos. O mais usado é o Método da Queda de Potencial.

O valor da resistividade é calculado através da eq. 2.1.

$$
\rho = \frac{2\pi LR}{\ln \frac{8L}{d} - 1}
$$
 (2.1)

onde

p = resistividade aparente do solo para a profundidade L  $(\Omega, m)$ 

L's comprimento da haste fincada em contato com la terra (m) d = diâmetro da haste (m)

R = valor da Resistancia medida (Ω)

0 Método da Variação da Profundidade formece informações sobre a matureza do solo ma vizintança da haste. Se um volume maior de solo recessita ser investigado, recomenda-se lisar lim obs metodos de quatro pontos que são

mostrados a seguir, já que a exploração à grandes profundidades não é prática, devido a necessidade de longas hastes .

2.3.2 Método de Wenner

Este método consiste no cravamento de quatro eletrodos em pontos igualmente espaçados entre si e posicionados em linha reta, todos fincados firmemente no solo a uma profundidade b (de 10 a 20 cm.) e intervalos a , Fig.  $2.2(a)$ .

Uma corrente de teste I circula pelos dois eletrodos externos C1 e C2 e a tensão V é medida entre os dois eletrodos internos P<sub>1</sub> e P2. Da relação V/I tem-se a resistência R do solo em uma profundidade igual ao espaçamento a entre os eletrodos.

A resistividade  $\rho$  na profundidade em questão, expressa em  $\Omega$  x Unidade de Comprimento, é dada pela seguinte equação(IEEE-81, 1983) .

$$
\rho = \frac{4\pi aR}{1 + \frac{2a}{\sqrt{a^2 + 4b^2}}} - \frac{a}{\sqrt{a^2 + b^2}}
$$
 (0. m) (2.1)

Na prática a profundidade de cravamento da haste b é bem menor do que o espaçamento a, desta forma apode-se fazer b = 0 na eq. 2.1, simplificando-a para,

 $\overline{z}p = 2\pi aR$  ( $\Omega$ .m)<sup>2</sup> (2.2)

São feitas leituras para vários valores de a, o que fornece a resistividade do solo em diversas profundidades. quando plotados em um gráfico pxa tem-se a indicação do comportamento do solo naquele ponto em que se está fazendo as medições.

Para dar maior consistência estatística as medições e acompanhar possíveis variações do solo na horizontal, mede-se outros pontos na mesma área, cujo número e posicionamento vai depender da importância do projeto e precisão desejada .

2.3.3. Método de Palmer

0 arranjo proposto por Palmer(1959) é uma modificação do Método de Wenner. É usado quando deseja-se fazer medições com grandes espaçamentos entre os eletrodos de corrente e a tensão entre os eletrodos de potencial é pequena a ponto de não sensibilizar o respectivo medidor. Para isto os eletrodos de potencial são colocados mais próximos dos de corrente, como mostrado na Fig. 2.3, aumentando assim a queda de potencial entre P1 e P2 para viabilizar sua medição.

-Considerando que a profundidade de cravamento dos eletrodos b é pequena, comparada a suas separações d e c, a resistividade pode ser calculada através da seguinte fórmula(tEÉE-81, 1983) :

$$
\rho = \pi c (c + d) R/d \qquad (\Omega.m)
$$
 (2.3)

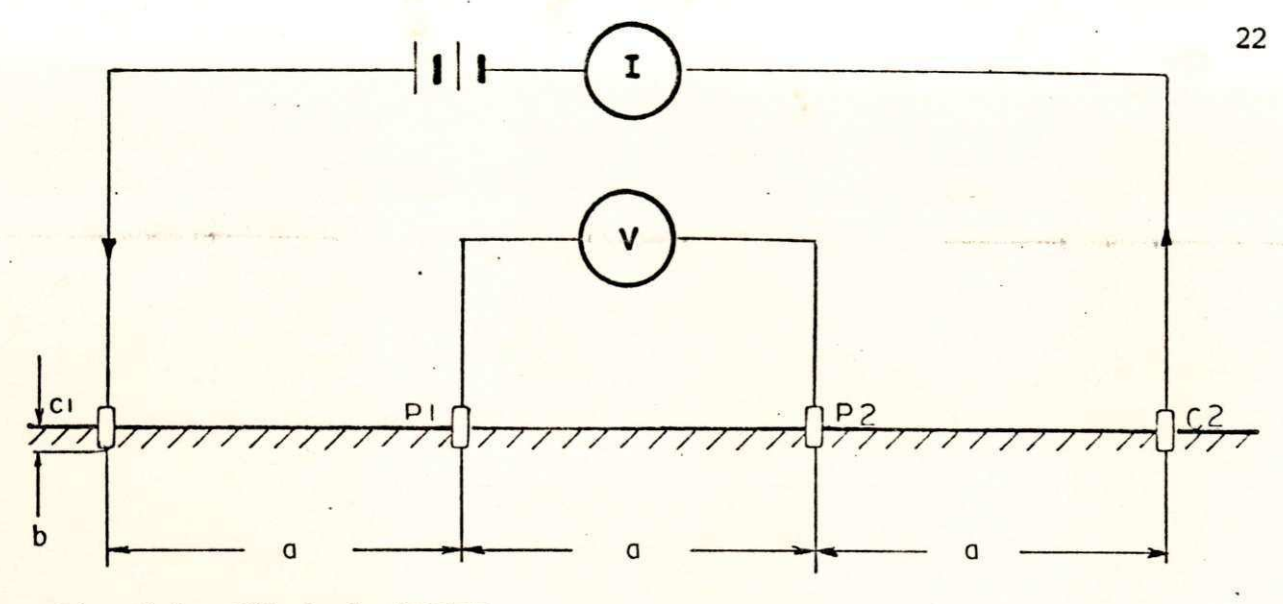

Fig. 2.2 - Método de WENNER.

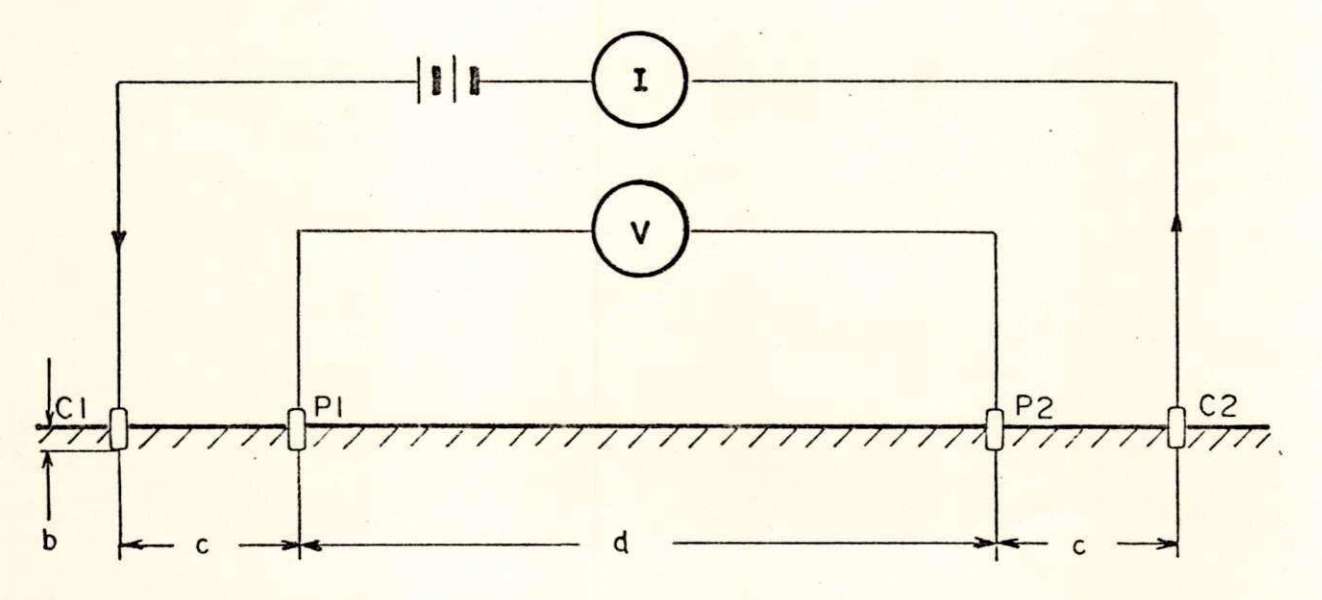

Fig. 2.3 - Método de PALMER.

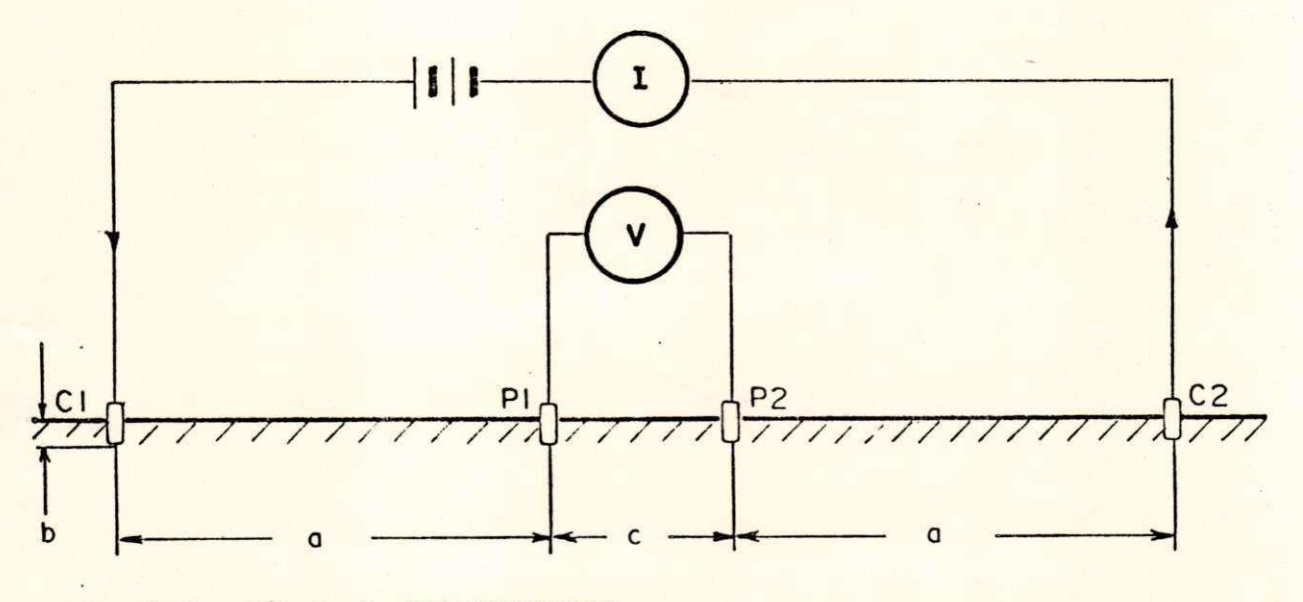

Fig. 2.4 - Método de SCHULUMBERGER.

2.3.4 Método de Schlumberger

Este método usa pequenos espaçamentos entre os eletrodos de potencial e mede o gradiente de potencial. enquanto o método de Wenner mede a diferença de potencial. É mais usado para prospecções geofísicas.

Faz-se necessário neste método que o espaçamento a entre os eletrodos de corrente e de potencial adjacentes seja bem maior do que a distância entre os eletrodos de potencial  $(a)$  5c), conforme Fig. 2.4.

Injetando-se corrente no solo em um procedimento análogo ao método de Wenner, determina-se a resistência R do solo a uma profundidade igual a metade do espaçamento entre os eletrodos de corrente. A respectiva resistividade é dada pela seguinte expressão(COBEI/ABNT, 1985):

$$
\rho = \pi a^2 R/c \quad (\Omega, m) \tag{2.4}
$$

-2.4 TRATAMENTO ESTATÍSTICO DOS DADOS

Usualmente o critério que se adota, na depuração dos dados de campo, é a eliminação das medidas que se afastam em mais de 50% da média, na profundidade em questão.

Este critério tem o problema de considerar a mesma Taixa aceitável para pontos que tem dispersões diferentes. Por *Mato nesta dissertação apresenta-se um novo critério de* eliminação dos pontos discrepantes, onde a aceitação ou não de a-Fgum deles, depende da dispersão dos próprios dados.

2.4.1 Medidas de Posição e Dispersão

Para se representar um conjunto de dados por um único valor normalmente usa-se uma das seguintes medidas de posição central: Mediana, Moda ou Média aritmética.

Mediana - É o dado que ocupa a posição central de um grupo de dados, quando estes estão ordenados de forma crescente ou decrescente.

Moda - É a observação mais frequente do grupo de valores em questão.

Média aritmética - É a soma dos valores de cada dado, dividido pelo número deles.

A representação de um conjunto de valores por uma única medida de posição central, esconde toda informação sobre a variabilidade do conjunto de valores. Por isto aparecem as medidas de Desvio Médio e Variância, que tem a seguinte formulação matemática

$$
DM(x) = \sum_{k=1}^{n} |x_k - \overline{x}| / n
$$
  
Var(x) = 
$$
\sum_{k=1}^{n} (x_k - \overline{x})^2 / n
$$

 $\overline{t}$ 

Como a variância é uma medida que expressa um desvio quadrático médio, pode causar alguns problemas de interpretação. Para evitar isto e se ter uma medida de várfabilidáde na mesma unidade dos valores do conjunto de
dados, define-se o desvio padrão como sendo a raiz quadrada positiva da variância

$$
DP(x) = \sqrt{Var(x)} = \sqrt{\sum_{i=1}^{n} (x_i - \bar{x})^2 / n}
$$
 (2.5)

#### 2.4.2 O Esquema dos Cinco Números

Nas medições de resistividade do solo aparecem alguns tipos de problemas e erros que produzem alguns pontos discrepantes e as vezes muito afastados do conjunto de dados. Não querendo utilizar critério independente da dispersão para eliminação daqueles pontos, este trabalho propõe a utilização do esquema dos cinco números pelas razões expostas a seguir.

Dependendo do conjunto de dados, a média e o desvio padrão podem não ser medidas adequadas para representá-lo, pelas seguintes razões:

-são bastante afetados pelos valores extremos, pois algum dado com erro exagerado influi significativamente nesses valores, podendo comprometer a depuração do conjunto de dados.

-não dá para se ter idéra da assimetria do conjunto de valores com apenas essas duas medidas.

Vfsando solucionar os problemas abordados acima, Tukey(1977) sugeriu estas cinco medidas:

.Mediana - Já definida no item 2.2;

.Extremos - São dois valores assumidos pelo menor e maior valor do conjunto de dados:

.Quartis ou Juntas - São dois valores assumidos pelo primeiro e terceiro quartil. O primeiro  $quartil$  ( $J<sub>4</sub>$ ) é um valor que deixa um quarto dos valores abaixo e três quartos acima dele. Já o terceiro quartil (J<sub>a</sub>) deixa tr<sup>a</sup>s quartos dos dados abaixo e um quarto acima dele.

A mediana e os quartis são medidas resistentes de posição de uma distribuição, já que uma medida de posição ou dispersão é considerada resistente quando for pouco afetada por mudanças em uma pequena porção dos dados.

A média e o desvio padrão não são medidas resistentes, pois acontecem casos em que se houver um erro significativo em apenas um dos dados, essas medidas podem se alterar bastante.

Pode-se usar então, o intervalo interquartil como medida de dispersão alternativa. Este intervalo é a diferença  $\epsilon$ entre o terceiro e o primeiro quartil, denotado por  $d_{\epsilon}$ .

$$
d_i = J_3 - J_4
$$
 (2.6)

 $\frac{1}{2}$  e J<sub>a</sub>, o primeiro e terceiro quartis respectivamente.

São consideradas observações discrepantes ou pontos não consistêntes aqueles que estão muito acima de J<sub>an</sub>ou muito abaixo de J, . Para isto é definido o limite inferior.

$$
DI = J_1 - \frac{3}{2} d_j
$$
 (2.7)

e o limite superior,

$$
DS = J_{a} + \frac{3}{2} d_{i}
$$
 (2.8)

A partir do vetor que contém a média das resistividades medid<mark>as em cada profundid</mark>ade,  $\hat{\rho} = [\rho(1), \rho(2), \ldots, \rho(m)],$  determina-se o valor de J<sub>1</sub> e J<sub>3</sub> da seguinte forma:

$$
J = (\rho(N_1) + \rho(M_2))/2
$$
 (2.9)

onde

 $N_1$  - parte inteira de  $(0, 25m + 0, 75)$  ?  $M_1$  - parte inteira de (0,25m + 1) ? m - número de profundidades medidas

$$
J_{\rm g} = (\rho(N_{\rm g}) + \rho(M_{\rm g}))/2
$$
 (2.10)

onde

 $N_a$  - parte inteira de (0,75m + 0,75) ?  $M_$  - parte inteira de  $(0,75m + 1)$ 

# **CAPÍTULO II I**

# **MODELOS DO SOLO EM CAMADAS: FUNDAMENTOS TEÓRICOS**

**3.1 INTRODUÇÃO** 

Sabe-se que quase na totalidade os solos não são homogêneos, o que significa que a resistividade não é **constante . A maiori a destes , porém, podem se r considerado s como sendo formados por camadas de diferentes valores de resistividade e largura. Geralmente estas camadas são aproximadamente horizontai s e paralela s a superfície do solo .** 

**Há. grande variação também com a localização e naturez a do solo . como fo i vist o no Capítulo II . Devido a**  estas variações, é necessário se fazer medição no local onde **se desej a construi r o sistem a de aterramento. Par a o cálculo**  do aterramento, precisa-se de um modelo matemático que represente o solo em questão, adequadamente. Ou seja, que apresente valores suficientemente aproximados das medições feitas em campo.

**Neste Capítulo mostra-se as equaçSes clássicas apresentadas porzyxwvutsrqponmlkjihgfedcbaZYXWVUTSRQPONMLKJIHGFEDCBA Sunde(1969) par a ós modelos matemáticos do sol o constituído de duas, três ou~mais<sup>r</sup> èamadas.** 

**No caso do solo estar <sup>s</sup>sèndo representado por um modelo de duas camadas, não "há 'grandes 'problemas de** 

implementação em computador. Já quando procura-se **representá-lo por três ou quatro camadas aparecem-.vários problemas de ordem prática durante ess a implementação. Por**  isto é necessário se desenvolver fórmulas a partir das **equaçSes sugerida s por Sunde(1969), par a o cálculo da resistividade aparente de um solo de n camadas, viabilizando assim sua utilização em computador.** 

## **3.2 EQUAÇÕES BÁSICAS DE ESTRATIFICAÇÃO GENÉRICA DO SOLO**

De acordo com Sunde(1969), a resistência mútua entre **os pontos B e C da superfície do sol o de n camadas, separados por uma distância r , conforme Fig. 3.1, é:** 

$$
R(r) = \frac{\rho_1}{2\pi} \int_0^\infty K_{123...n} J_0(\lambda r) d\lambda
$$
 (3.1)

**onde** 

$$
K_{123...n} = \frac{1 - \mu_{123...n} e^{-2\lambda d_4}}{1 + \mu_{123...n} e^{-2\lambda d_4}} \qquad (3.2)
$$

 $\cdot$ 

;

 $\mathbf{.}$ 

$$
\mu_{423...n} = \frac{\rho_1 - \rho_2 K_{23...n}}{\rho_1 + \rho_2 K_{23...n}}
$$

$$
K_{(m-1)m...n} = \frac{1 - \mu_{(m-1)m...n} e^{-2\lambda d(m-1)}}{1 + \mu_{(m-1)m...n} e^{-2\lambda d(m-1)}}
$$

$$
\mu_{\text{cm-1}} = \frac{\rho_{m-1} - \rho_m}{\rho_{m-1} + \rho_m} \frac{K_{m(m+1)} \dots n}{K_{m(m+1)} \dots n}
$$

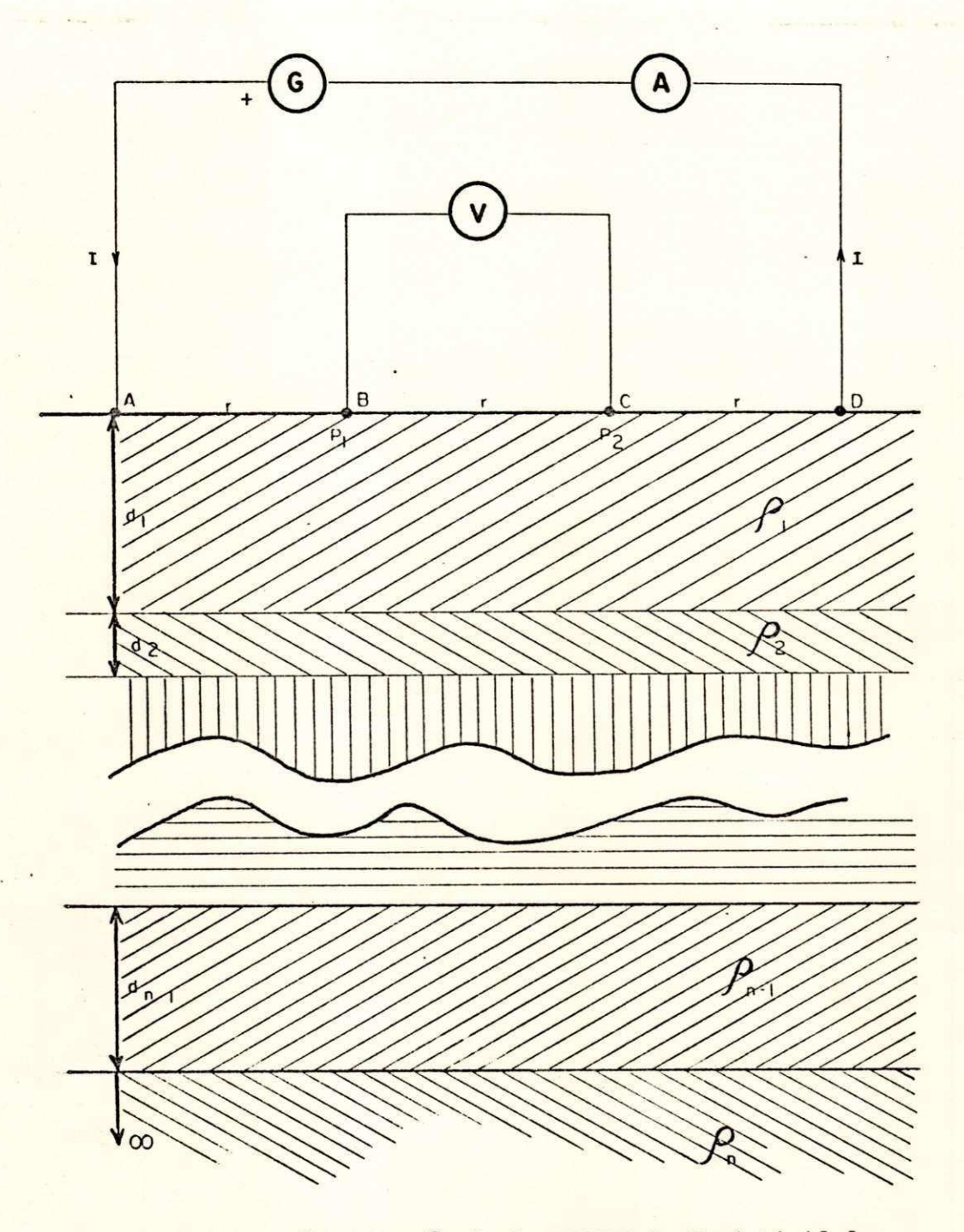

**Fig. 3.1 - Medição pelo Método de WENNER da Resistividade de um Solo de n Camadas.** 

$$
K_{(n-1)n} = \frac{1 - \mu_{(n-1)n} e^{-2\lambda d(n-1)}}{1 + \mu_{(n-1)n} e^{-2\lambda d(n-1)}}
$$

$$
\mu_{(n-4)n} = \frac{\rho_{n-4} - \rho_n}{\rho_{n-4} + \rho_n}
$$

J<sub>o</sub> é a função de Bessel de primeira classe e ordem zero que se define como:

$$
J_o(x) = \sum_{k=0}^{\infty} \frac{(-1)^k (x/2)^{2k}}{(k!)^2}
$$

Particularizando as egs. 3.1 e 3.2 para os casos de 2, 3 e 4 camadas, encontra-se as seguintes equações:

 $-21$ 

Duas Camadas

 $\bullet$ 

$$
R(r) = \frac{\rho_1}{2\pi} \int_0^{\infty} K_{12}(\lambda) J_0(\lambda r) d\lambda
$$

$$
K_{12} = \frac{1 - \mu_{12} e^{-2\lambda d_1}}{1 + \mu_{12} e^{-2\lambda d_1}}
$$
  

$$
\mu_{12} = \frac{\rho_1 - \rho_2}{\rho_1 + \rho_2}
$$

Três Camadas

$$
R(r) = \frac{\rho_4}{2\pi} \int_0^{\infty} K_{123}(\lambda) J_0(\lambda x) dx
$$

 $(63.4)$ 

 $(3.3)$ 

 $R(n) = \frac{2}{2n}$ 

$$
K = \frac{1 - \mu_{123} e^{-2\lambda d_1}}{1 + \mu_{123} e^{-2\lambda d_1}}
$$

$$
\mu_{123} = \frac{\rho_1 - \rho_2 R_{23}}{\rho_1 + \rho_2 R_{23}}
$$

$$
K_{23} = \frac{1 - \mu_{23} e^{-2\lambda d^2}}{1 + \mu_{23} e^{-2\lambda d^2}}
$$

$$
\mu_{23} = \frac{\rho_2 - \rho_3}{\rho_2 + \rho_3}
$$

Quatro Camadas

$$
R(r) = \frac{\rho_1}{2\pi} \int_0^{\infty} K_{1234}(\lambda) J_0(\lambda r) d\lambda
$$
 (3.5)

$$
K_{1234} = \frac{1 - \mu_{1234} e^{-2\lambda d_1}}{1 + \mu_{1234} e^{-2\lambda d_1}}
$$

$$
\mu_{1234} = \frac{\rho_1 - \rho_2 K_{234}}{\rho_1 + \rho_2 K_{234}}
$$

$$
K_{234} = \frac{1 - \mu_{234} e^{-2\lambda dz}}{1 + \mu_{234} e^{-2\lambda dz}}
$$

$$
\mu_{234} = \frac{\rho_2 - \rho_3 K_{34}}{\rho_2 + \rho_3 K_{34}}
$$

$$
K = \frac{1 - \mu_{34} e^{-2\lambda d^3}}{1 + \mu_{34} e^{-2\lambda d^3}}
$$
  

$$
\mu_{34} = \frac{\rho_3 - \rho_4}{}
$$

$$
\rho_{\rm g} + \rho
$$

Por outro lado a resistência mútua entre dois pontos da superfície de um solo homogêneo é simplesmente:

$$
R(r) = \frac{\rho}{2\pi r}
$$
 (3.6)

comparando-se as eqs. 3.1 e 3.6, obtemos uma expressão para a resistividade aparente do solo de n camadas:

$$
\frac{\rho_{\mathbf{a}}}{2\pi r} = \frac{\rho_{\mathbf{a}}}{2\pi} \int_{0}^{\infty} K_{\mathbf{a}2\mathbf{a}...n} J_{\mathbf{0}}(\lambda r) d\lambda
$$
\n
$$
\rho_{\mathbf{a}} = \rho_{\mathbf{a}} r \int_{0}^{\infty} K_{\mathbf{a}2\mathbf{a}...n} J_{\mathbf{0}}(\lambda r) d\lambda
$$
\n(3.7)

Esta resistividade aparente é função dos parâmetros do solo  $[P] = \left[\rho_1, d_1, \rho_2, d_2, \ldots, \rho_{(n-1)}, d(n-1), \rho_n\right]$  e da profundidade r. Para se ter isto evidente a eq. 3.7 é reescrita como:

$$
\rho_{\rm s}(\text{r.FI}) = \rho_{\rm s} \text{M}(\text{r.FI}) \tag{3.8}
$$

onde

$$
M(r_{\mu}(r)) = r \int_0^{\infty} K_4 J_0(\lambda r) d\lambda
$$
 (3.9)

e K<sub>4</sub> é uma notação mais simples da função-núcleo  $K_{123...n}$  da integral expressa pelas equações recursivas 3.2.

Se a prospecção do solo é feita mediante o emprego do método de Wenner (Fig.3.1), apresentado no Capítulo II, e supondo-se os eletrodos pontuais, tem-se as superposições de tensões induzidas nos pontos B e C:

$$
V_{B} = \frac{P_{B}(r, (P)) I}{2\pi r} - \frac{P_{B}(2r, (P)) I}{2\pi (2r)}
$$
  

$$
V_{c} = \frac{P_{B}(2r, (P)) I}{2\pi (2r)} - \frac{P_{B}(r, (P)) I}{2\pi r}
$$

logo a tensão indicada no voltimetro é

$$
V = V_{BC} = \frac{2\rho_a(r, rP) \cdot I}{2\pi r} - \frac{2\rho_a(2r, rP) \cdot I}{2\pi(2r)}
$$

$$
\frac{\mathbf{V}}{\mathbf{I}} \quad 2\Pi \mathbf{r} = 2\rho_{\mathbf{g}}(\mathbf{r}, [\mathbf{P}]) - \rho_{\mathbf{g}}(2\mathbf{r}, [\mathbf{P}])
$$
  
como a resistividade medida  $\rho_{\mathbf{g}\mathbf{n}} = \frac{\nabla}{\mathbf{I}} 2\pi \mathbf{r}$ , temos

$$
P_{\text{am}} = 2 P_{\text{a}}(r, \text{IP1}) - P_{\text{a}}(2r, \text{IP1})
$$
  
ou  

$$
P_{\text{am}} = P_{\text{a}} \{2M(r, \text{IP1}) - M(2r, \text{IP1})\}
$$

que numa forma semelhante a eq. 3.8 fica

$$
P_{\mathbf{a}\mathbf{n}} = P_{\mathbf{a}} M_{\mathbf{o}}(r_{\mathbf{a}}(\mathbf{r}))
$$
 (3.10)

onde

alar

$$
M_{\bullet}(r_{\cdot}(\mathbf{r}_{\cdot}(\mathbf{P})) = \{-2M(r_{\cdot}(\mathbf{r}_{\cdot}(\mathbf{P})) - M(2r_{\cdot}(\mathbf{P}))\}\
$$
 (3.11)

**3.3 CÁLCULO DA RESISTIVIDADE APARENTE DE UM SOLO DE** *N* **CAMADAS** 

Como K<sub>1</sub> na eq. 3.9 é sempre função dos parâmetros do solo, esta equação será reescrita da seguinte forma:

$$
M(r_{\mu P1}) = r \int_0^{\infty} K(r_{\mu} \lambda) J_0(\lambda r) d\lambda
$$

**A função MQ na eq. 3,11 é na verdade uma combinação de valore s da função M nas profundidades r e 2r .** 

$$
M_0(r,rP1) = 2r \int_0^{\infty} K(rP1\lambda) J_0(r\lambda) d\lambda - 2r \int_0^{\infty} K(rP1\lambda) J_0(2r\lambda) d\lambda
$$
  

$$
M_0(rrP1) = 2r \int_0^{\infty} K(rP1\lambda) J_0(r\lambda) - J_0(2r\lambda) d\lambda
$$
 (3.12)

**0 integrando da função Mo é formado pelo produto de duas funções.** A função  $[J_0(r^{\lambda}) - J_0(2r^{\lambda})]$  é completamente **independente dos parâmetros do solo ; est a função é periódica**  de amplitude ligeiramente amortecida como se vê na Fig. 3.3.

**0 outro fato r do integrando, que é K(tP3 , X) é função**  dos parâmetros do solo e não da profundidade.

A função K(tp), *A* converge para 1, quase sempre **muito rapidamente, conforme ilustrado na Fig. 3.4. Sendo assim, existirá sempre um valor finito de**  $\lambda$ **,**  $\lambda_m$ **, tal que para**  $X>λ<sub>m</sub>$ , K(tPiλ) = 1 ,qualquer que seja tPl. Deste modo a integral imprópria na eq. 3.12 pode se desdobrar:

$$
\frac{M_o(r, (P))}{2r} = \int_{0}^{\lambda m} K(\mathbf{P}) \lambda \left[ J_o(r\lambda) - J_o(2r\lambda) \right] d\lambda + \int_{\lambda m}^{\infty} \left[ J_o(r\lambda) - J_o(2r\lambda) \right] d\lambda
$$

Esta segunda integral, de  $\lambda_m$  a  $\infty$ , por sua vez, pode ser transformada em outra de 0 a ∞, menos a parcela a mais que está sendo integrada que é de  $0$  a  $\lambda_m$ , assim temos:

$$
\frac{M_o(r, rP)}{2r} = \int_0^{\lambda m} K(\mathbf{r} \cdot \lambda) \left[ J_o(r\lambda) - J_o(2r\lambda) \right] d\lambda - \int_0^{\lambda m} \left[ J_o(r\lambda) - J_o(2r\lambda) \right] d\lambda - \int_0^{\lambda m} \left[ J_o(r\lambda) - J_o(2r\lambda) \right] d\lambda
$$
\n(3.13)

Utilizando-se o fato demonstrado por Watson(1966),

de que

$$
\int_0^\infty J_o(\alpha x) dx = \frac{1}{\alpha}
$$

temos a seguinte solução para a terceira integral da eg. 3.13:

$$
\int_0^{\infty} \left[ J_o(\underline{r} \lambda) - J_o(\underline{2r} \lambda) \right] d\lambda = \frac{1}{r} - \frac{1}{2r} = \frac{1}{2r}
$$

Substituindo este resultado e reorganizando a eq. 3.13, temos que:

**37** 

$$
M_o(r_{\mu}r_{\mu})=2r\int_o(K(r_{\mu})\lambda)-1)\left[J_o(r_{\lambda})-J_o(2r_{\lambda})\right]d\lambda+1
$$
 (3.14)

**O limite**  $\lambda$  da integral na eq. 3.14 é função dos **parâmetros IPI e poderi a se r estabelecid o a prior i pesquisando-se preliminarmente a funçSo<sup>K</sup> ( I PJ. X ) . Mais eficiente porém, é substituir a integral da eq. 3.14, no** intervalo de 0 a  $\lambda_m$ , por uma série de integrais em subintervalos. Isto é,

$$
M_o(r_{\text{LIP1}}) = 1 + 2r \sum_{i=1}^{m} \int_{\lambda(i-1)}^{\lambda(i)} (K(r_{\text{L1}}\lambda) - 1) \left[J_o(r\lambda) - J_o(2r\lambda)\right] d\lambda
$$
 (3.15)

onde  $\lambda_a=0$ , e m é tal que

 $\lambda$ m

$$
\int_{(m-1)}^{m} (K(m,\lambda)-1) \cdot [J_0(r\lambda) - J_0(2r\lambda)] d\lambda \qquad < \tau
$$

 $\tau$  **é uma tolerância previamente escolhida**, por exemplo  $T = 1 \times 10$ .

**Finalmente**, a eq. 3.10 pode ser escrita da seguinte **forma:** 

$$
\rho_{\mathbf{a}} = \rho_{\mathbf{a}} \left\{ 1 + 2 \sum_{i=1}^{m} \int_{\lambda(i-1)}^{\lambda(i)} (K(iP\lambda) - 1) \left[ J_{\mathbf{a}}(r\lambda) - J_{\mathbf{a}}(2r\lambda) \right] d\lambda \right\}
$$
 (3.16)

**Na: solução da eq. 3.16 é utilizad o o método de Romberg (Gerald, 1978) de-integração numérica que apresentou bons resultados,'mésmo-pára fühç3es"periôdicas.** 

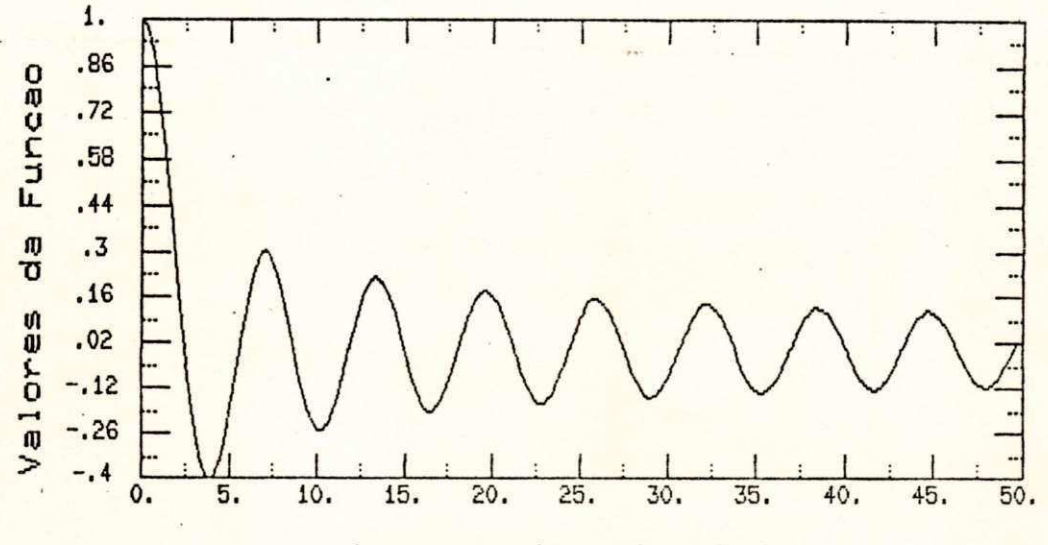

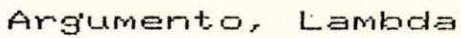

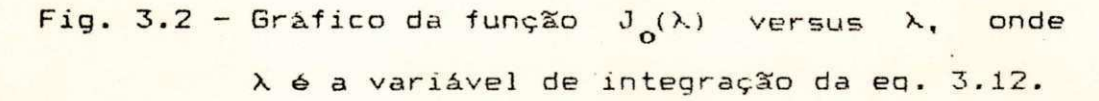

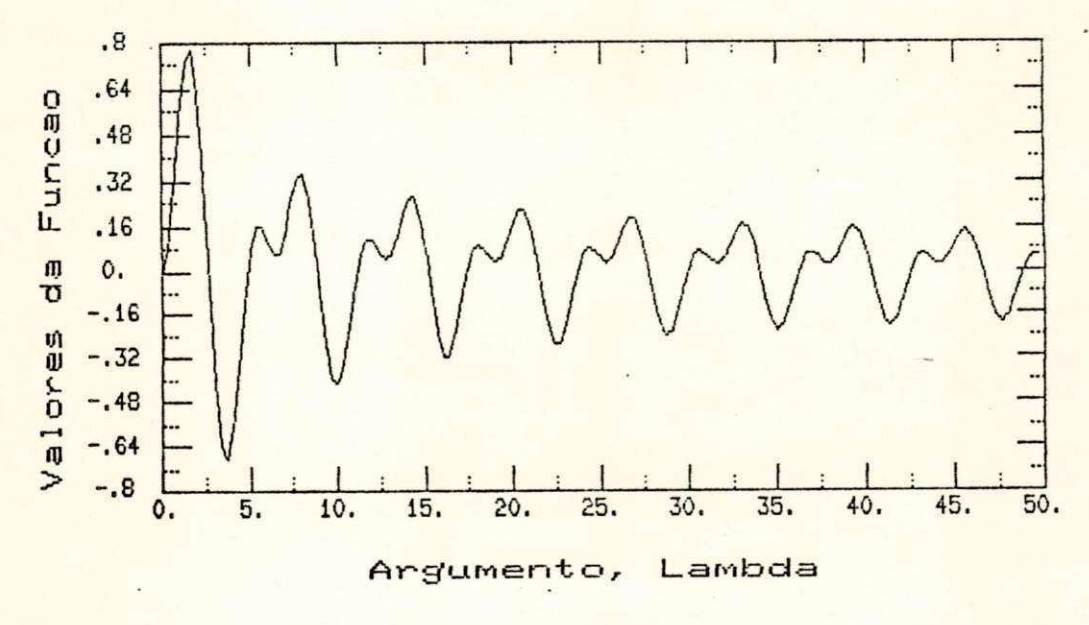

Fig. 3.3 - Gráfico da Função  $[J_0(r\lambda) - J_0(2r\lambda)]$ versus  $\lambda$ , para  $r = 1$ .

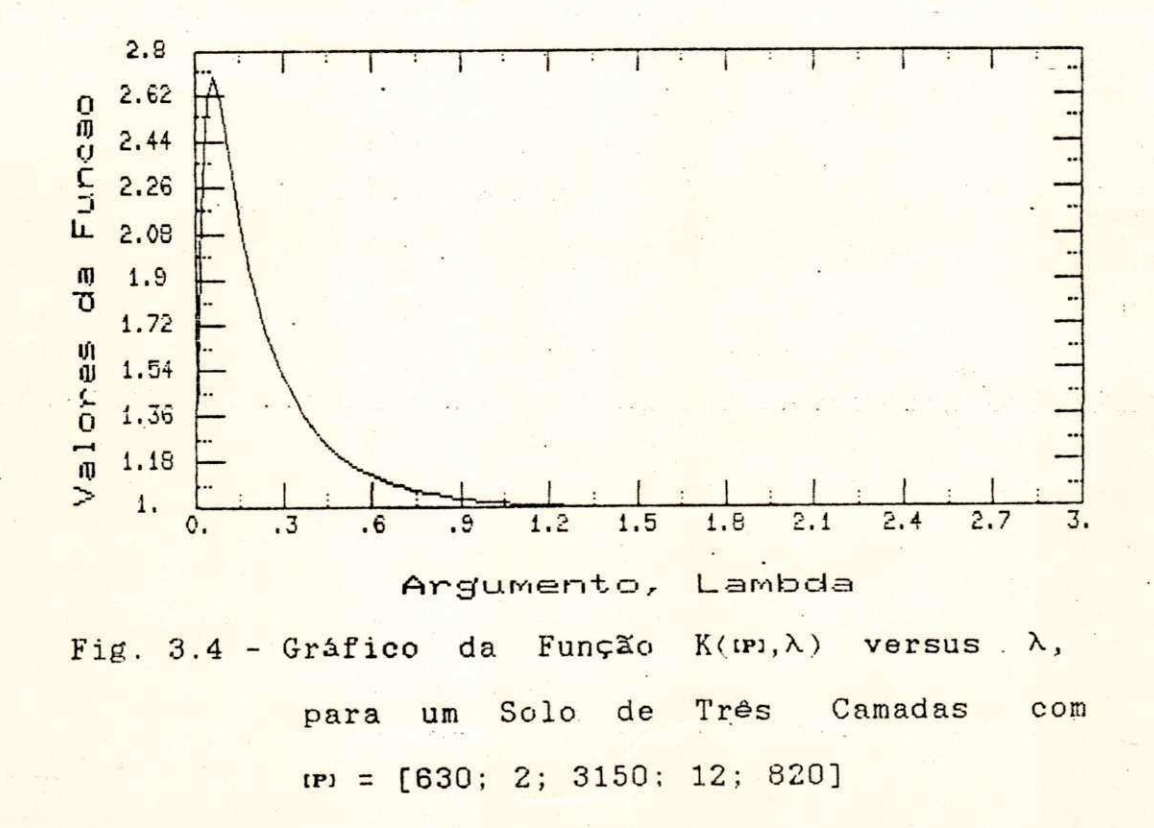

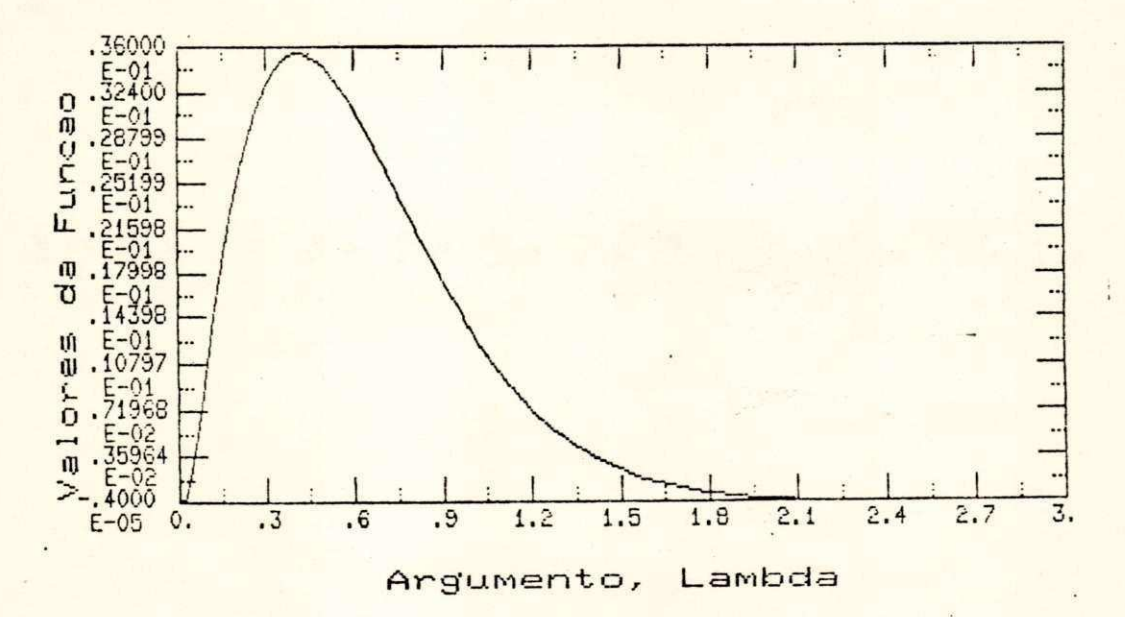

Fig. 3.5 - Grafico da Função  $(K(m),\lambda)-1)[J_{0}(r\lambda)-J_{0}(2r\lambda)]$ com  $IP1 = [630; 2; 3150; 12; 820].$ 

# 3.4 RESISTIVIDADE APARENTE DE SOLOS DE DUAS CAMADAS

Para o caso do solo de duas camadas, a integral da eq. 3.9 pode ser resolvida analiticamente. Fazendo  $\mu_{12} = -\mu$  e  $d_i = d$ , tem-se:

$$
M(r, rP1) = r \int_{0}^{\infty} \frac{1 - \mu e^{-2\alpha \lambda}}{1 + \mu e^{-2\alpha \lambda}} J_0(\lambda r) d\lambda
$$
 (3.17)

Como demonstrado no apêndice 1, a solução da eq. 3.17 é:

$$
M(r, rP) = \left[1 + 2 \sum_{n=1}^{\infty} \frac{(-\mu)^n}{\sqrt{1 + \left(2n \frac{d}{r}\right)^2}} \right]
$$
(3.18)

Para a utilização do Método de Wenner, as eqs. 3.10 e 3.11 mostram que,

$$
\rho_{a}(r) = \rho_{a} \left[ 2 M(r, r^{p}) - M(2r, r^{p}) \right]
$$

$$
P_{a}(r) = P_{1}\left[2 + 4\sum_{n=1}^{\infty} \frac{(-\mu)^{n}}{\sqrt{1 + \left(2n\frac{d}{r}\right)^{2}}}\right] - 1 - 2\sum_{n=1}^{\infty} \frac{(-\mu)^{n}}{\sqrt{1 + \left(2n\frac{d}{2r}\right)^{2}}}\right]
$$

$$
P_{\alpha}(r) = P_{1}\left[1 + 4\sum_{n=1}^{\infty} \frac{(-\mu)^{n}}{1 + (-2n\frac{d}{r})^{2}} - 4\sum_{n=1}^{\infty} \frac{(-\mu)^{n}}{1 + (-2n\frac{d}{r})^{2}}\right]
$$

$$
\rho_{a}(r) = \rho_{1}\left[1 + 4\sum_{n=1}^{\infty} \frac{(-\mu)^{n}}{1 + \left(\frac{2n \frac{d}{r}}{r}\right)^{2}} - \frac{(-\mu)^{n}}{1 + \left(\frac{2n \frac{d}{r}}{r}\right)^{2}}\right]
$$
(3.19)

**onde** 

$$
\mu = \frac{\rho_1 - \rho_2}{\rho_1 + \rho_2}
$$

Na tabela 3.1 mostra-se os valores de resistividade calculados para várias profundidades utilizando-se a equação genérica 3.16 e a eq. 3.19, que é bastante conhecida e específica para o cálculo em duas camadas. Os parâmetros **utilizados foram**  $\rho$ **<sub>1</sub> =500**  $\Omega$ **.m; d<sub>1</sub> =8 m e**  $\rho$ **<sub>2</sub> =100**  $\Omega$ **.m.** 

## **Tabela 3.1**

**Comparação Entre as Resistividades Calculadas pelas eqs. 3.16 e 3.19, com**  $\tau = 10^{-5}$  e [**P**] = [500; 8; 100]

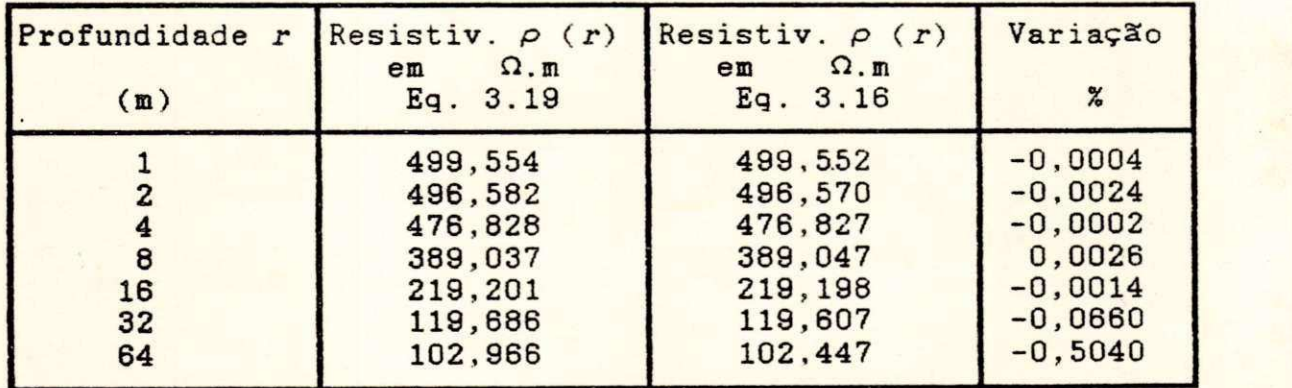

Verifica-se nos dados da Tabela 3.1 que a diferença na aplicação das egs. 3.16 e 3.19 é mínima, viabilizando assim **o uso da eq. 3.16 que ainda tem a vantagem de poder ser usada** em solos estratificáveis em mais camadas.

#### CAPÍTULO IV

# TÉCNICA DE OTIMIZAÇÃO APLICADA A ESTRATIFICAÇÃO

#### 4.1 - INTRODUCÃO

Nas últimas décadas, as técnicas de otimização não-linear emergiram como importante instrumento de pesquisa e suas aplicações têm sido progressivamente estimuladas pela crescente disponibilidade de computadores digitais maiores e mais eficientes.

A procura por métodos de otimização surge da complexidade matemática na teoria de sistemas, processos e dispositivos existentes na prática. Muitas vezes sistemas físicos precisam ser representados por modelos matemáticos mais simples, como ocorre com o solo quando suposto constituído de camadas horizontais e homogêmeas. Sendo assim, o sistema pode vir a ser descrito por uma teoria que contenha aproximações, por parâmetros que mudam com o dempo ou outra variável independente ou que variam de modo aleatório. A teoria, mesmo imperfeita, precisa ser empregada grama estimar o comportamento do sistema. Uma técnica adequada de adtimização, a partir de uma estimativa inicial e perseguindo um crittério pré-estabelecido, pode chegar a um ponto, do qual a teconia ssó pode se aproximar.

**4.2 O PROBLEMA DE OTIMIZAÇÃO BÁSICO:FORMULAÇÃO E CONSIDERAÇÕES** 

 $\bullet$  **O** problema de otimização básico abordado neste **trabalho consiste em minimizar** uma quantidade escalar *c* que é o valor de uma função de n parâmetros do solo, agora definidos como **p** , **p** , ..., **p** .

**A funçãozyxwvutsrqponmlkjihgfedcbaZYXWVUTSRQPONMLKJIHGFEDCBA c é denominada "função objetiv a ou "função erro"**. O processo de otimização consiste em se fazer ajustes **sucessivo s nos parâmetros [p ] • [» » . . , » ] <sup>1</sup> par a 5 <sup>e</sup> obte r zyxwvutsrqponmlkjihgfedcbaZYXWVUTSRQPONMLKJIHGFEDCBA** o mínimo desejado. Este é um processo iterativo e como tal **o mínimo desejado . Est e é um process o iterativ o e como ta l** 

i) Uma estimativa inicial 
$$
[P^{(0)}] = [P_1^{(0)}, P_2^{(0)}, \ldots, P_n^{(0)}]^t
$$

ii) Um critério de variação, com a qual se determina

**1 2 n** 

$$
[\Delta P] = [\Delta P_1, \Delta P_2, \dots, \Delta P_n]
$$
\n
$$
\Delta P_1
$$
\n
$$
(4.1)
$$
\n
$$
\Delta P_2
$$

$$
[P^{(i+1)}] = [P^{(i)}] + [\Delta P]
$$
 (4.2)

$$
\varepsilon(\lfloor \mathbf{P}^{(i+1)} \rfloor) \leq \varepsilon(\lfloor \mathbf{P}^{(i)} \rfloor) \tag{4.3}
$$

**iii ) Um critério de parada .** 

**Um ponto C? ] que dá o menor valo r possível da m i n "fúhção "objetiv o é denominado "mínimo global . Est e ponto cuj a Meterminação é o alvo da otimização, nem sempre é alcançado.** 

**Como reconhece Adby, P.R.& Dempster(1978), na prática**  $e$  muito difícil saber se um mínimo obtido por processo numérico é ou não um mínimo global. Em geral só se pode dizer **que est e é um mínimo numa área loca l explorad a ("mínimo local") . Uma função pode te r muito s mínimos locais , e a menos que todo s este s seja m encontrado s e confrontado s é impossível afirma r qua l ê o mínimo global .** 

#### **4.3 A TÉCNICA DOS MÍNIMOS QUADRÁTICOS NA MODELAGEM DO SOLO**

**Suponha-s e que resultado s experimentai s disponíveis de resistividad e seja m descrito s pel a eq . 3.16 com n parâmetros do solo** . Se os resultados fossem completamente isentos de erros, n medições seriam suficientes para **determina r o s n parâmetros . Não sendo assim , s e toma um número m maio r de mediçSes (m > n) .** 

**Considere-se que as medições foram realizadas nas profundidade s r , r , r tendo como resultado s a s 1 2 m resistividades medidas** (p), respectivamente, p<sub>1</sub>, p<sub>2</sub>,..., P<sub>m</sub>. **Deseja-s e ajusta r por est e conjunt o de dado s a curv a express a** 

$$
P_{\alpha} = P_4 \left\{ 1 + 2r \sum_{i=1}^{M} \int_{\lambda(i-1)}^{\lambda(i)} (K(\text{IPI}, \lambda) - 1) \left[ J_0(r\lambda) - J_0(2r\lambda) \right] d\lambda \right\}
$$
 (4.4)

**<XS(n P s parâmetros íto sol o CP ] , agor a definido s como:** 

**pel a eqzyxwvutsrqponmlkjihgfedcbaZYXWVUTSRQPONMLKJIHGFEDCBA o 3.1ó.** 

 $F = (P_1, P_2, \ldots, P_{(n-1)}, P_n)$ 0 erro, ou seja, a diferença entre os valores **iexperimental e teórico no ponto r, é** 

$$
e_i = P_i - P_a(r_i) \qquad i = 1, 2, ..., m \qquad (4.5)
$$

**45 zyxwvutsrqponmlkjihgfedcbaZYXWVUTSRQPONMLKJIHGFEDCBA**

**Deseja-s e escolhe r o s parâmetros [ zyxwvutsrqponmlkjihgfedcbaZYXWVUTSRQPONMLKJIHGFEDCBA F ] na eq . 4.4 par a minimiza r o erro , já que é impossível eliminá-lo. 0 critério do err o quadrático mínimo (least-square s error ) procur a minimiza r a soma dos erro s individuai s ou locai s elevado s ao quadrado** (para evitar que erros positivos e negativos sejam **mutuamente cancelados) . Ou seja , el e minimiz a** 

$$
\varepsilon = \sum_{i=1}^{m} e_i^2
$$
 (4.6)

**A função err o que s e que r minimiza r (eq . 4.6) é**  função dos *n* parâmetros da função  $\rho_a$  que se procura ajustar **a o s** m **dados (**m > n) **. Ist o é,** 

$$
\varepsilon = \varepsilon \left( r_1, r_2, \ldots, r_m, \frac{P_1}{1}, \frac{P_2}{2}, \ldots, \frac{P_n}{n} \right)
$$
  

$$
\varepsilon = \sum_{i=1}^m e_i^2 = \sum_{i=1}^m \left[ \rho_i - \rho_a(r, \text{ in}) \right]^2
$$
 (4.7)

**Em notação vetorial , a eq . 4.7 toma a forma :** 

$$
\varepsilon = \varepsilon(\hat{r}, \hat{\rho}, \hat{r}) = \sum_{i=1}^{m} e_i^2
$$
 (4.8)

**onde,** 

$$
\hat{r} = \left[r_1, r_2, \ldots, r_m\right]^t = \text{vector das profundidades em que são}
$$
  
teitas ~~as medições~~

$$
\hat{\rho} = \left[\rho_1, \rho_2, \ldots, \rho_m\right]^2 = \text{vector da media das resistividades}
$$
  
medidas em cada profundidade.

**Article (P<sub>1</sub>, P<sub>3</sub>, ..., P<sub>n</sub>)<sup>t</sup> vetor dos parâmetros do solo dos s** serem ajustados

 $\hat{e}^2 = \begin{bmatrix} e_1^2, e_2^2, \ldots, e_m^2 \end{bmatrix}$  = vetor dos erros locais ao quadrado.

A função de uma única variável é mínima onde sua derivada é zero. O mínimo de uma função de várias variáveis ocorre onde seu gradiente é nulo. O procedimento iterativo que se explicará a seguir, pode se aproximar de zero tanto quanto se queira.

Observando-se que as variáveis da função e que se quer minimizar, expressa pela eq. 4.8, são os parâmetros p da função p<sub>a</sub> que se quer ajustar, o gradiente de s é

$$
\nabla \hat{\mathcal{E}}(\hat{\mathbf{r}}) = \begin{bmatrix} \frac{\partial \mathcal{E}}{\partial \mathbf{P}_1} \\ \frac{\partial \mathcal{E}}{\partial \mathbf{P}_2} \\ \vdots \\ \frac{\partial \mathcal{E}}{\partial \mathbf{P}_n} \end{bmatrix} = 2 \begin{bmatrix} \sum_{i=1}^{m} \left( e_i \frac{\partial e_i}{\partial \mathbf{P}_1} \right) \\ \vdots \\ \sum_{i=1}^{m} \left( e_i \frac{\partial e_i}{\partial \mathbf{P}_2} \right) \\ \vdots \\ \frac{\partial \mathcal{E}}{\partial \mathbf{P}_n} \end{bmatrix} \qquad (4.9)
$$

ou numa forma mais condensada,

$$
\nabla \hat{\mathbf{c}}(\hat{\mathbf{r}}) = 2\hat{\mathbf{J}}^{\dagger}(\hat{\mathbf{r}})\hat{\mathbf{c}}(\hat{\mathbf{r}})
$$
 (4.10)

**onde,** 

$$
\frac{\partial e_1}{\partial P_1} \frac{\partial e_1}{\partial P_2} \cdots \frac{\partial e_r}{\partial P_r}
$$
\n
$$
\frac{\partial e_2}{\partial P_1} \frac{\partial e_2}{\partial P_2} \cdots \frac{\partial e_2}{\partial P_r}
$$
\n
$$
\vdots \qquad \vdots \qquad \vdots
$$
\n
$$
\vdots \qquad \vdots
$$
\n
$$
\frac{\partial e_n}{\partial P_1} \frac{\partial e_m}{\partial P_2} \cdots \frac{\partial e_m}{\partial P_n}
$$
\n
$$
\vdots \qquad \vdots \qquad \vdots
$$
\n
$$
\frac{\partial e_m}{\partial P_1} \frac{\partial e_m}{\partial P_2} \cdots \frac{\partial e_m}{\partial P_n}
$$
\n(4.11)

 $\acute{\textbf{e}}$  **a** matriz jacobiana da função ε(p).

**Lima estimativa inicial dos parâmetros p** nunca **corresponderá ao mínimo, assim**  $\widehat{Vec}(\widehat{\mathbf{p}})$  **não será zero. Contudo, a eq . 4.10 pode se r usad a par a s e obte r uma variação ó p que reduz a o gradiente . De acord o com a eq . 4.11,** 

$$
\nabla \varepsilon \left( \hat{\mathbf{r}} + \hat{\delta \mathbf{r}} \right) = 2 \hat{\mathbf{J}}^{\dagger} \left( \hat{\mathbf{r}} + \hat{\delta \mathbf{r}} \right) \hat{\mathbf{e}} \left( \hat{\mathbf{r}} + \hat{\delta \mathbf{r}} \right)
$$
(4.12)

**O "gradient e não vari a demai s com o s parâmetros, pel o Menos quando já se está próximo do mínimo.** Portanto é válida **a aproximação** 

$$
\nabla \varepsilon (\mathbf{P} + \mathbf{\hat{\sigma}} \mathbf{P}) \approx 2 \hat{\mathbf{J}}^{\mathrm{T}} (\mathbf{P}) \hat{\mathbf{e}} (\mathbf{P} + \mathbf{\hat{\sigma}} \mathbf{P})
$$
 (4.13)

**í>xpST^iTftfO~?se £eirr+ Ô P ) na eq.4.13 , em série de**  Tay-lor e truncando-se os termos de ordem superior à primeira **s e ~t5s?m:** 

$$
\hat{e}(\hat{P} + \hat{\delta P}) \approx \hat{e}(\hat{P}) + \sum_{k=1}^{n} \frac{\partial \hat{e}}{\partial P_k} \hat{\delta P_k}
$$
 (4.14)

ou numa forma ainda mais simples

$$
\hat{e}(\hat{\mathbf{r}} + \delta \hat{\mathbf{r}}) = \hat{e}(\hat{\mathbf{r}}) + \hat{\mathbf{J}}(\hat{\mathbf{r}})\delta \hat{\mathbf{r}}
$$
 (4.15)

Combinando-se as equações aproximadas 4.13 e 4.15 se obtém:

$$
\hat{\mathbf{J}}^{\dagger}(\hat{\mathbf{r}}) \; \hat{\mathbf{J}}(\hat{\mathbf{r}}) \delta \hat{\mathbf{r}} \approx -\hat{\mathbf{J}}^{\dagger}(\hat{\mathbf{r}}) \hat{\mathbf{e}}(\hat{\mathbf{r}})
$$
 (4.16)

que pode ser usada para se determinar as variações dos parâmetros, ôr, que reduzirá o gradiente em r + ôr.

Por conta das aproximações (eqs. 4.13 e 4.15) introduzidas na equação exata 4.12, o gradiente não pode ser zerado, mas apenas reduzido com a variação 6P resultante da eg. 4.16. Contudo, um procedimento iterativo centrado na eq. 4.16 pode ser adotado para aproximar (o gradiente de zero) a função s do mínimo "tanto quanto se queira".

#### Cálculo da Matriz Jacobiana

Os elementos da matriz jacobiana  $\hat{J}(\hat{r})$  (eq.  $4.11)$ são derivadas parciais primeiras dos erros locais em relação ads parámetros a serem ajustados.

Ao se implementar a eq. 4.16 no computador se deve também implementar uma das duas opções abaixo:

-i) Expressão dos elementos da matriz jacobiana, os quais Serfam obtidos por derivação analítica.

ii) Rotinas que calculam os elementos da jacobiana efetivando numericamente as derivadas parciais. Alexander a

A alternativa (i) pode ser inviável, a menos que se tenha expressões bem simples dos erros locais em relação aos parâmetros. A alternativa (ii) é mais genérica em termos práticos e para se efetivar basta obervar o seguinte

Um elemento de J é

$$
J_{ik} = \frac{\partial e_i}{\partial P_k} = \lim_{\delta P_k \to 0} \frac{e_i(\hat{P} + \delta \hat{P}) - e_i(\hat{P})}{\delta \hat{P}_k}
$$
(4.17)

onde

 $\hat{\delta}_{\mathbf{P}} = [0, 0, \dots, 0, \delta_{\mathbf{P}_k}, 0, 0, \dots, 0]$ 

A equação 4.17 pode ser aproximada por

$$
J_{ik} \approx \frac{e_i[r_1, r_2, \dots, (1+\Delta)P_k, \dots, r_n] - e_i(r_1, r_2, \dots, r_n)}{\Delta P_k}
$$

 $(4.18)$ 

onde ∆ é uma constante de proporcionalidade pequena. Por  $\sqrt{2 \times 2 \times 10^{-6}}$ .

4.4. 0 METODO LEAST-DTH

No método least-squares, os erros locais foram elevados ao quadrado para evitar cancelamento mútuo de erros positivos e regativos. O mesmo objetivo se alcançaria com Outro número positivo par q, que não 2, no expoente.

Generalizando-se o critério se tem

$$
e(\hat{\mathbf{P}}) = \sum_{i=1}^{m} e_i^q
$$
 (4.19)

Seguindo procedimento análogo àquele da seção 4.3 se chega à fórmula de cálculo de variação dos parâmetros ór para redução do gradiente.

$$
\hat{A} \ \hat{\delta F} = \hat{C} \tag{4.20}
$$

onde

$$
\hat{C} = -\frac{1}{p-1} \hat{J}^1 e^{q-1}(\hat{r})
$$

$$
\hat{A} = \hat{J}^t \hat{D} \hat{J}
$$

sendo D uma matriz diagonal cujos elementos não-nulos são  $e_1^{q-1}, e_2^{q-1}, \ldots, e_m^{q-1}.$ 

### 4.5 - OTIMIZAÇÃO POR TODOS OS PONTOS

Na eq. 4.7 a função s é calculada usando-se o valor da resistividade média para cada profundidade (r), o que pode diminuir a precisão dos cálculos principalmente quando se tem poucos pontos medidos para um mesmo valor de r. O procedimento recomendado é a utilização de todos os pontos medidos no cálculo de  $\varepsilon$ . Assim a eq. 4.7 passa a ter a seguinte forma:

**OFPD/BIBLIOTECA/PRAI** 

$$
\varepsilon = \sum_{i=1}^{m} \sum_{j=1}^{n_i} e_{ij}^2 = \sum_{i=1}^{m} \sum_{j=1}^{n_i} \left[ \rho_{ij} - \rho_a(r, [\mathbf{P}]) \right]^2
$$
(4.21)

**51** 

**n**= Número de pontos válidos de resistividade na **profundidad e i :** 

 $P_{ij}$  **Valor da resistividade medida no j-4simo ponto para** a profundidade i;

**m.**<sup>*=*</sup> Erro local associado ao respectivo valor de p...

**0 programa TERRA elaborado dispõe de recurso para faze r est e tip o de otimização por todo s os pontos , a critério do usuário.** 

# 4.6 **OTIMIZAÇÃO COM RESTRIÇÃO**

Em muitos problemas práticos de otimização há  $restri \c{ }$  dos valores de pelo menos algum(ns) do(s) **parâmetro(s). De forma gera l esta s restrições s e expressa m p or s** 

$$
g(x_1, x_2, \ldots, x_n) = 0
$$
 (4.22)

**onde s: é =, >, >:***zyxwvutsrqponmlkjihgfedcbaZYXWVUTSRQPONMLKJIHGFEDCBA , <* **ou < e g é uma função que relacion a os**  parâmetros envolvidos na restrição.

**Um tip o -comam de restrição é** 

$$
x_{11} \leq x_1 \leq x_{01} \tag{4.23}
$$

**que pode se r desdobrad a em duas :** 

$$
x_{1} - x_{0i} \le 0
$$
 (4.24a)  

$$
x_{L1} - x_{L} \le 0
$$
 (4.24b)

 $Restri\varsigma$ ões assim subdividem a região de busca em duas: uma "região viável", onde as restrições são satisfeitas e uma "região inviável" onde elas não são.

Otimização com restrição é muito mais difícil. **Bastante esforço é exigido para reformular o problema de modo que a s restrições seja m eliminadas .** 

Diferentes técnicas de otimização adotam métodos **distinto s par a garantire m que o s parâmetros s e mantenham**  sempre dentro da região viável.

No problema específico de determinação do modelo do solo, apresentado no Capítulo III, é evidente que todos os parâmetros devem ser não-negativos. Estas restrições são do. **tip o mai s simple s e par a eliminá-las s e empregou a técnica da transformação paramétricazyxwvutsrqponmlkjihgfedcbaZYXWVUTSRQPONMLKJIHGFEDCBA {Box, 1966) que s e process a como** s e **explic a a seguir .** 

 $\overline{Os}$  parâmetros restritos do solo  $[p] = {[P_1, P_2, P_1, P_n]}^t$ **são transformados noutros, irrestritos, [z] = [z<sub>,</sub>,z<sub>a</sub>,.**,z<sub>a</sub>]<sup>t</sup> **que se relacionam via a restrição. Sendo p . o limite inferior : oo "parâmetro do sol o p^, temos,** 

$$
\mathbf{P}_i \geq \mathbf{P}_{\text{L}i}
$$

**então** 

$$
P_{i} = P_{Li} + Z_{i}^{2}
$$
 (4.25)

**»52** 

 $(4.28)$ 

$$
-\infty < z < \infty
$$

Da equação 4.25 se tira

$$
z_{i} = \sqrt{P_{i} - P_{Li}}
$$
 (4.26)

pela qual se determina o valor de [z] equivalente a qualquer **valor** de [**P**].

Como por enquanto os parâmetros devem apenas **s e r > 0, a eq . 4.26 pass a a ser ,** 

$$
Z_i = \sqrt{P_i} \tag{4.27}
$$

Quando no final ou durante todo o processo de **otimização são necessários o s valore s dos parâmetros originai <sup>s</sup> faz-s e a transformação inversa .** *zyxwvutsrqponmlkjihgfedcbaZYXWVUTSRQPONMLKJIHGFEDCBA*

 $P_i = Z_i^2$ 

#### 4.7 DADOS AMOSTRAIS

**Em muito s problema s científicos e de engenhari a a quantidad e a se r otimizad a é função não apena s dos parâmetros zyxwvutsrqponmlkjihgfedcbaZYXWVUTSRQPONMLKJIHGFEDCBA p , P ,... <sup>P</sup> , mas também de uma ou mai s variável independente . 1 2 r>**   $E$  justamente isto que ocorre no problema da modelagem do solo, **no qua l o err o é função da s resistividade s e espessura s da s** 

**com** 

**camadas e também das profundidades nas quais se realizou a** prospecção. Deste modo, apenas alguns valores da função **objetivo são disponíveis.** O tamanho da amostra pode ser limitado por diversos motivos, tal como dificuldade prática de se realizarem as medições. O número de pontos amostrais **depende da função aos quais se procura ajustar e devem ser** suficientes para descrever o gráfico da função. Para alguns solos se modelarem em mais de duas camadas, as amostras **originai s precisa m se r aumentadas artificialmente , apena s par a**  determinação da estimativa inicial.

variave's indicandentes

*A* de le la

Para isto se cogitou usar interpolação cúbica ou **ajust e por funções racionais , mas, por fi m s e empregou "cubi c spline " (Liou , 1976) . A experiência contra-indico u est a**  técnica, pois para diversos solos o programa não teve o **sucess o esperado . D problema do cubi c splin e é su a tendência natura l de introduzi r ponto s de inflexão indesejáveis,, dependendo da disposição do s ponto s ao s quai s dev e s e ajustar . A "cubi c spline " convenciona l fo i substituída por "cubi c**  spline" sob tensão desenvolvido por Cline(1974) que apresentou **resultado s excelentes , inclusiv e par a o s solo s com o s quai s não s e havi a tid o sucess o anteriormente .** 

4.8 DETERMINAÇÃO DA ESTIMATIVA INICIAL

Todo método de otimização é iterativo e portanto **necessit a de uma estimativ a inicia l "para a parti r :daí ^evolui r** 

para o ótimo (mínimo ou máximo). A estratificação em duas camadas, onde o número de parâmetros é o mais reduzido, apresenta uma convergência fácil para o mínimo global com dependência da estimativa inicial muito baixa. Já nas estratificações em mais camadas estas vantagens não existem. Nestas, o número de parâmetros é maior e são muitos os mínimos locais. Conviveu-se com este problema durante o desenvolvimento da rotina de estratificação do solo.

Para solucioná-lo dotou-se o programa de uma rotina que gera a curva característica do solo, interpolando um "cubic spline" sob tensão pela média dos pontos válidos. A partir desta curva o solo é classificado:

#### Solo de Duas Camadas

A curva característica é monotônica (Fig. 4.1). Neste caso a resistividade inicial da primeira camada é estimada pelo prolongamento da curva até h=0 . A resistividade da segunda camada é tomada pelo prolongamento da curva até a profundidade igual a 130% da profundidade amostral máxima. De fato a resistividade da segunda camada seria dada pela assíntota à curva característica verdadeira do modelo de duas camadas, neste estágio, ainda desconhecida . A espessura da primeira camada é escolhida arbitrariamente como sendo a abscissa do segundo ponto medido, o que não acarreta problema devido a boa estabilidade do método para duas camadas.

**55** zyxwvutsrqponmlkjihgfedcbaZYXWVUTSRQPONMLKJIHGFEDCBA

## Solo de Três Camadas

**A curv a característica apresent a ponto de máximo ou de mínimo. El a é dividid a por est e ponto em doi s trecho s que**  devem ter pelo menos cinco pontos, mesmo que tenham que ser **completado s com ponto s artificiai s obtido s por interpolação**  Por cada um destes trechos, ajusta-se um modelo de duas camadas usando-se o método de otimização já descrito neste **cap i tulo .** 

> **Assi m encontra-s e o s seguinte s parâmetros:**  *o***zykwetsrq o** trecha ⇒  $\rho_{\text{max}}$  , d<sub>oor</sub> ,  $\rho_{\text{max}}$  $\frac{1}{2}$  **I**  $\frac{1}{2}$  **2**  $-$ **segundo** trecho  $\Rightarrow$   $\rho$   $\qquad$  d  $\qquad$

> > **1ST ; 1ST ; 2ST**

**onde** 

**2ST** 

 $P_{\text{apr}}$  - Resistividade da primeira camada do primeiro trecho;  $\mathbf{r}$ **^ÍP <sup>T</sup> ~ ' =>ro ^ unc 'idad e da primeir a camada do primeir o trecho ;**   $P_{\text{2PT}}$  - Resistividade da segunda camada do primeiro trecho; **o - Resistividad e da primeir a camada do segundo trecho ; d - Profundidad e da primeir a camada do segundo trecho ; 1ST p - Resistividad e da segund a camada do segundo trecho ;** 

Desta forma a estimativa inicial dos parâmetros para **o modelo de três camadas são dados por:** 

$$
P_1 = P_{1PT}
$$
,  $d_1 = d_{1PT}$ ,  $P_2 = P_{2PT}$   
 $d_2 = d_{1ST} - d_{1PT}$ ,  $P_3 = P_{2ST}$ 

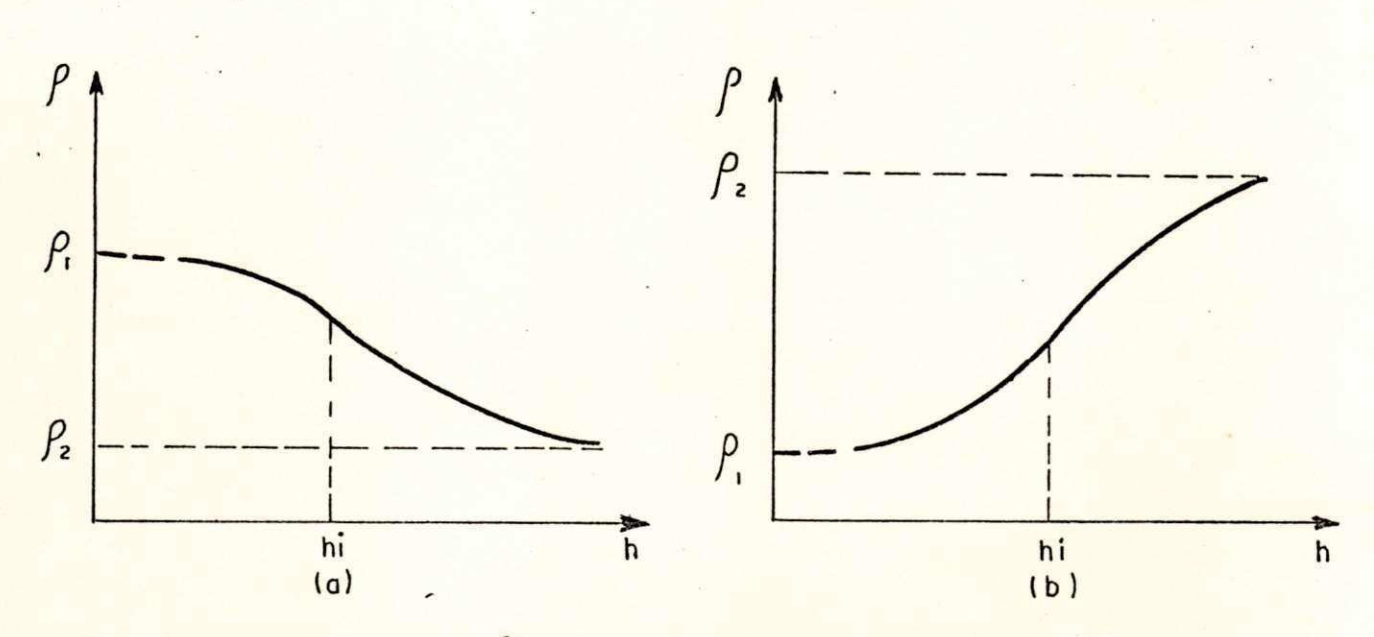

Fig . 4.1 - Curvas Características de Solos de Duas Camadas (h - Profundidade; hi - Ponto de Inflexão)

- a) Solo Positivo
- **b)** Solo Negativo

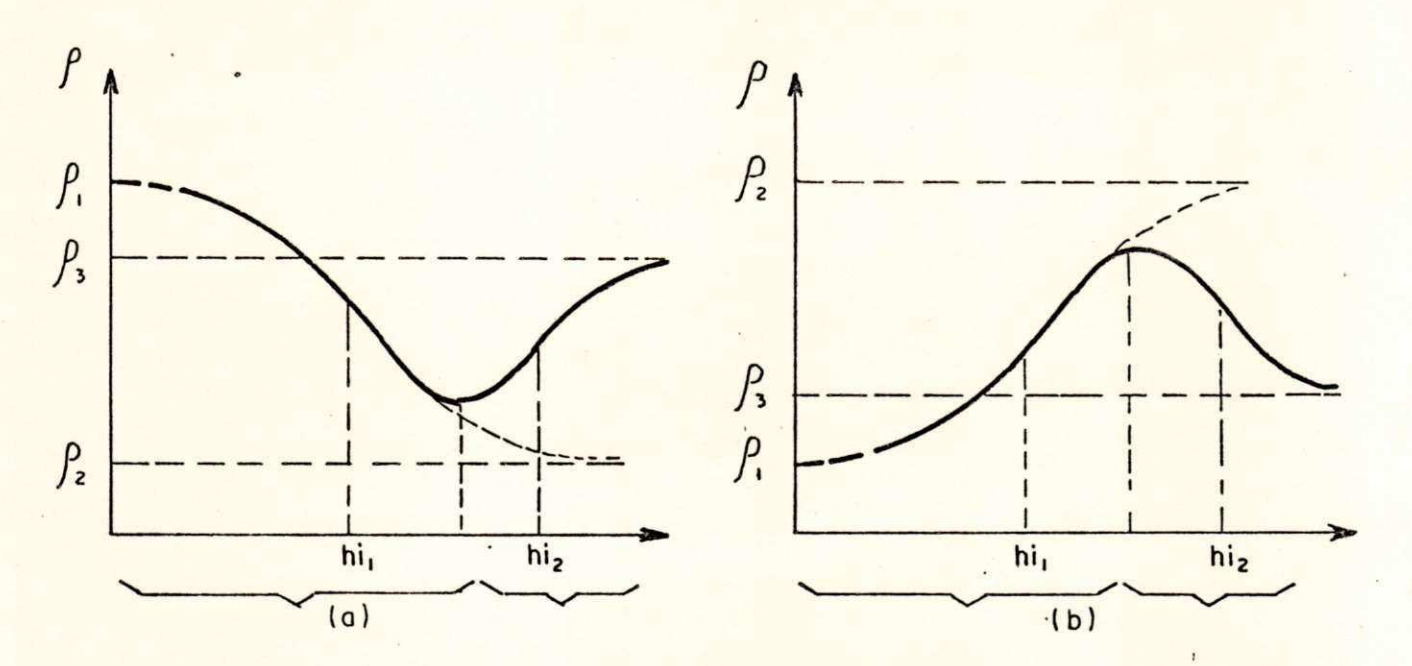

**Fig .** 4.2 - Curvas Características de Solos de Três Camadas

- a) Com ponto de mínimo
	- **b)** Com ponto de máximo

 $\overline{\mathcal{F}}$ 

# Solo de Quatro Camadas

A curva característica apresenta pontos de máximo e de mínimo. Neste caso ela é dividida em três trechos (Fig. .4.3) e a estimativa dos parâmetros 6 conduzida por procedimento análogo ao anterior, complementado da seguinte forma:

-terceiro trecho =  $\rho_{ATT}$  ;  $d_{ATT}$  ;  $\rho_{2TT}$ onde

P<sub>ITT</sub> - Resistividade da primeira camada do terceiro trecho; d - Profundidade da primeira camada do terceiro trecho; P<sub>2TT</sub> - Resistividade da segunda camada do terceiro trecho;

Estimativa dos parâmetros:

$$
P_4 = P_{1PT}
$$
,  $d_1 = d_{1PT}$ ,  $P_2 = P_{2PT}$   
\n $d_2 = d_{1ST} - d_{1PT}$ ,  $P_3 = P_{2ST}$   
\n $d_3 = d_{1TT} - d_{1ST} - d_{1PT}$ ,  $P_4 = P_{2TT}$ 

Dependendo da posição dos pontos amostrais, a curva característica do solo pode apresentar algumas pequenas <del>"difficuldades. Na Fig. 4.4a por exemplo, a curva é monotônica</del> **"Mas com tres pontos de inflexão. Na Fig. 4.4b a curva** espresenta pontos de mínimo e máximo, mas de valores bastante "Barecidos e a profundidades muito próximas. O usuário <del>- 40 programa deve estratificar estes solos em duas camadas,</del> liftérpretando os pontos como consequência da dispersão normal -Ga mfédfa annóstral em relação a média verdadeira.

Pontos estranhos de máximo e mínimo podem ocorrer também na curva de solos estratificáveis em três camadas como  $é$  ilustrado na Fig. 4.5.

As vezes curvas mesmo monotônicas, sem pontos de máximo e/ou mínimo, são melhor estratificáveis em três camadas do que em duas, dependendo da não suavidade da mesma.

**Outra s dificuldade s não são de todo descartadas , contud o podem se r contornada s por intervenção do usuário mediant e observação da curv a característica gerada .** 

**As medições padronizada s aind a são feita s hoj e em apena s cinc o ou sei s profundidade s e ist o é menos que o**  necessário para estratificação em quatro camadas. Neste caso, **ponto s artificiais , obtido s da curv a característica por**  interpolação, são acrescentados de modo a se ter pelo menos **doi s ponto s a mai s que o número de parâmetros.** 

**5.2 - DESCRIÇÃO DO PROGRAMA PRINCIPAL E SUB-ROTINAS** 

#### **PROGRAMA TERRA**

**Est e é o programa principa l que lê o s dado s de entrada , gerenci a todo processo , chama a s sub-rotina s que •fazem a depuração dos dados e a otimização dos parâmetros do solo . Se o s dados de entrad a forem a s resistências medidas , é feit o a conversão par a resistividade .** 

**Cas o deseje-s e apena s verifica r o s erro s locai s e globa l de um modelo de estratificação jâ conhecido , ist o pode**  ser feito através da mudança de uma variável lógica no arquivo **de dados , que fará o programa principa l chamar diretament e a sub-rotin a ERRO.** 

Após a otimização do modelo, se desejado, o programa **fornec e o gráfico da curv a caracteristic a por três saídas opcionais : vídeo, plotte r ou impressora .** 

#### **SUB-ROTINA DEPURA**

Nesta sub-rotina é feito o tratamento estatístico dos dados de campo, através de dois critérios alternativos **disponíveis par a o usuário, já definido s no Capítulo II . Também fa z retorna r ao programa principa l uma matri z com o s : dádos não nulo s e consistentes , além de um veto r com a média "dos "pontos medidos aceitáveis.** 

## **?SUB-RQTINA SORT**

**-Durante a aplicação do método dos cinc o ponto s par a**
a depuração dos dados é necessário que estes estejam **classificado s em ordem crescente , o que é feit o por est a sub-rotina , possibilitand o assi m a determinação do primeir o e terceir o quartis .** 

#### **SUB-ROTINA ESTIN I**

**Est a sub-rotin a gerenci a o process o de elaboração de uma curv a que pass a pelo s ponto s medidos. Após isto , divid e a curv a em trecho s ascendente s e descendente s e por cad a um dele s fa z a otimização de modelos de dua s camadas . Cri a ponto s artificiai s em cad a trech o par a completa r um número mínimo de ponto s desejado s pel o usuário. Finalmente , fa z a composição d os diverso s parâmetros encontrado s em cad a trecho , par a fornece r ao programa principa l uma estimativ a inicia l do s**   $parta$ metros do solo a serem otimizados.

#### **SUB-ROTINA MAXMIN**

Para que o espaço destinado ao gráfico seja aproveitado da melhor forma possível, é necessário que a **escal a do eix o da s ordenadas , sej a definid a em função dos**  valores máximos e mínimos de resistividade, dentro do conjunto **de ponto s calculados . Est a sub-rotin a armazen a esse s valore s gue foram encontrados entre aqueles pesquisados até então.** 

#### **SUB-ROTINA SPLINT**

**Est a sub-rotin a determin a o s parâmetros necessários "para <sup>r</sup> cõmputar um "spline " so b tensão que interpol a uma** 

**sequência de valores funcionais** (Cline, 1974).

### **SUB-RQTINA CURVE**

**Est a sub-rotin a interpol a uma curv a em um dado ponto usando um "spline " sob tensão. A sub-rotin a SPLIN T dev e te r**  sido chamada previamente para calcular os parâmetros **necessários( Cline , 1974) .** 

#### **SUB-ROTINA LPS**

**Est a sub-rotin a fa z a otimização dos parâmetros do solo , utilizand o a técnica "Least-Pth " .Nest a pesquis a usa-s e " 2" como potência que elev a o s erro s locais , tornando—s e dest a forma a técnica dos mínimos quadrados .** 

#### **SUB-ROTINA ERRO**

**Est a sub-rotin a fornec e os erro s locai s entr e o**  valor calculado da resistividade e a média dos pontos medidos **em cad a profundidade , ou em relação a todo s o s ponto s consistentes , dependendo do tip o de ajust e que s e desej a fazer , pel a média ou por todo s os ponto s aceitáveis.** 

#### **FUNÇÃO ROULG**

**Est a função calcul a o valo r da resistividad e numa determinad a profundidad e utilizand o o s parâmetros do sol o que l h e são fornecidos . Se o modelo do sol o que está send o otimizad o fo r de dua s camadas, us a a eq.3.19 , cas o contrário u s a a eq.3.1é>. Além do mais , est e subprogram a administr a a** 

#### convergência destas equações.

#### **SUB-RQTINA ROMBERG**

**Nest a sub-rotin a é feit a a integração necessária na eq.3.16 usando o método dezyxwvutsrqponmlkjihgfedcbaZYXWVUTSRQPONMLKJIHGFEDCBA Romberg de integração numérica {Gerald, 1978) .** 

#### **FUNÇÃO FCN**

**Durant e o process o de integração da sub-rotin a ROMBERG, é necessário o valo r do integrand o da eq . 3.16 em diverso s pontos , o que é fornecid a pel a função FCN.** 

#### **FUNÇÃO BESSJO**

**Nest a etap a é fornecid a a valo r da função de Besse***zyxwvutsrqponmlkjihgfedcbaZYXWVUTSRQPONMLKJIHGFEDCBA 1*  **de primeir a class e e ordem zero , que fa z part e do integrand o** da equação acima mencionada.

### **SUB-ROTINA PLOT**

**Est a sub-rotin a traça até três curva s sobrepostas .**  Aqui ela é usada para traçar a curva característica do modelo **encontrad o e marca r os ponto s correspondente s às médias dos**   $valores$  medidos.

#### **5.3 - ANÁLISE E DEPURAÇÃO DOS DADOS**

**Ante s de começar a analis e do s dado s é necessário s e faze r a conceituaçâo de alguma s nomenclatura s usada s nest a** 

#### dissertação, tais como:

Conjunto de dados - É o resultado de todas as medições de resistívidade do solo feitas em vários pontos de **medição de uma mesma área ou subestação.** 

Pontos de medição - São os pontos na superfície do solo da área em estudo, escolhidos como referência para se medir a resistividade deste solo em várias profundidades **abaix o do mesmo. Esta s profundidade s são iguai s ao espaçamento entre cada par de hastes quando se utiliza o método de** *Wenner* **descrit o no Capítulo II .** 

Erro médio - É a média dos erros locais obtidos em **cad a profundidade , que são tomados como send o a diferença relativ a entr e o valo r calculad o e o valo r medido da**  resistividade do solo, na profundidade em questão.

**Err o globa l - É a soma dos erro s locai s elevado s ao quadrado .** 

**Analisand o o banco de dados de resistividade s de solo s da região Nordeste , conseguido s na CHESF e**  Concessionárias, verifica-se que na maioria dos conjuntos de **mediçSes existe m ponto s disperso s e em vários caso s bastant e afastados , justificand o assi m a "necessidad e de s e usa r medida s resistente s "de posição , como o s -quartis , no critéri o de tratament o estatístico.** 

**A "todos <sup>r</sup> o s 137 "solo s "pesquisado s fora m aplicado s ambos o s critérios "de <sup>r</sup> dépuração "dos dados : o usual , que**  **elimin a**zyxwvutsrqponmlkjihgfedcbaZYXWVUTSRQPONMLKJIHGFEDCBA 05 **valore s afastado s em mai s de 50\*/, da m«àdia, e o**  alternativo proposto neste trabalho, que é o método dos cinco **ponto s e s e basei a no interval o interquarti1 , conform e é descrit o no Capítulo II .** 

 $De$  modo geral, o critério usual se mostrou mais **rigoroso , eliminand o mai s ponto s do que o critério alternativ o em 73,7"/i dos casos , e em 6,6"/. ( 9 subestaç3es) cheg a a elimina r todo s o s ponto s de uma determinad a profundidade . Est a rigorosidad e fa z com que sej a desprezad a uma grand e quantidad e de medida s realizada s e não sej a considerad a a dispersão dos dados , que é natura l quando s e trat a de medição de**  resistividade do solo.

**O método alternativo no entanto, é mais flexível, permitind o que a dispersão dos próprios dados determin e o gra u**  de rigorosidade que será aplicado na depuração dos mesmos.

Deve-se ficar atento ao fato de que, os pontos refugados por qualquer dos critérios, podem não corresponder a **dados falsos , mas si m apontare m irregularidad e (variação horizonta l da resistividade ) no solo . Ist o s e confirmad o por repetição aind a mai s criterios a da s mediçcSes, exig e projet o**  diferenciado em áreas de uma mesma malha.

**0 número de pontos de medição na superfície do solo de cad a subestação é geralment e satisfatório. Já o número de profundidade s medidas , cinc o na média, é menor que o**  necessário para se fazer a otimização dos parâmetros do solo por qualquer método computacional e até mesmo pelo método **gráfico. Est a média de cinc o profundidade s é baixa ,** 

**69** 

**principalment e quando s e está, trabalhand o com o s modelos de três e quatr o camadas, que tem cinc o e set e parâmetros respectivamente . Como fo i vist o no Capítulo IV , deve-s e te r um númerozyxwvutsrqponmlkjihgfedcbaZYXWVUTSRQPONMLKJIHGFEDCBA m de medições maio r do que o s n parâmetros da função p<sub>a</sub>(r,[P]).** The contract  $\mathbf{z}$  is the contract of  $\mathbf{z}$ 

Este baixo número de profundidades deve-se **principalment e a existência de espaçamentos padrões entr e a s haste s (2,4,8,16,3 2 e 64m). Quando não s e conseguem a s medições nos espaçamentos padrões de 32 e 64m, por caus a de**  limitações do terreno ou por falta de sensibilidade do aparelho de medição, não se fazem outras medidas **intermediárias.** 

#### **5.4 - EXEMPLOS DE ESTRATIFICAÇ5ES DO SOLO**

**Descreve-s e a seguir , apena s a s principai s etapa s de**  estratificação de um solo de três camadas e Foutro Ede Eduas, utilizando-se o programa TERRA que é a ferramenta final  $resultante$  deste trabalho.

Inicialmente o programa faz a depuração dos dados de campo seguindo um dos dois critérios descritos no Capítulo II, a escolha do usuário. Em seguida fornece uma courva cque **interpol a o s ponto s médios medidos conform e Fig . 5,2.** 

Utilizando esta curva e o método Cda esstimativa inicial abordado no item 4.8, fornece a curva cdeterminada **pelo s parâmetros da estimativ a inicial(Fig . 5.3) .** 

**70** 

**A parti r da estimativ a inicia l e seguind o a método**  de otimização descrito no Capítulo IV, calcula os parâmetros **finai s que representa m o sol o em estud o e plot a su a curv a característica segundo estes parâmetros (Fig. 5.4).** 

Usando os parâmetros finais e a fórmula de *Hummel*, que será melhor explicada no item 5.7, o programa calcula o **modelo equivalent e de dua s camadas, que normalment e não apresenta bons resultados (Fig. 5.5).** 

**Finalmente , partindo—s e do "equivalent e de Hummel ou outr a estimativ a inicia l qualquer , calcula-s e o melho r modelo de dua s camadas, usand o o método de "otimização já descrito , e plot a o gráfico da respectiv a curv a característica (Fig . 5.6 e 5.7) .** 

**Além da s curva s acim a o programa fornece , através de um arquiv o de saída, o s resultado s numéricos par a cad a uma d a s etapa s descrita s nest e item , '-Conforme exemplo de listage m de resultado s mostrad a a seguir .** 

#### **EXEMPLOS DE LISTAGENS DE RESULTADOS**

**\* - Ponto eliminad o durant e a depuração dos dados . 0.0 - Valo r nao medido nest e ponto a est a profundidade .** 

**SE CABROBO - PERNAMBUCO - CHESF** 

 $\sim 8$ 

 $\ddotsc$ 

t i

**Estratificação em Três Camadas** 

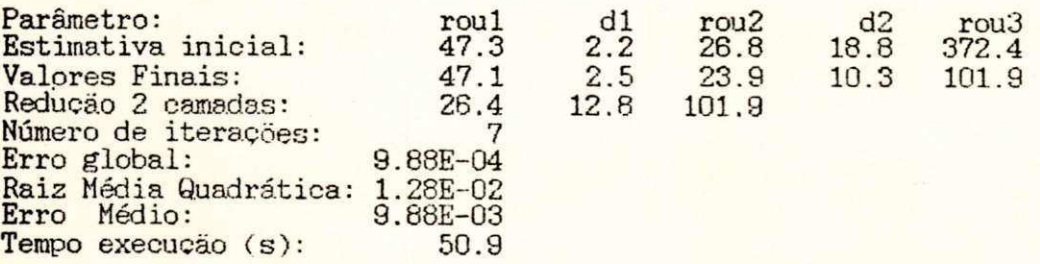

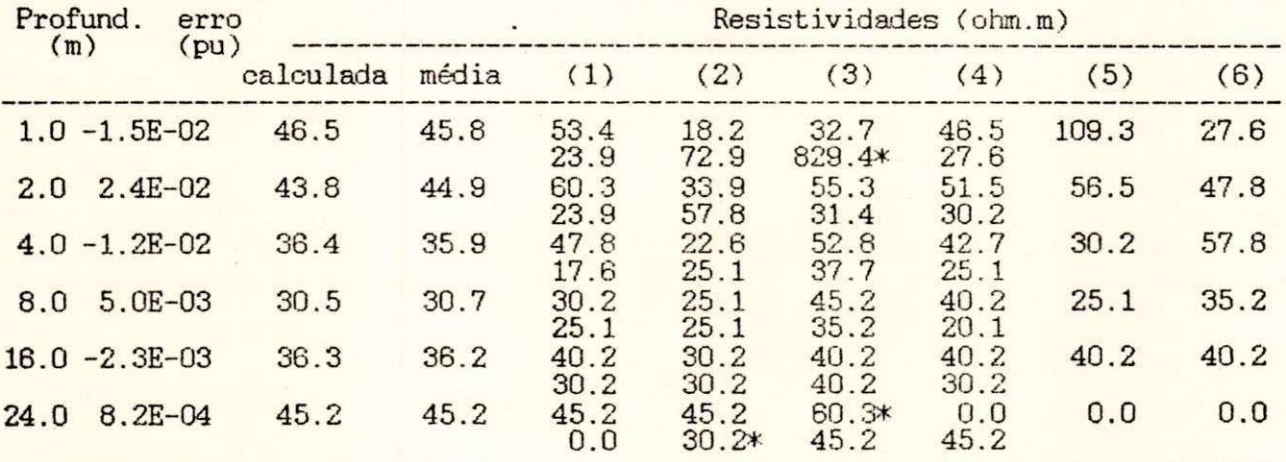

 $\label{eq:1} \mathbf{u}_i = \mathbf{u}_i \times \mathbf{u}_i \times \mathbf{u}_i \in \mathcal{W}_i \times \mathcal{W}_i$ 

**SE CABROBO - PERNAMBUCO - CHESF** 

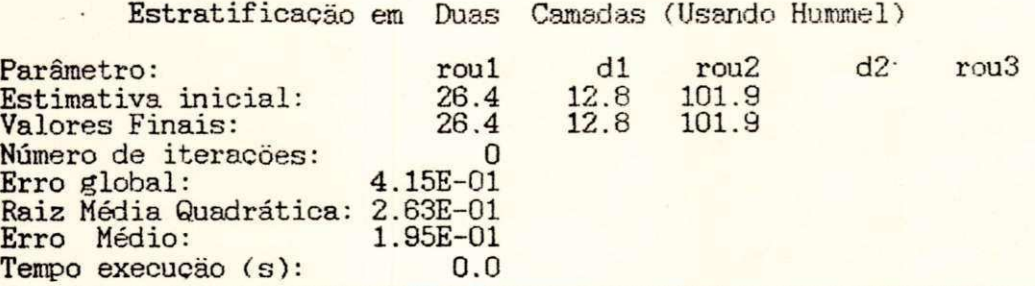

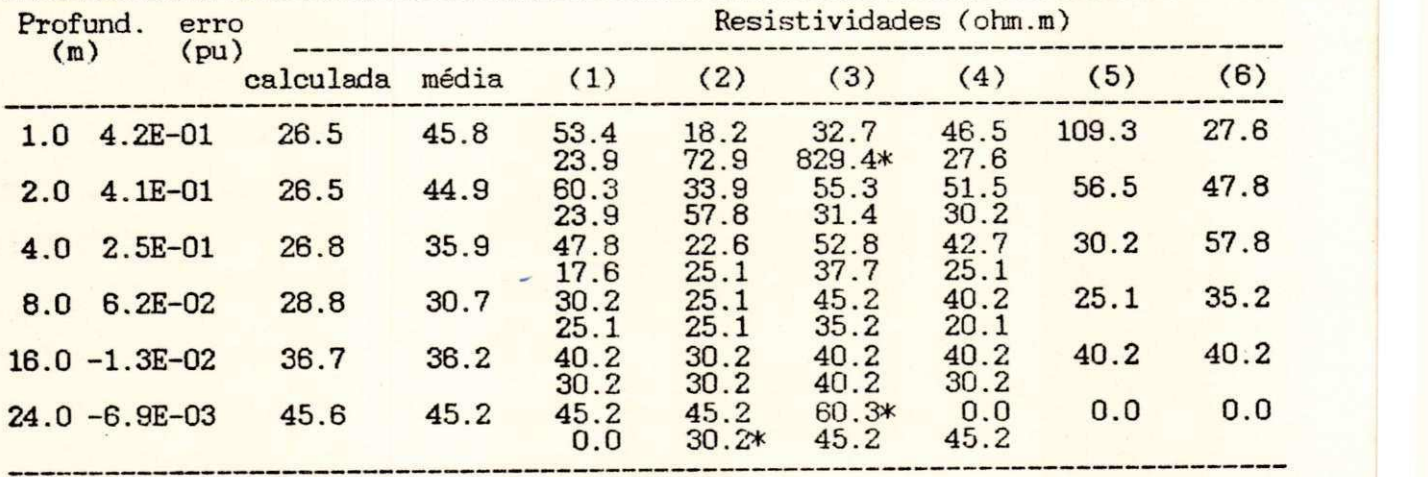

## **SE CABROBO - PERNAMBUCO - CHESF**

**Estratificação em Duas Camadas (Ajuste direto )** 

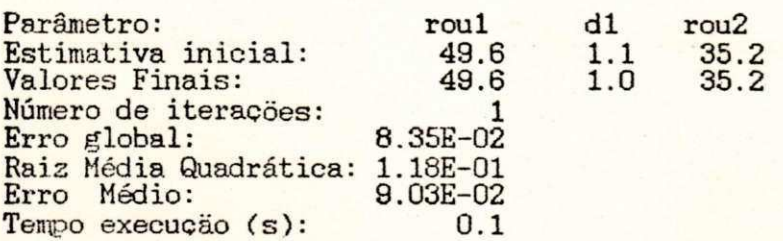

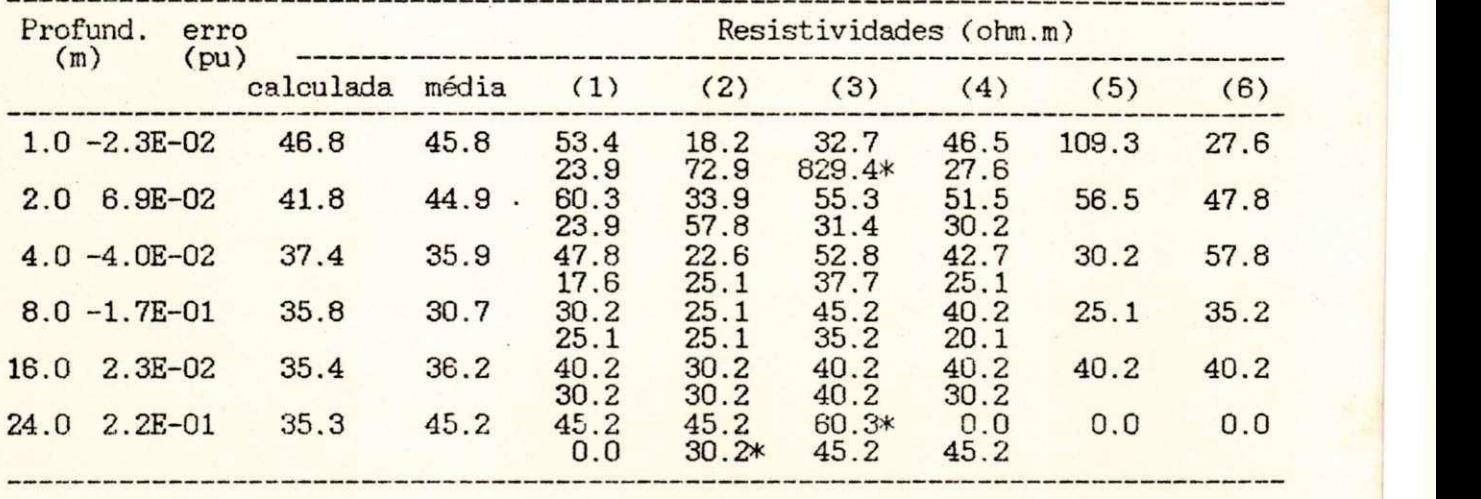

#### **SE MAISA-RI0 GRANDE DO NORTE**

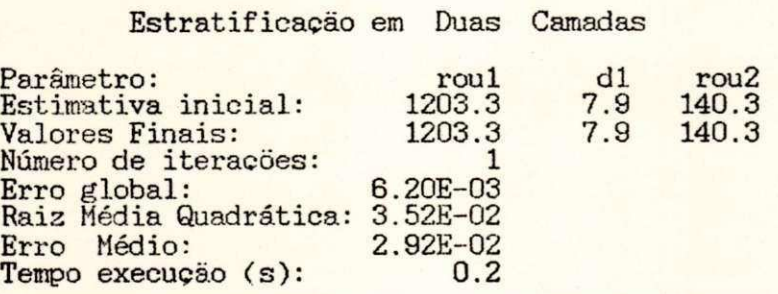

 $\sqrt{2}$ 

 $\tilde{E}^{(1)}$ 

 $\left( \begin{array}{c} \lambda \\ \lambda \end{array} \right)$ 

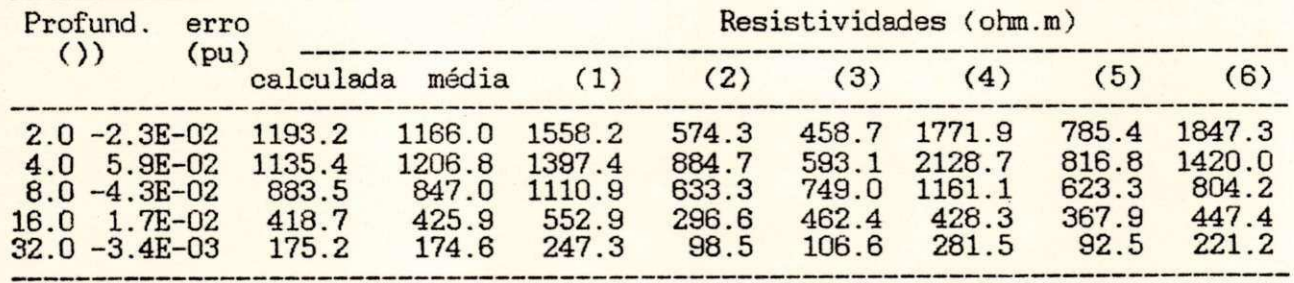

#### CHESF SE CABROBO - PERNAMBUCO -

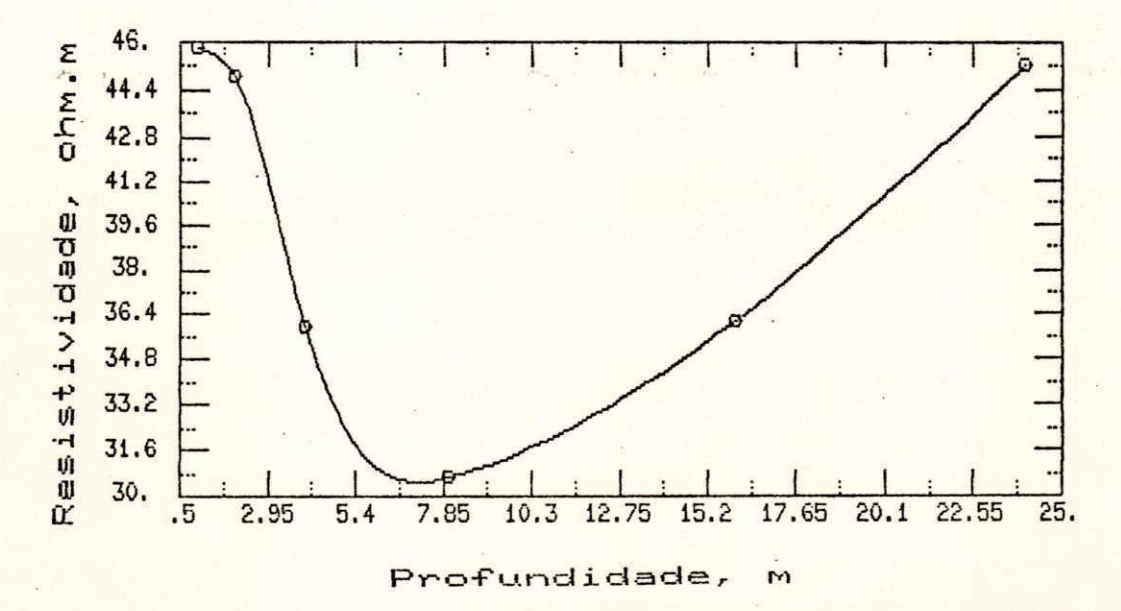

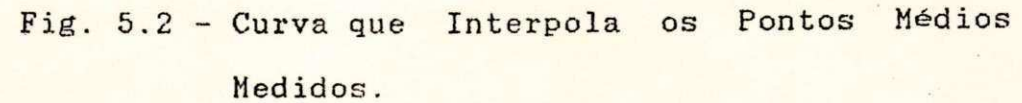

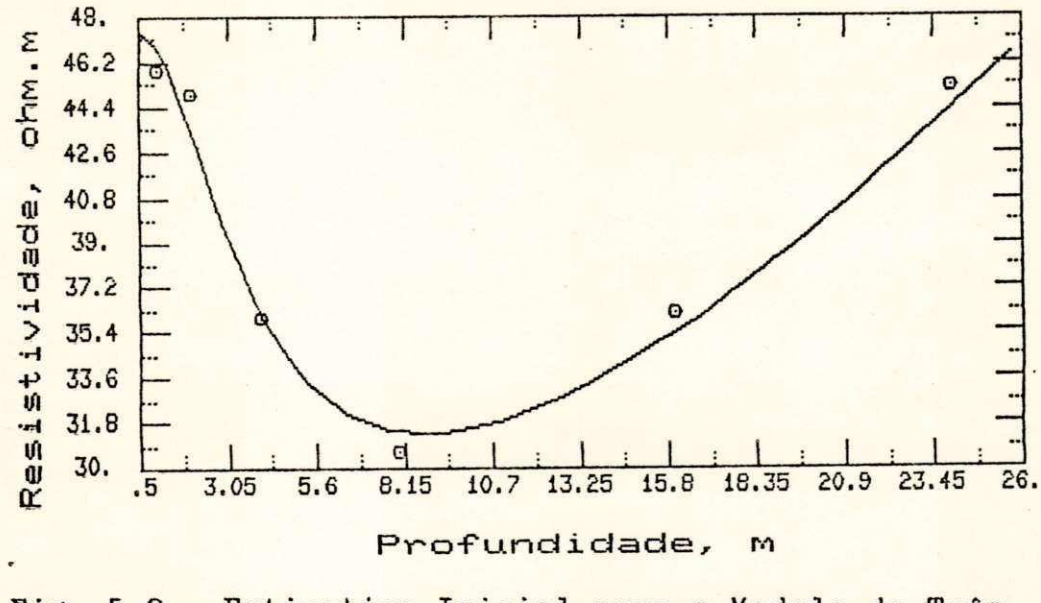

Fig. 5.3 - Estimativa Inicial para o Modelo de Três Camadas da SE Cabrobó - CHESF.

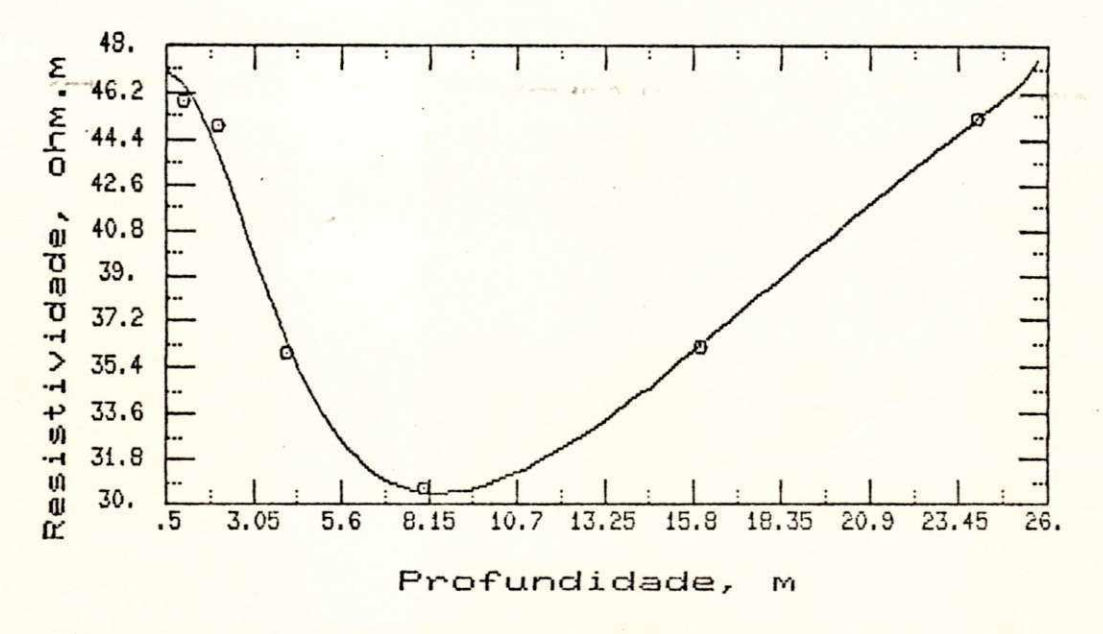

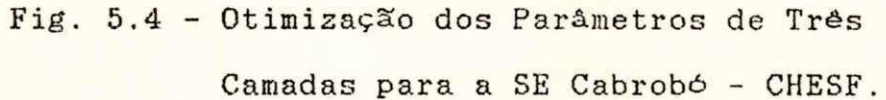

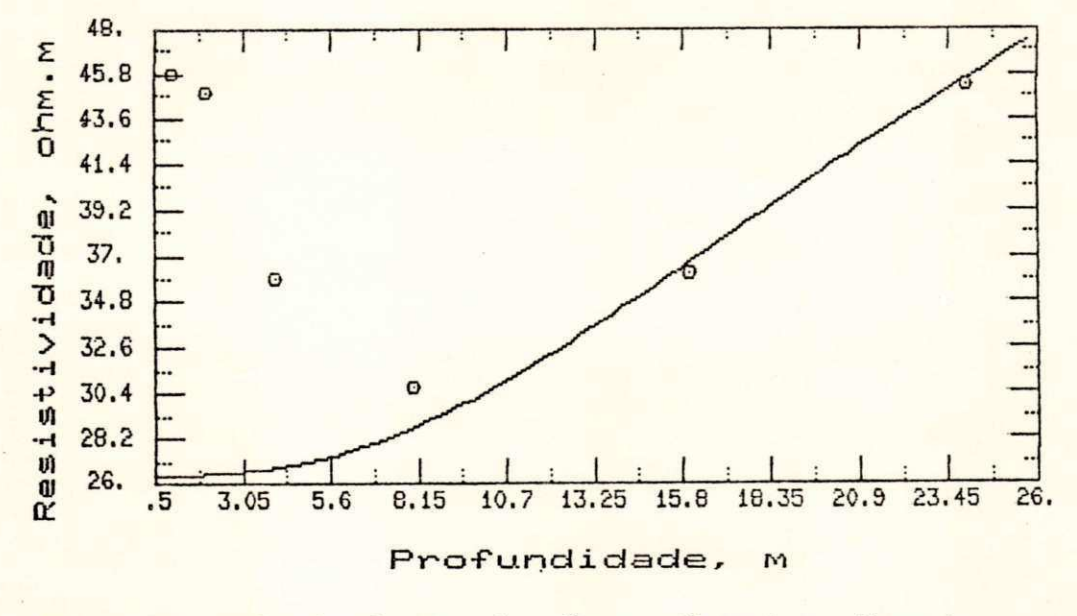

**Fig . 5.5 - Equivalent e de Duas Camadas Usando a Fórmula de Hummel.** 

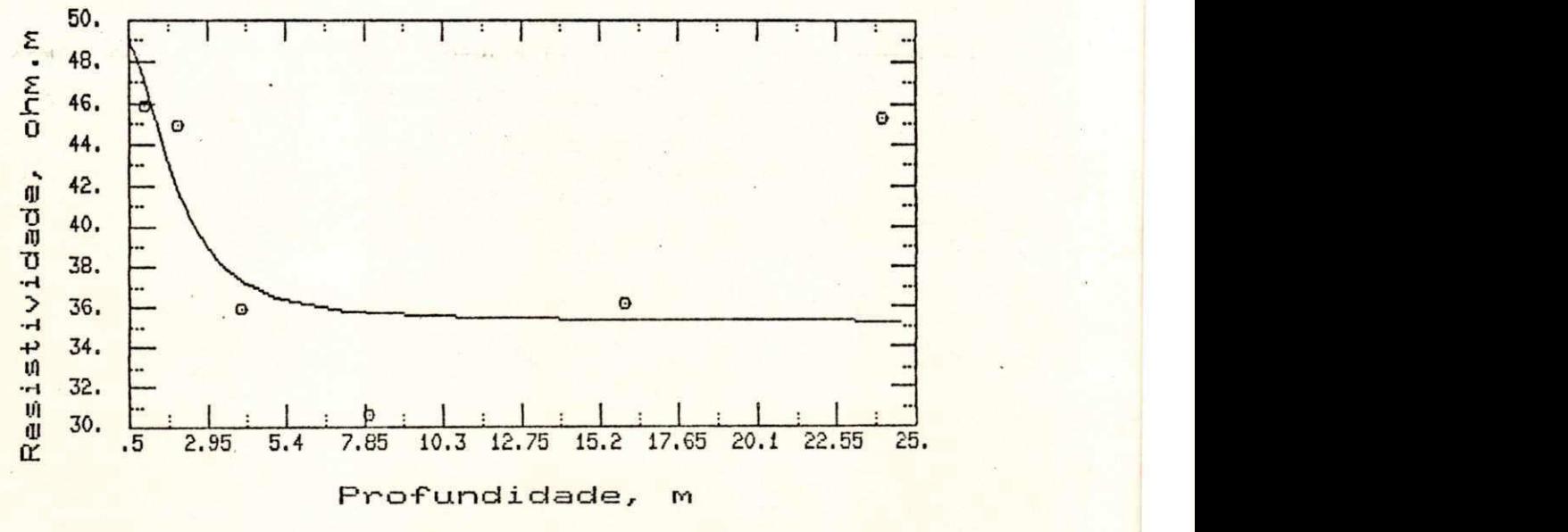

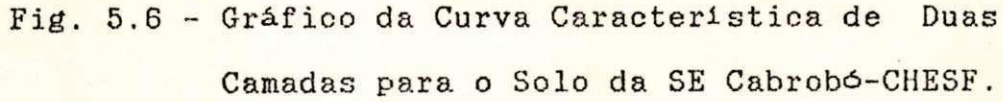

**S E MAISA-RI O GRAND E DO NORT E** 

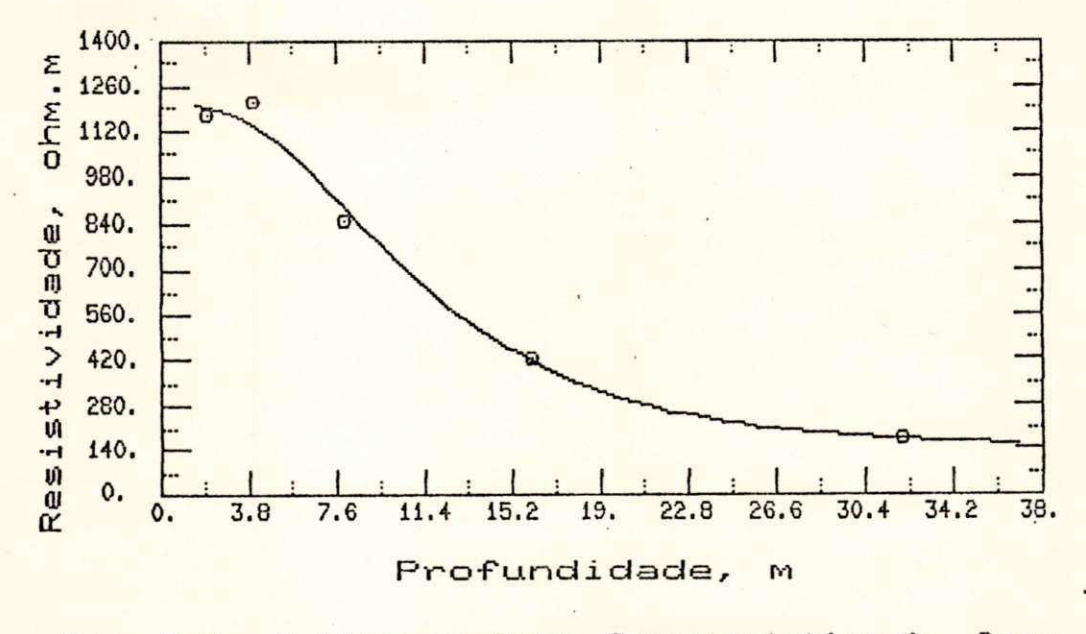

**Fig . 5.7 - Gráfico d a Curv a Característica de Duas**  Camadas para o Solo da SE Maisa-COSERN.

76

**5.5 - RESULTADO DAS ESTRATIFICAÇÕES DOS DADOS COLETADOS** 

Segundo observação gráfica de todos os conjuntos de dados estudados, usando a curva que interpola a média dos **ponto s medidos, os solo s foram classificado s quant o ao número de camadas como sendo de duas(curv a monotônica), de três(curva**  com ponto de máximo ou mínimo) e de quatro camadas (com ponto **de máximo e mínimo) ; tudo conform e ite m 4.8. Os resultado s estão na tabel a 5.1.** 

**Utilizand o o programa TERRA com o critério estatístico dos cinc o pontos , foram feita s estratificações de todo s os 137 solo s disponíveis. Os valore s finai s do s parâmetros encontrado s em cad a estratificação, juntament e com a s medidas conseguida s na s empresa s estão no apêndice 2.** 

Após a utilização do programa, uma nova **classificação dos solos , segundo a estratificação fina l escolhida**, é feita e apresentada na tabela 5.1.

#### **Tabel a 5.1**

**Distribuição dos Solos Quanto ao Número de Camadas** 

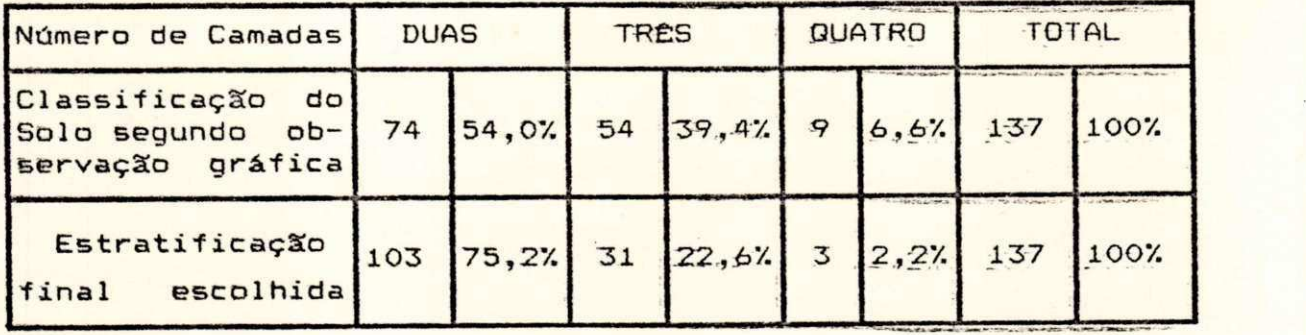

**A diferença entr e os resultado s dos doi s tipo s de**  classificação dos solos mostrados na tabela 5.1, deve-se **basicamente aos seguintes motivos:** 

**a ) Número de profundidade s insuficiente s par a modelagem em três ou quatr o camadas em relação ao número de**   $partametros$  exigidos para cada caso.

**b) Vários solo s quando estratificada s em trôs ou quatr o camadas, conform e orientação gráfica, apresentava m erro s entr e o s valore s de resistividad e calculado s e medidos,**   $mu$ ito próximos dos erros encontrados quando os mesmos solos **eram estratificado s em dua s camadas. Neste s caso s est a última passo u a se r a estratificação fina l escolhida , poi s fornec e o modela mai s simples .** 

c) Dificuldade do programa em fornecer uma boa **estimativa** inicial, quando algum trecho da curva característica do modelo de três ou quatro camadas tem inclinação muito acentuada.

## **5.6 - DETERMINAÇÃO E VALIDAÇÃO DO MODELO MATEMÁTICO PARA OS SOLOS**

**Os modelos matemáticos que pretende m representa r o s**  solos em estudo, são funções de parâmetros específicos, que são as resistividades e espessuras das camadas. Para se **afirma r que o sol o é representad o por determinad o modelo, é**  necessário se fazer a validação do mesmo. Precisa-se portanto **defini r critérios par a isto . Nest e trabalh o fora m usada s dua s** 

**78** 

formas diferentes para determinação de dois tipos de faixa aceitável de resistividade em cada profundidade.

A primeira é definida pelos limites de ± 30% em relação a média das medições em cada profundidade. Esta definição de algum modo foi inspirada numa recomendação do 1EEE-80(1986) para classificação de solo uniforme, onde isto acontece quando o afastamento entre os valores máximo e mínimo dos dados de campo em profundidades diferentes, for menor do que 30%; neste caso a resistividade representativa deste solo pode ser a média dos diferentes valores.

A segunda forma de determinar a outra faixa aceitável é definida pelos valores de resistividade compreendidos entre os limites inferior e superior, conforme as egs. 2.7 e 2.8, que são baseadas nos quartis e intervalo interquartil.

5ão considerados válidos os modelos em que todos os valores de resistividade calculados para cada profundidade estejam dentro da respectiva faixa aceitável.

Partindo deste princípio pode-se encontrar para solos com características de três ou quatro camadas, modelos de duas camadas válidos segundo os critérios acima estabelecidos. Assim sendo todos os 137 conjunto de dados foram estratificados em duas camadas.

Os resultados destas estratificações foram submetidos aos dois critérios de validação do modelo aqui estabelecido. Verificou-se que 23 solos (16,8%) não foram considerados válidos segundo o critério do afastamento máximo

<sup>7</sup>**zyxwvutsrqponmlkjihgfedcbaZYXWVUTSRQPONMLKJIHGFEDCBA <T** zyxwvutsrqponmlkjihgfedcbaZYXWVUTSRQPONMLKJIHGFEDCBA

**de**zyxwvutsrqponmlkjihgfedcbaZYXWVUTSRQPONMLKJIHGFEDCBA 307.; **o mesmo acontecend o par <sup>a</sup>** 13 **so** 1 **os (** 9 . 57.**) quando fo i usado o critério basead o no s quartis .** 

Estes resultados comprovam a existência de solos que **devem se r estratificado s usando modelos a parti r de três camadas.** 

**5.7** - MÉTODOS DE DETERMINAÇÃO DO MODELO DE DUAS CAMADAS

**Como fo i dit o na introdução dest e Capitulo . a maiori a dos métodos de cálculo de malha de terr a disponíveis atualmente , foram concebido s par a solo s modelados em dua s**  camadas. Por outro lado os métodos de estratificação usuais **têm a tendência de estratifica r o sol o em várias camadas, uma**  vez que guiam-se por uma curva "pseudo-característica" gerada **p or simple s interpolação dos ponto s amostrais , como fo i discutid o no Capítulo** IV . **Par a compatibiliza r a s dua s metodologias , a de estratificação e a de cálculo da malha , o**  solo originalmente estratificado em várias camadas é reduzido **à dua s .** 

Esta modelagem em duas camadas pode ser feita de duas maneiras . A primeira é através da fórmula de *Hummel* **( Tag, 1964) , que será descrit a no parágrafo seguinte . A**  segunda é a determinação direta do melhor modelo de duas camadas utilizando-se a técnica de otimização apresentada no **Capitulo IV.** 

**Considerand o o sol o de n camadas do Capítulo III»**  Fig. 3.1, as n-1 primeiras camadas podem ser reduzidas a apenas uma através da seguinte fórmula:

$$
\frac{d_1 + d_2 + \dots + d_{n-1}}{\rho_{eq(n-1)}} = \frac{d_1}{\rho_1} + \frac{d_2}{\rho_2} + \dots + \frac{d_{n-1}}{\rho_{n-1}}
$$

Um dos resultados esperados deste trabalho é a constatação da superioridade da estratificação direta em duas camadas, usando técnica de otimização, sobre a redução de Hummel. Por isto ambas foram aplicadas para todos os solos cuja estratificação escolhida foi de três ou quatro.

Constatou-se que em todos os casos a modelagem direta do solo em duas camadas apresentou menor erro, caracterizando-se assim, como a melhor forma de se encontrar o modelo de duas camadas, para solos originalmente estratificáveis em três ou quatro camadas.

É mostrado na tabela 5.2 dois exemplos desta comparação.

Tabela 5.2

Comparação entre a Redução ao Modelo de Duas Camadas pela Fórmula de *Hummel* e Ajuste Direto.

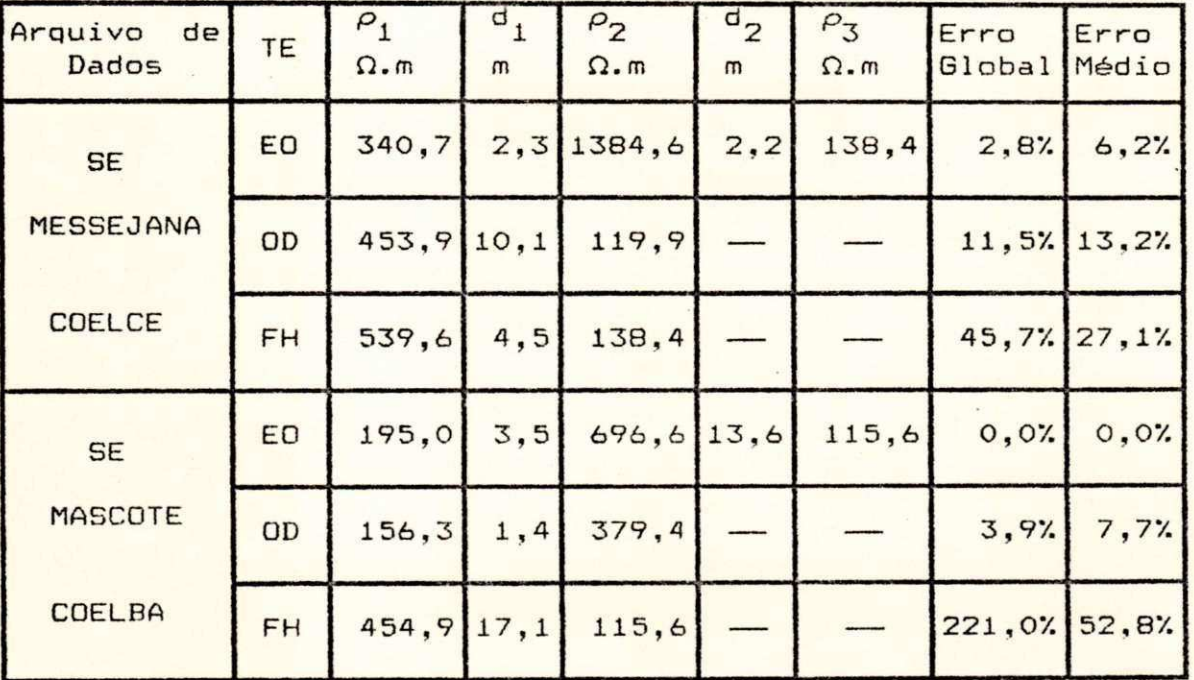

**TE - Tip o de Estratificação** 

**E0 - Estratificação Origina l** 

**OD - Otimização Diret a** 

**FH - Fórmula de Hummel** 

**5.8 - DISTRIBUIÇÃO DOS SOLOS EM CLASSES DE RESISTIVIDADE** 

Como apenas o modelo de duas camadas é usado no cálculo dos potenciais na superfície do solo, na maioria dos **métodos usado s atualmente , fo i considerad o também est e tip o de modelo par a todo s o s conjunto s de dados . Com este s resultado s**  **é feit a a distribuição da frequência dos parâmetros de resistividad e (P <sup>4</sup> , P <sup>2</sup> ) por faix a de variação, que é mostrad a na tabel a 5.3.** 

#### **Tabel a 5.3**

 $Distribuição dos Valores das Camadas Superficial(ρ)$  e  $Infinite(\rho_{2})$  por Faixa de Resistividade.

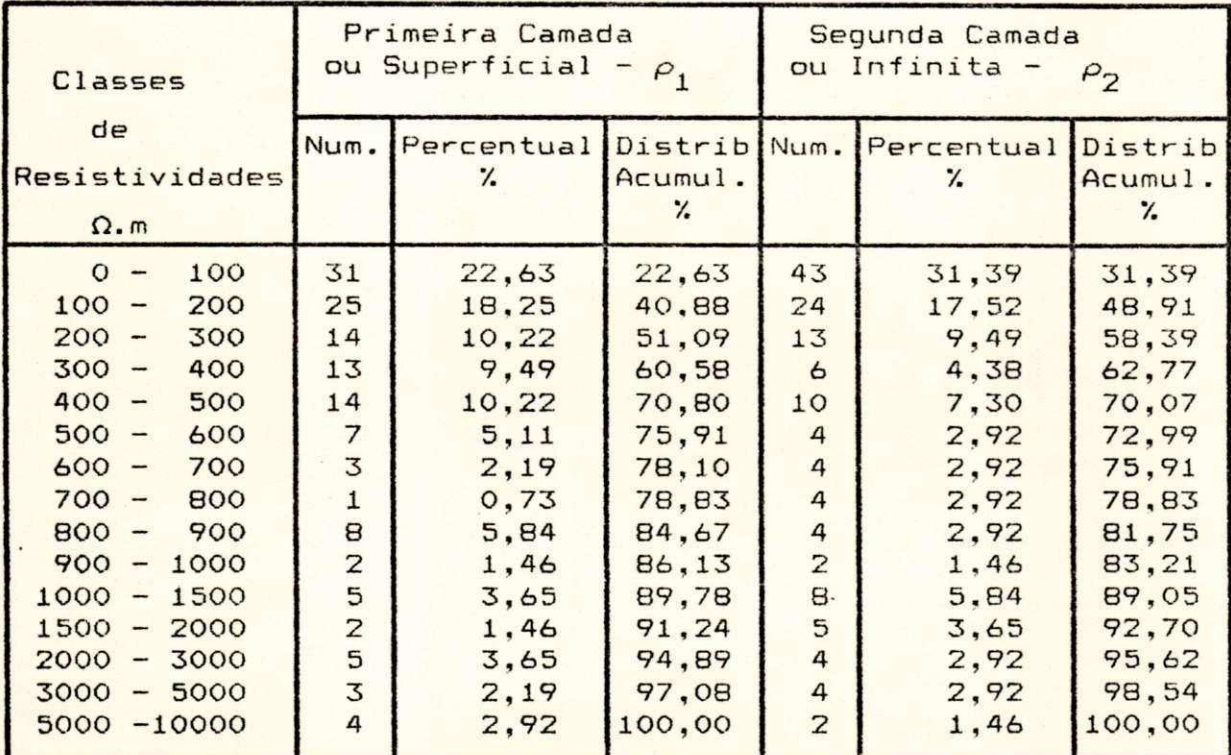

**Os resultado s apresentado s na tabel a 5.3 indica m uma**  predominância dos valores de resistividade dos solos **pesquisados estarem abaixo de 600 Ω.m; para a camada superficia l 75,917. e par a a segund a camada (infinita ) 72,997..** 

Para melhor visualização dos resultados, as distribuições de frequência são apresentadas em forma de **histogram a através da s Figs . 5.8 e 5.9.** 

### CAPITULO VI

#### CONCLUSCES E RECOMENDAÇÕES

6.1 - CONCLUSCES

Foi verificado neste trabalho e através de pesquisa bibliográfica, que nenhum método garante uma otimização dos parâmetros do solo que leve a função erro para o mínimo absoluto, independentemente da estimativa inicial. Sendo assim necessário, nesta dissertação, a elaboração de um método para fornecer os parâmetros iniciais, que já estejam próximos da solução, conforme descrito no Capítulo V.

Quando se está otimizando um modelo de duas camadas, a técnica "Least-Pth" usada no programa TERRA, quase sempre converge para um único modelo matemático que representa aquele solo. O mesmo não acontece quando trata-se de modelagem de três e quatro camadas, porque aumenta o número de parâmetros a serem otimizados, resultando em mais de um modelo matemático que possa representar aquele conjunto de medições.

Analisando os dados do Apêndice 2, verifica-se realmente que há dispersão entre eles e em alguns casos com

**ponto s extremo s bastant e afastados , justificand o assi m a**  necessidade de se fazer depuração nos mesmos e usar medidas resistentes de posição conforme explicado no Capítulo II.

**Através da comparação entr e os doi s critérios de depuração da s medidas de campo, contida s no programa , conclui-s e que exist e diferença significativ a na aplicação dos mesmos. 0 método do afastament o a mai s 50% em relação a média é mais rigoroso do que o método dos cinco pontos (***Tukey***, 1977). 0 primeir o cheg a a elimina r mai s ponto s do que o segundo em 73,7% dos casos .** 

Conforme foi verificado no Capítulo V, nos casos de **estratificação em três e quatr o camadas, a redução par a duas ,**  utilizando a fórmula de *Hummel*, apresentou em todos os casos, **err o globa l mai s elevad o do que a otimização direts . de um**  modelo de duas camadas. Podemos assim concluir que, este segundo procedimento é o mais adequado, quando é necessário a utilização de um modelo de duas camadas para o solo em **estudo .** 

**Do conjunt o de estratificações feitas , observa-s e que a maiori a dos solo s apresenta m resistividade s abaix o de**  600 Ω.m, como verifica-se em 75,91% para a Camada  $Superficial(\rho_1)$  e 72,99% para a Segunda Camada( $\rho_2$ ). Isto **quando todo s os solo s são modelados em dua s camadas** 

Foi comprovada a existência de solos que devem ser

estratificados usando modelos a partir de três camadas. Pois o **modelo de dua s camadas não fo i considerad o válido em 23**  solos(18,16%), segundo o critério do afastamento máximo de **30%; o mesmo acontecend o par a 13 solos(9,5% ) quando fo i usad o**   $\overline{\text{o}}$  critério baseado nos quartis.

Concluimos também que há necessidade de se **desenvolve r rotin a computaciona l par a calcula r os potenciai s na superfície , usando o melho r modelo do sol o em estudo . Poi s a maiori a dos métodos atuai s de cálculo de malha usam o modelo**  simplificado de duas camadas, que pode não ser válido.

Partindo da premissa de que os recursos destinados **ao seto r elétrico estão escasso s e que a convivência com ess a escassez exige otimização dos projetos e aumento da produtividade em geral, conclui-se que este trabalho colabora nest e sentido , quando abord a a estratificação do sol o através de métodos computacionai s que são mai s rápidos e precisos .** 

#### **6.2 - RECOMENDAÇÕES DE ORDEM PRÁTICA**

Para viabilizar melhor utilização dos resultados **deste trabalho**, recomenda-se que seja adotado o procedimento **de s e faze r medições de resistividad e par a mai s profundidades , pel o menos sete . Da forma que é feit o atualmente , na média cinc o pontos , dificult a o process o de otimização sej a qua l fo r** 

o método utilizado. Estes pontos devem ser escolhidos de forma a se ter o conhecimento do solo em um espectro razoável, para não prejudicar a modelagem do mesmo.

#### 6.3 - SUGESTÕES DE PESQUISAS

Os métodos atuais de cálculo de malhas de terra empregam o modelo de duas camadas apenas. A rotina de estratificação resultante desta dissertação vai além, e encontra modelos de duas, três ou quatro camadas. Sendo assim este trabalho incentiva o desenvolvimento de novos métodos mais sofisticados de cálculo de sistemas de aterramento, que representem o solo de modo realista Entre estas novas técnicas se destaca aquela que aplica o método dos elementos finitos (Cardoso, 1987, 1991). Sugere-se então maiores incursões nesta técnica, utilizando-a na determinação da ordem de grandeza dos erros cometidos no cálculo dos potenciais, quando se utiliza o modelo mais simples de duas camadas.

Este trabalho não fez maiores investimentos na técnica de otimização, preferindo a mais simples, que calcula as derivadas através da equação de diferença. Outras técnicas de otimização podem ser testadas em trabalhos futuros, no sentido de melhorar a eficiência do programa. O método dos "minimos quadrados modificados" desenvolvido por Power(Box, 1966) dispensa o cálculo das derivadas e pode ser

incluído no programa TERRA para comparação com o método agora empregado.

Para a modelagem de solos em três e quatro camadas, recomenda-se a determinação de expressões matemáticas semelhantes a eq. 3.19, que é específica para o solo de duas camadas, e que possibilitem maior rapidez computacional no cálculo dos parâmetros desses solos.

Sugere-se ainda a elaboração de um roteiro que enfoque técnicas de medição e cálculo da resistividade do solo, quando este é formado também por camadas inclinadas e não só paralelas, como os modelos usualmente adotados.

#### REFERÊNCIAS BIBLIOGRÁFICAS

Adby, P.R. & Dempster, M.A.H. Introduction to Optimization Methods. Chapman and Hall Ltda. London, 1974.

ANSI/IEEE Std 80-1986. Guide for Safety in AC Substation Grounding. New York: IEEE , 1986.

- ANSI/IEEE Std 81-1983. Guide for Measuring Earth Resistivity, Ground Impedance, and Earth Surface Potentials of a Ground System - PartI : Normal Measurements. New York: IEEE, 1983.
- Blattner, C.J. Study of Driven Ground Rods and Four Point Soil Resistivity Tests. IEEE Transactions on Power Apparatus and Systems, Vol.PAS - 101, No.8, Aug 1982, pp 2837 -2850.
- Box, M.J. A Comparison of Several Current Optimization Methods and the Use of Transformations in Contrained Problems, Computer Journal, No. 1, pp 67, 1966.
- Bussab, W.O. & Morettin, P.A. Métodos Quantitativos<br>Estatística Básica. São Paulo: Atual, 1987.
- Cardoso, J.R., Ribeiro, F.S. & Gambirasio, G. 0 Método dos Elementos Finitos no Modelamento de Sistemas  $de$ Aterramento em Solos de Múltiplas Camadas. IX SNPTEE, Grupo VIII, Belo Horizonte: 1987.
- Cardoso, J.R., Ground-3D: Um Sistema CAD/CAE para Análise de Sistemas de Aterramento. XI SNPTEE, Grupo VIII, Rio de Janeiro: 1991.

 $\bar{A}$ 

100000000

Cline, A.K. Scalar - and Planar - Valued Curve Fitting Using Splines Under Tension. Comunications of ACM. Vol 17, No 4, April 1974.

- COBEI/ABNT. Curso de Aterramento em Sistemas de Potência. Salvador: COBEI/ABNT, 1985.
- Daniels, R.W. An Introduction to Numerical Methods and Otimization Techniques . Elsevier North-Holland, Inc. New York, 1978.
- .Duarte, M.S. Comportamento Elétrico do Solo. Recife: Copperico, 1983.
- Gerald, C.F. Applied Numerical Analysis . Addison-Wesley Publishing Co. Inc. Massachusetts, 1978.
- Gottfried, B.S. & Weisman, J. Introduction to Optimization Theory , Prentice-Hall, Inc. Englewood Cliffs, New Jersey, **zywards 1973 .**
- GTA/ELETROBRAS. Primeiro Relatório para Debate pelas Concessionárias de Energia Elétrica. Rio de Janeiro: Setembro 1987.
- Hamming, R.W. Numerical Methods for Scientists and Engineers, Mc Graw-Hill, New York, 1973.
- . Leon, J.A.M. Sistemas de Aterramento. São Paulo: Erico do Brasil, 1980.
- Lima, D.X.C. Curso de Aterramento. Recife: 1981.
- Liou, M.L. Spline Fit Made Easy, IEEE Transaction on Computers, pp. 522-527, May 1976.
- Meliopoulos, A.P., Papalexopoulos, A.D., Webb, R.P. & Blattner, C.J. Estimation of Soil Parameters from Driven Rod Measurements. IEEE Transactions on Power Apparatus and Systems Vol. PAS-103, No 9, Sept 1984, pp. **2579- 258 7**
- Polar, E. Computational Methods in Optimization, Academic Press, New York, 1971.
- Schwarz, S.J. Analytical Expressions for the Resistance of Grounding Systems. AIEE Transactions, Vol 73, parte III-B, 1954, pp 1011-1016.
- · Souza, B.A. Sistemas de Aterramento. Campina Grande: CCT/UFPb, 1985.

Sunde, E.D. Earth Conduction Effects in Transmission System New York: McMillan, 1968.

Tagg, G. F. Earth Resistances . New York: Pitman, 1964.

and and

 $\overline{\phantom{0}}$ 

Com Par

 $\label{eq:2.1} \begin{pmatrix} \mathcal{L}_{\mathcal{F}} & \mathcal{L}_{\mathcal{F}} & \mathcal{L}_{\mathcal{F}} \end{pmatrix},$ 

Tukey, J.W. Exploratory Data Analysis. Massachusetts: Addison Wesley, 1977.

Watson, G.N. A Treatise on the Theory of Bessel Functions Cambridge: University Press, 1966.

## APENDICE 1

# SOLUÇÃO DA INTEGRAL USADA NO MODELO DE DUAS CAMADAS

 $M(r, (P)) = r \int_{0}^{\infty} \frac{1 - \mu e^{-2d\lambda}}{1 + \mu e^{-2d\lambda}} J_{0}(\lambda r) d\lambda$  $(1)$ 

Sabe-se que  
\n
$$
\frac{1}{1+x} = 1 - x + x^2 - x^3 + x^4 - x^5 + ... = \sum_{m=0}^{\infty} (-1)^m x^m = \sum_{m=0}^{\infty} (-x)^m
$$

então

$$
\frac{1}{1+\mu e^{-a\lambda}} = \sum_{m=0}^{\infty} (-\mu e^{-a\lambda})^m = \sum_{m=0}^{\infty} (-\mu)^m e^{-ma\lambda}
$$
 (2)

De WATSON(1966) temos que:

$$
\int_{0}^{\infty} e^{-at} J_{0}(bt) dt = \frac{1}{\sqrt{a^{2} + b^{2}}}
$$
 (3.a)

$$
\int_{0}^{\infty} J_{0}(bt)dt = \frac{1}{b}
$$
 (3.b)

Fazendo a = 2d e b =  $r$  e substituindo na eq. 1, temos

$$
M = b \int_{0}^{\infty} \frac{1 - \mu e^{-a\lambda} + \mu e^{-a\lambda} - \mu e^{-a\lambda}}{1 + \mu e^{-a\lambda}} J_{o}(b\lambda) d\lambda
$$

$$
M = b \int_{0}^{\infty} \left[ 1 - \frac{2\mu e^{-8\lambda}}{1 + \mu e^{-8\lambda}} \right] J_{0}(b\lambda) d\lambda
$$
  

$$
M = b \int_{0}^{\infty} J_{0}(b\lambda) d\lambda - 2b \int_{0}^{\infty} \mu e^{-8\lambda} \frac{1}{1 + \mu e^{-8\lambda}} J_{0}(b\lambda) d\lambda
$$

Usando as egs. 2 e 3.b

$$
M = b. \frac{1}{b} + 2b \int_{0}^{\infty} (-\mu) e^{-a\lambda} \left[ \sum_{m=0}^{\infty} (-\mu)^{m} e^{-m a\lambda} \right] J_{o}(b\lambda) d\lambda
$$

$$
M = 1 + 2b \int_{0}^{\infty} \left( \sum_{m=0}^{\infty} (-\mu)^{m+1} e^{-m+1/8\lambda} \right) J_{o}(b\lambda) d\lambda
$$

$$
M = 1 + 2b \sum_{m=0}^{\infty} (-\mu)^{m+1} \int_{0}^{\infty} e^{-(m+1)k} J_{0}(b\lambda) d\lambda
$$

$$
M = 1 + 2b \sum_{m=0}^{\infty} (-\mu)^{m+1} \frac{1}{\sqrt{(m+1)^{2} a^{2} + b^{2}}}
$$

Fazendo  $m+1 = n$  e rearrumando

$$
M = 1 + 2b \sum_{n=1}^{\infty} \frac{(-\mu)^n}{\sqrt{b^2 \left(\frac{n^2 a^2}{b^2} + 1\right)}} = 1 + 2 \sum_{n=1}^{\infty} \frac{(-\mu)^n}{\sqrt{1 + \left(\frac{n a}{b}\right)^2}}
$$

Substituindo a= 2d e b=  $r$ 

$$
M(r, p) = \left[1 + 2\sum_{n=1}^{\infty} \frac{(-\mu)^n}{\sqrt{1 + \left(2n\frac{d}{r}\right)^2}}\right]
$$

94

## APENDICE 2

DADOS DE MEDIÇÃO DE RESISTIVIDADE DO SOLO DO NORDESTE E SUAS RESPECTIVAS ESTRATIFICAÇÕES PELO PROGRAMA TERRA

#### LEGENDA

\* - Dado discrepante que nao foi usado no calculo da media.<br>0.0 - Valor nao medido neste ponto a esta profundidade.

## CHESF

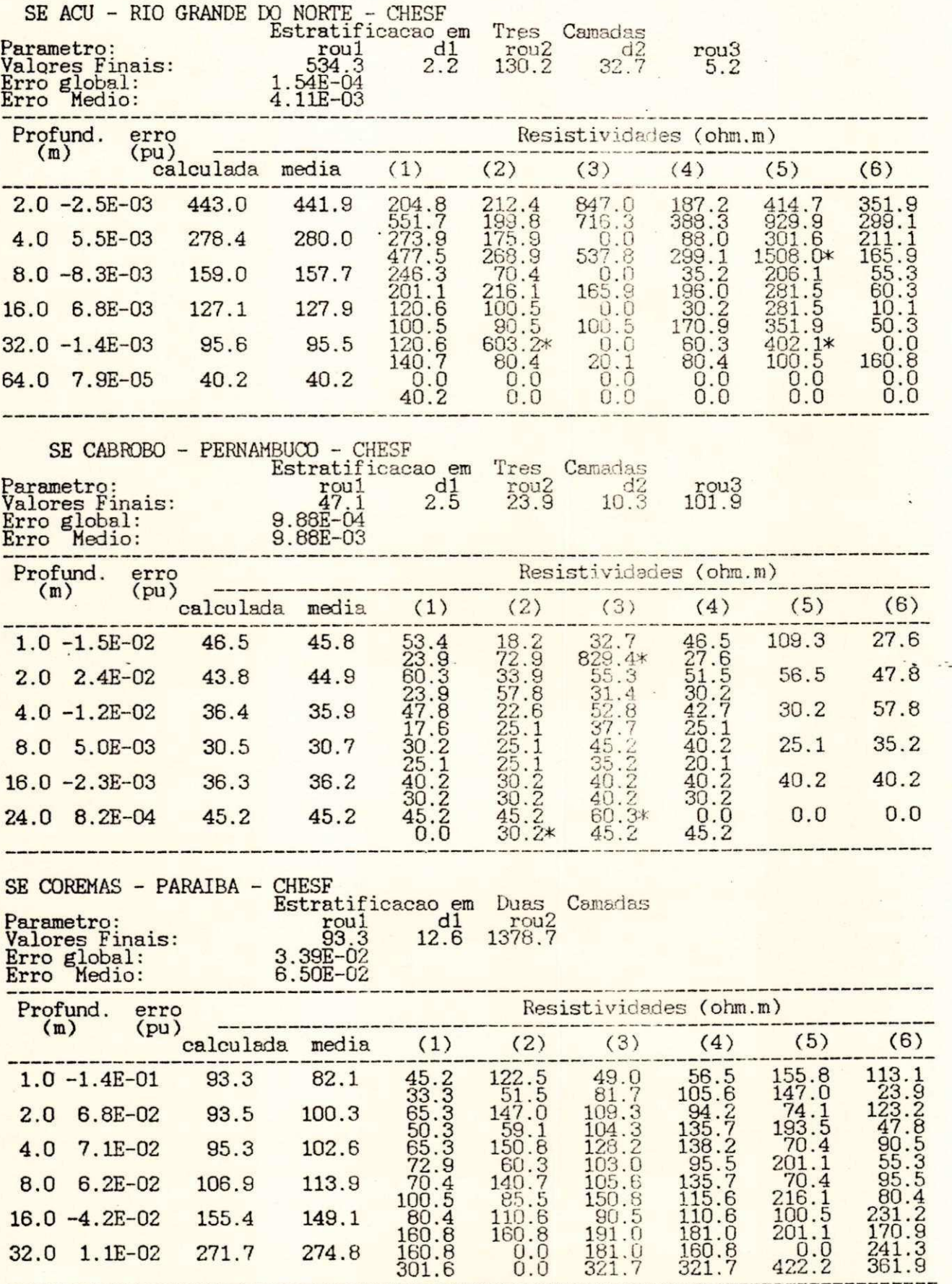

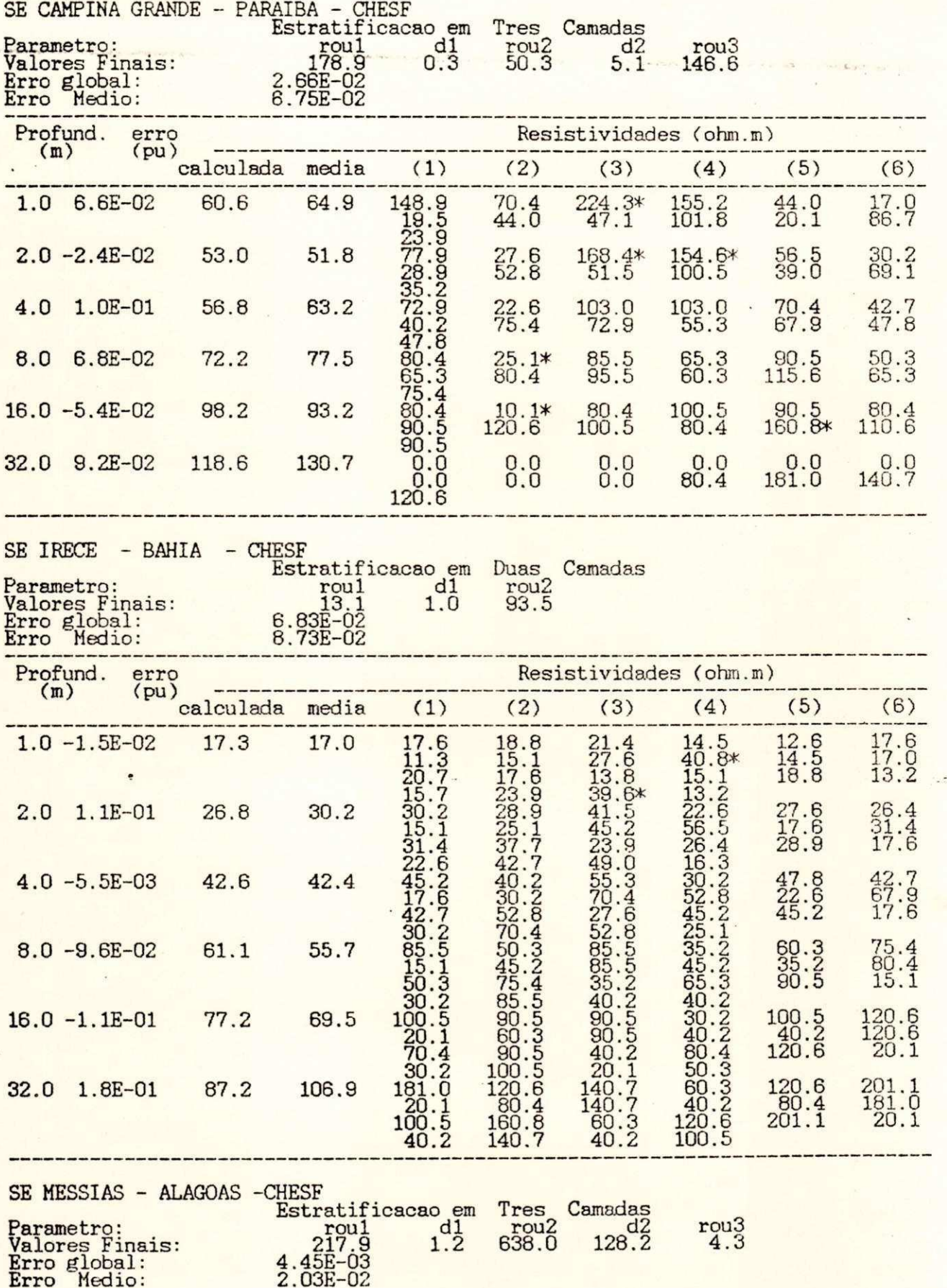

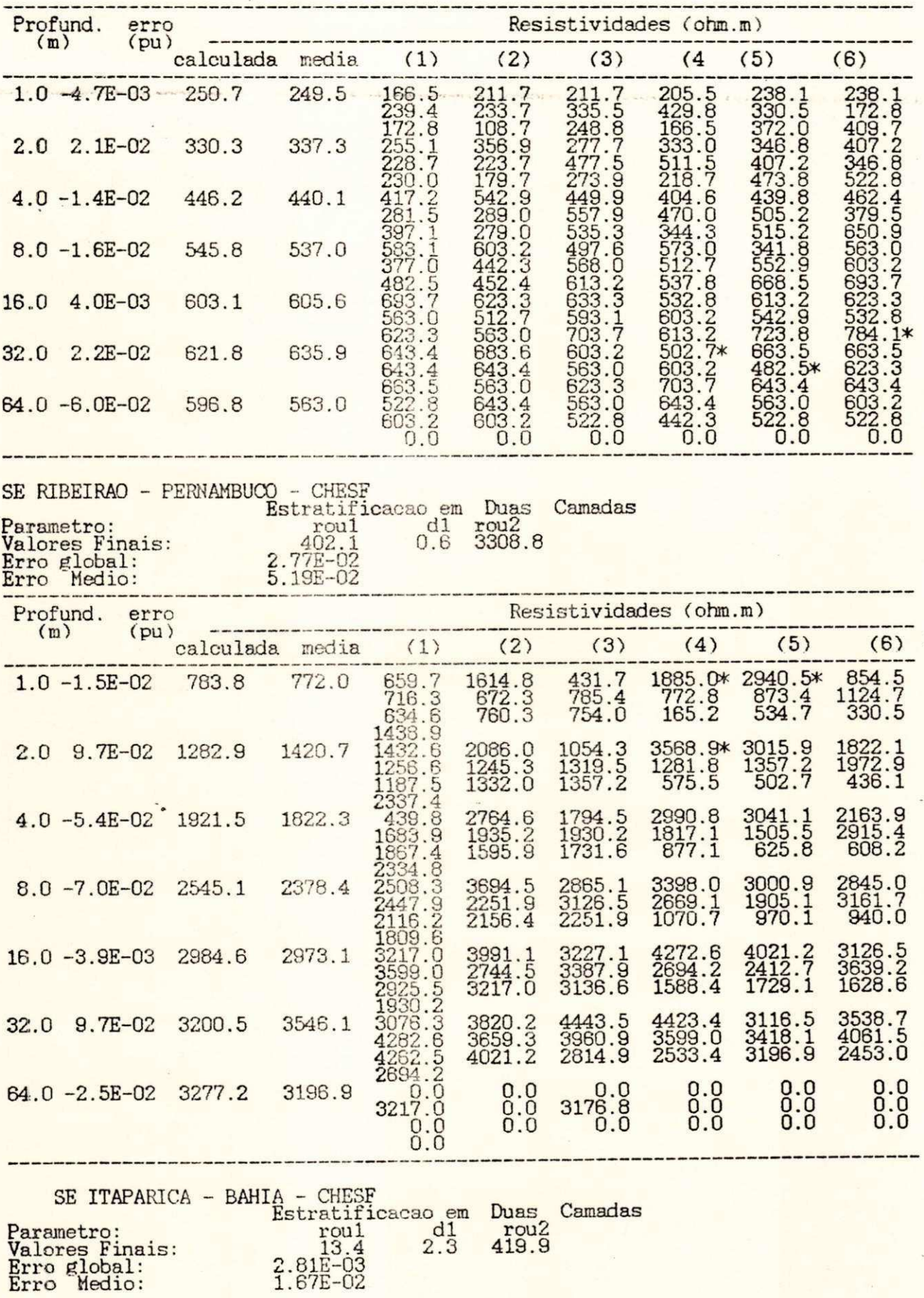

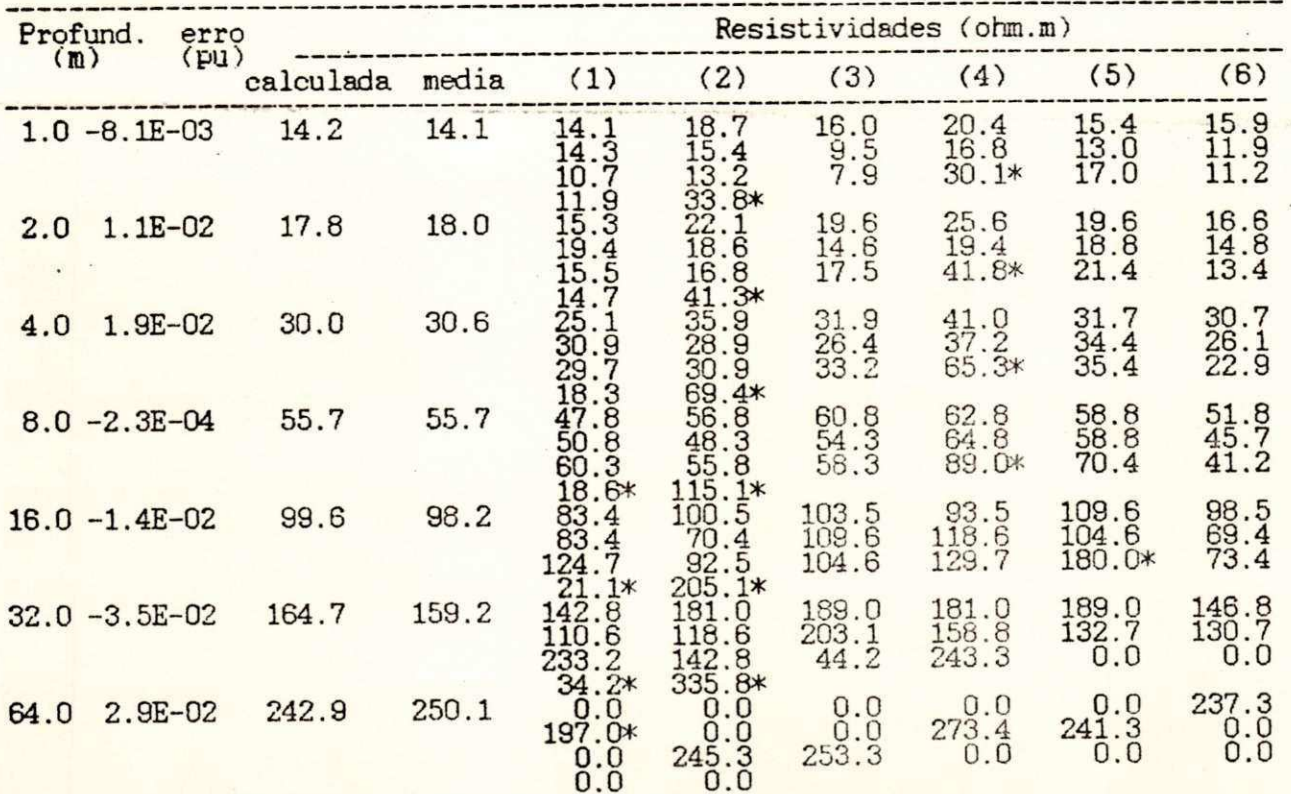

CEMAR

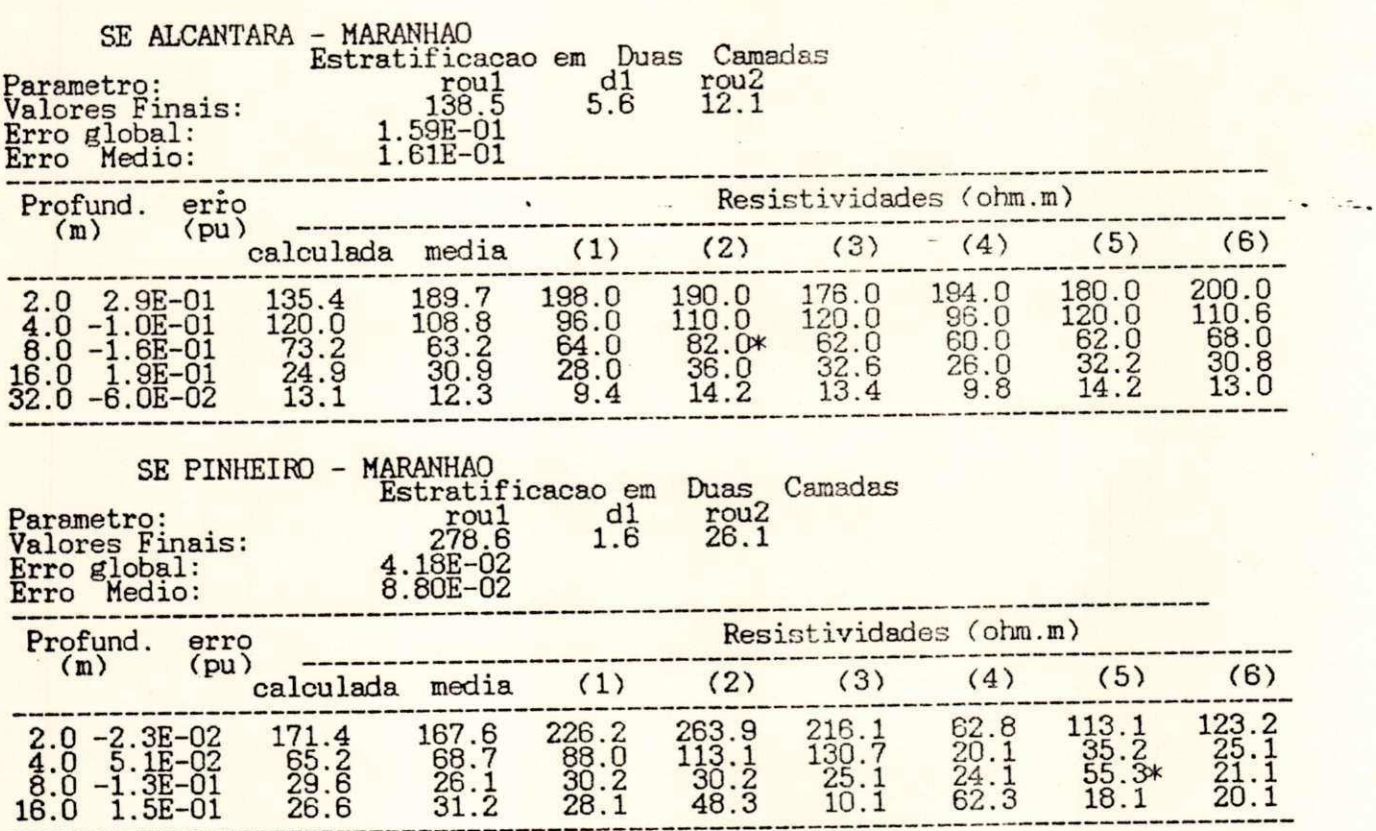

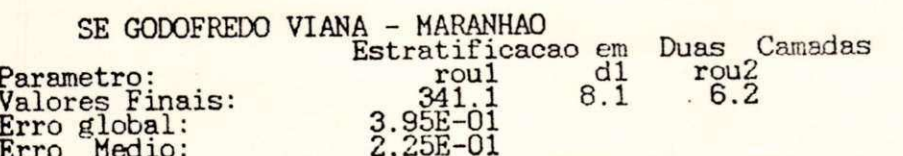

99

| Profund.                                                                                                    | erro         |                                                                       |                                                                        |                                                    | Resistividades (ohm.m)                             |                                         |                                          |                                                                               |                                                                               |
|----------------------------------------------------------------------------------------------------|--------------|-----------------------------------------------------------------------|------------------------------------------------------------------------|----------------------------------------------------|----------------------------------------------------|-----------------------------------------|------------------------------------------|-------------------------------------------------------------------------------|-------------------------------------------------------------------------------|
| (m)                                                                                                    | (pu)         | calculada media                                                       |                                                                        | (1)                                                | (2)                                                | (3)                                     | (4)                                      | (5)                                                                           | (6)                                                                           |
| 2.0<br>$3.7E-01$<br>$8.8E-02$<br>8.0<br>$-1.6E-01$<br>$\begin{array}{r} 16.0 & -1.95-01 \\ 32.0 & 4.15-01 \\ 64.0 & -1.35-01 \end{array}$                                                                   |              | 337.9<br>319.5<br>238.2<br>67.0<br>$\frac{12.5}{7.1}$                 | 538.3<br>350.3<br>206.0<br>73.0<br>21.3<br>6.3                         | 440.0<br>258.0<br>150.0*<br>65.0<br>21.6<br>540.0* | 600.0<br>374.0<br>220.0<br>72.0<br>21.0<br>7.0     | 540.0<br>200.0<br>$\frac{68.0}{20.5}$   | 530.0<br>408.0<br>$\frac{85.0}{22.4}$    | 600.0<br>340.0<br>192.0<br>$\begin{array}{c} 70.0 \\ 20.0 \\ 5.5 \end{array}$ | $\begin{array}{l} 520.0 \\ 320.0 \\ 212.0 \\ 78.0 \\ 22.0 \\ 6.0 \end{array}$ |
| SE BACABEIRA - MARANHAO                                                                                                    |              |                                                                       |                                                                        |                                                    |                                                    |                                         |                                          |                                                                               |                                                                               |
| Parametro:<br>Valores Finais:<br>Erro global:<br>Erro Medio:                                                                                                    |              |                                                                       | 506.0<br>$4.41E-02$<br>8.50E-02                                        | Estratificacao em Duas Camadas<br>d1<br>4.5        | rou2<br>52.0                                       |                                         |                                          |                                                                               |                                                                               |
| Profund.<br>(m)                                                                                                    | erro<br>(pu) |                                                                       | Resistividades (ohm.m)                                                 |                                                    |                                                    |                                         |                                          |                                                                               |                                                                               |
|                                                                                                    |              | calculada media                                                       |                                                                        | (1)                                                | (2)                                                | (3)                                     | (4)                                      | (5)                                                                           | (6)                                                                           |
| $2.0 - 6.1E - 02$<br>$1.9E - 02$<br>$4.0$<br>$16.0$<br>$1.E-01$<br>$-1.3E-01$<br>$1.0E-01$<br>32.0                                                                                                    |              | $\frac{484.8}{397.1}$<br>202.8<br>73.8<br>54.1                        | 456.8<br>$404.6$<br>$228.7$<br>65.3 60.3                               | 402.1<br>$394.6$<br>$241.3$<br>90.5<br>80.4        | 511.5<br>$\frac{414}{216}$ : 1<br>$40.2$<br>$40.2$ |                                         |                                          |                                                                               |                                                                               |
| Parametro:<br>Valores Finais:<br>Erro global:<br>Erro Medio:                                                                                                    |              | SE FORQUILHA - MARANHAO                                               | 800.2<br>$1.47E-01$<br>$1.58E-01$                                      | Estratificacao em<br>d1<br>2.8                     | rou2<br>19.8                                       | Duas Camadas                            |                                          |                                                                               |                                                                               |
| Profund.<br>(m)                                                                                                    | erro<br>(pu) |                                                                       | Resistividades (ohm.m)                                                 |                                                    |                                                    |                                         |                                          |                                                                               |                                                                               |
|                                                                                                    |              | calculada media                                                       |                                                                        | (1)                                                | (2)                                                | (3)                                     | (4)                                      | (5)                                                                           | (6)                                                                           |
| 2.0<br>$4.0E-02$<br>$4.0 - 1.7E - 01$<br>$\overline{8.0}$<br>1.8E-01<br>16.0<br>$-1.5E-01$<br>$2.5E-01$<br>32.0                                                                                             |              | 674.0<br>$\begin{array}{r} 369.2 \\ 79.5 \\ 22.4 \\ 23.3 \end{array}$ | 702.0<br>315.3<br>96.8<br>19.5<br>31.0                                 | 710.0<br>342.0<br>98.0<br>16.0<br>0.0              | 407.0*<br>250.0<br>78.0<br>0.0<br>$-60.0$          | 700.0<br>275.0<br>80.0<br>17.0<br>0.0   | 710.0<br>390.0<br>97.0<br>17.0<br>25.0   | 720.0<br>315.0<br>28.0<br>8.0                                                 | 670.0<br>320.0<br>120.0<br>46.0*<br>0.0                                       |
| SE GRAJAU - MARANHAO<br>Duas Camadas<br>Estratificacao em<br>rou2<br>d1<br>Parametro:<br>r <sub>q95.1</sub><br>62.2<br>4.0<br><b>Valores Finais:</b><br>2.28E-02<br>Erro global:<br>6.13E-02<br>Erro Medio: |              |                                                                       |                                                                        |                                                    |                                                    |                                         |                                          |                                                                               |                                                                               |
| Profund.                                                                                                    | erro         |                                                                       | Resistividades (ohm.m)                                                 |                                                    |                                                    |                                         |                                          |                                                                               |                                                                               |
| (m)                                                                                                    | (pu)         | calculada                                                             | media                                                                  | (1)                                                | (2)                                                | (3)                                     | (4)                                      | (5)                                                                           | (6)                                                                           |
| $5.3E-02$<br>$-3.3E-02$<br>$-3.3E-02$<br>$1.1E-01$<br>2.0<br>$\frac{4.0}{16.0}$<br>32.0<br>$-7.0E-02$                                                                                                    |              | 469.0<br>$370.1$<br>$181.8$<br>78.1<br>64.2                           | $\begin{array}{r} 495.0 \\ 356.0 \\ 176.0 \\ 88.0 \\ 60.0 \end{array}$ | 800.0*<br>420.0<br>100.0<br>60.0                   | 480.0<br>360.0<br>180.0<br>80.0<br>40.0*           | 500.0<br>320.0<br>150.0<br>60.0<br>60.0 | 420.0<br>380.0<br>200.0<br>100.0<br>60.0 | 580.0<br>300.0<br>150.0<br>100.0<br>120.0*                                    |                                                                               |

CEPISA

SE JOCKEY CLUB - CEPISA<br>
Estratificacao em Tres Camadas<br>
roul d1 rou2 d2<br>
Finais: 450.7 0.3 13294.1 1.1<br>
adio: 4.46E-02 Parametro:<br>Valores Finais:<br>Erro global:<br>Erro Medio:  $\frac{100}{2302.3}$ 

**OFPb/BIBLIOTECA/PRAI** 

 $\tilde{\epsilon}$ 

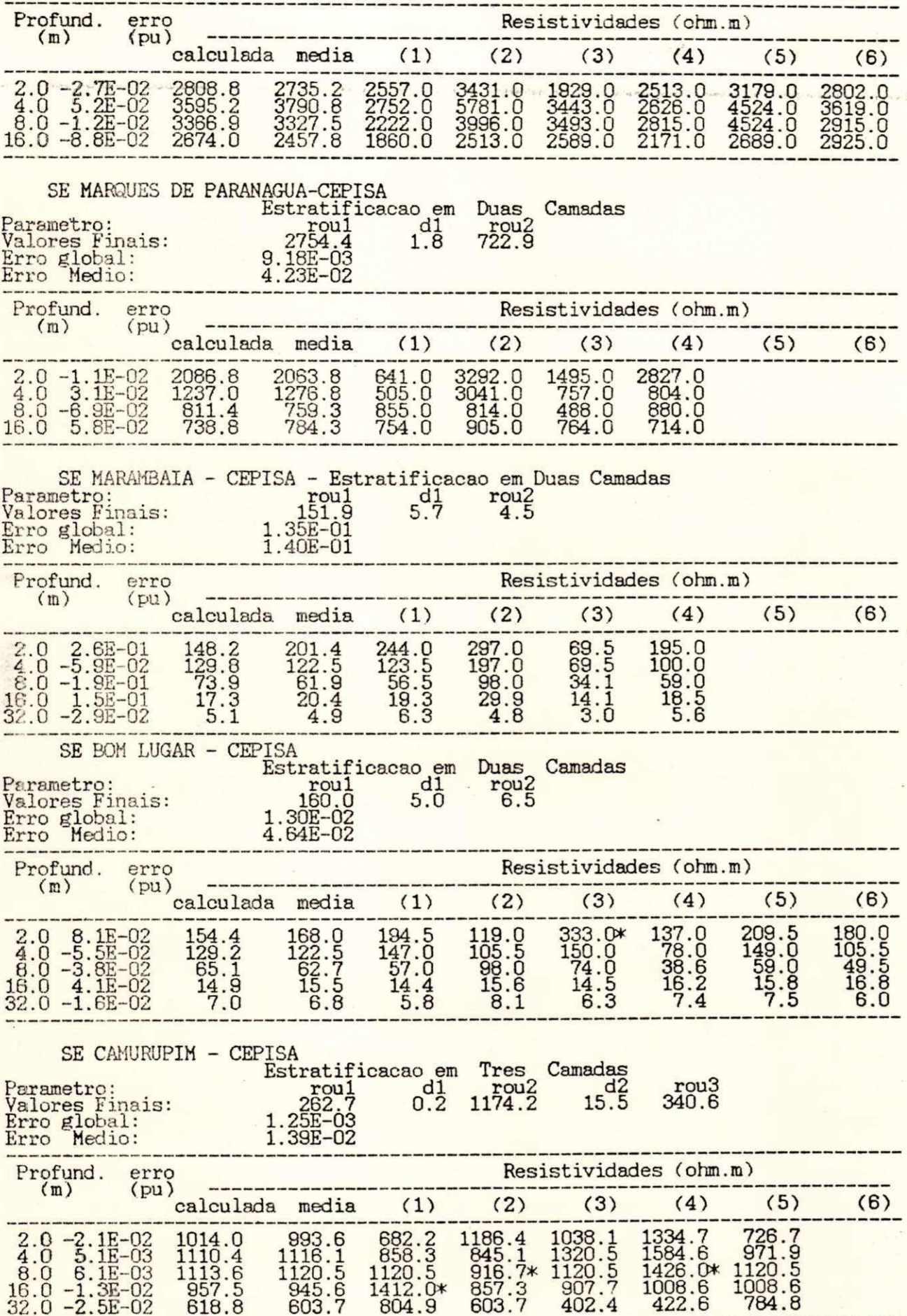
## COELCE

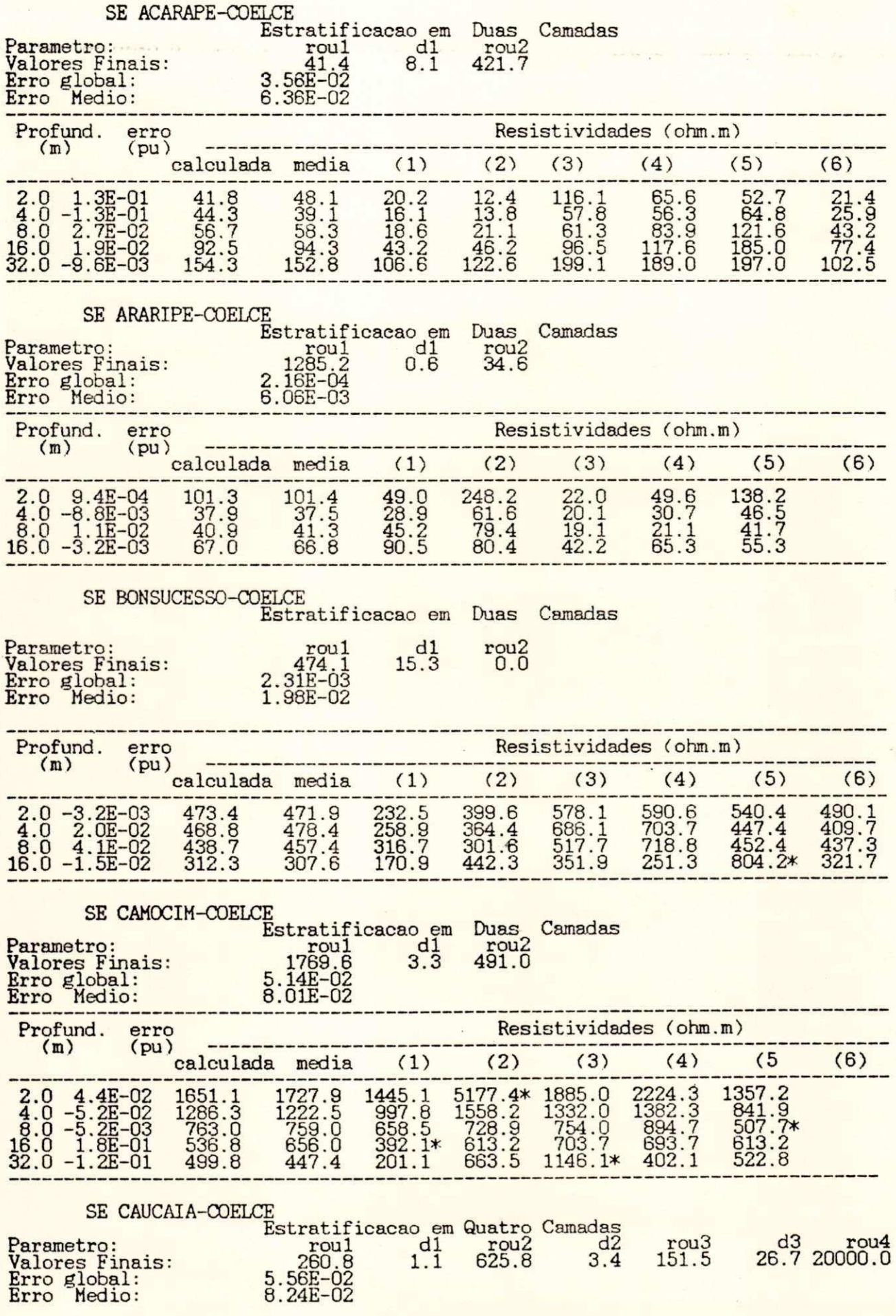

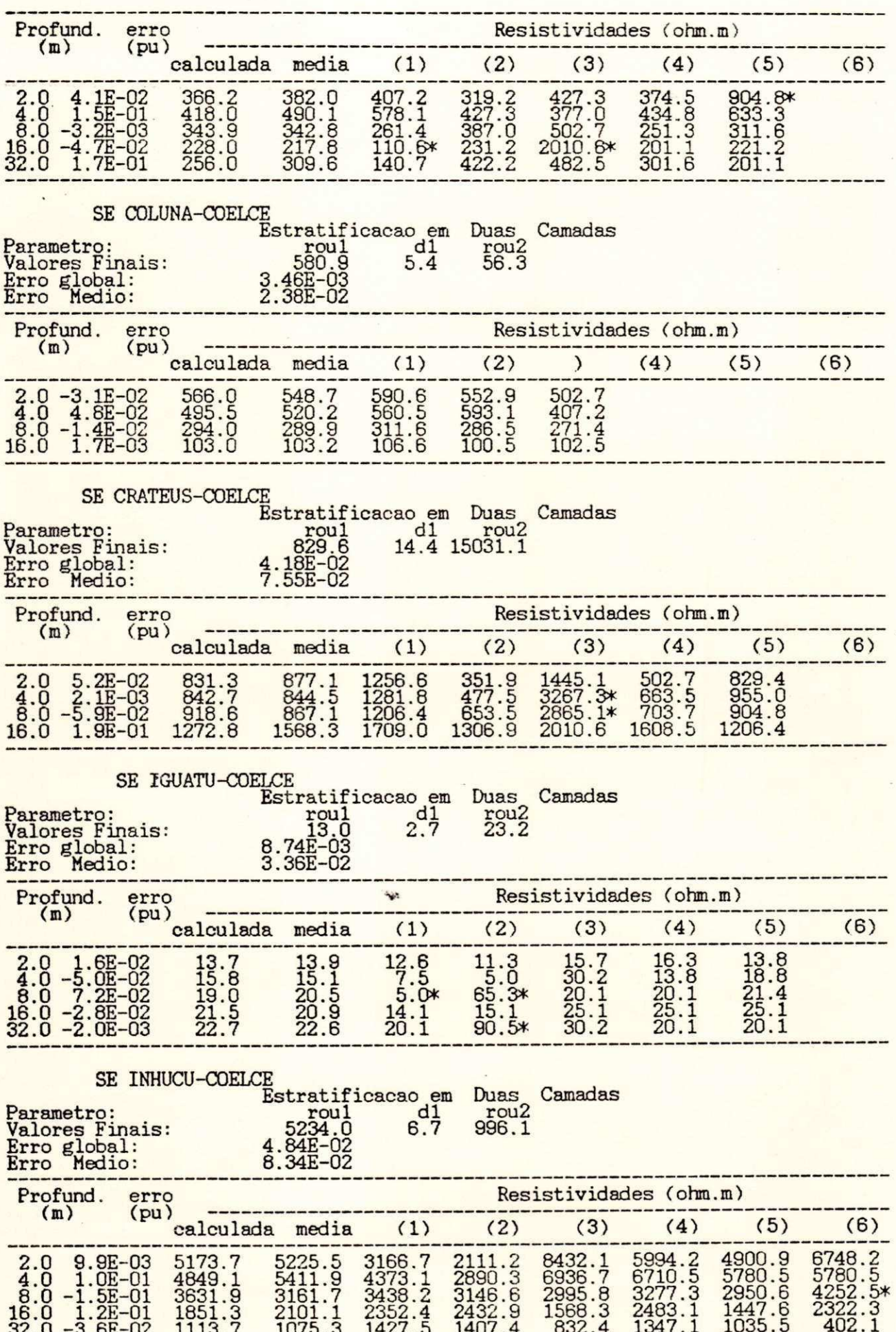

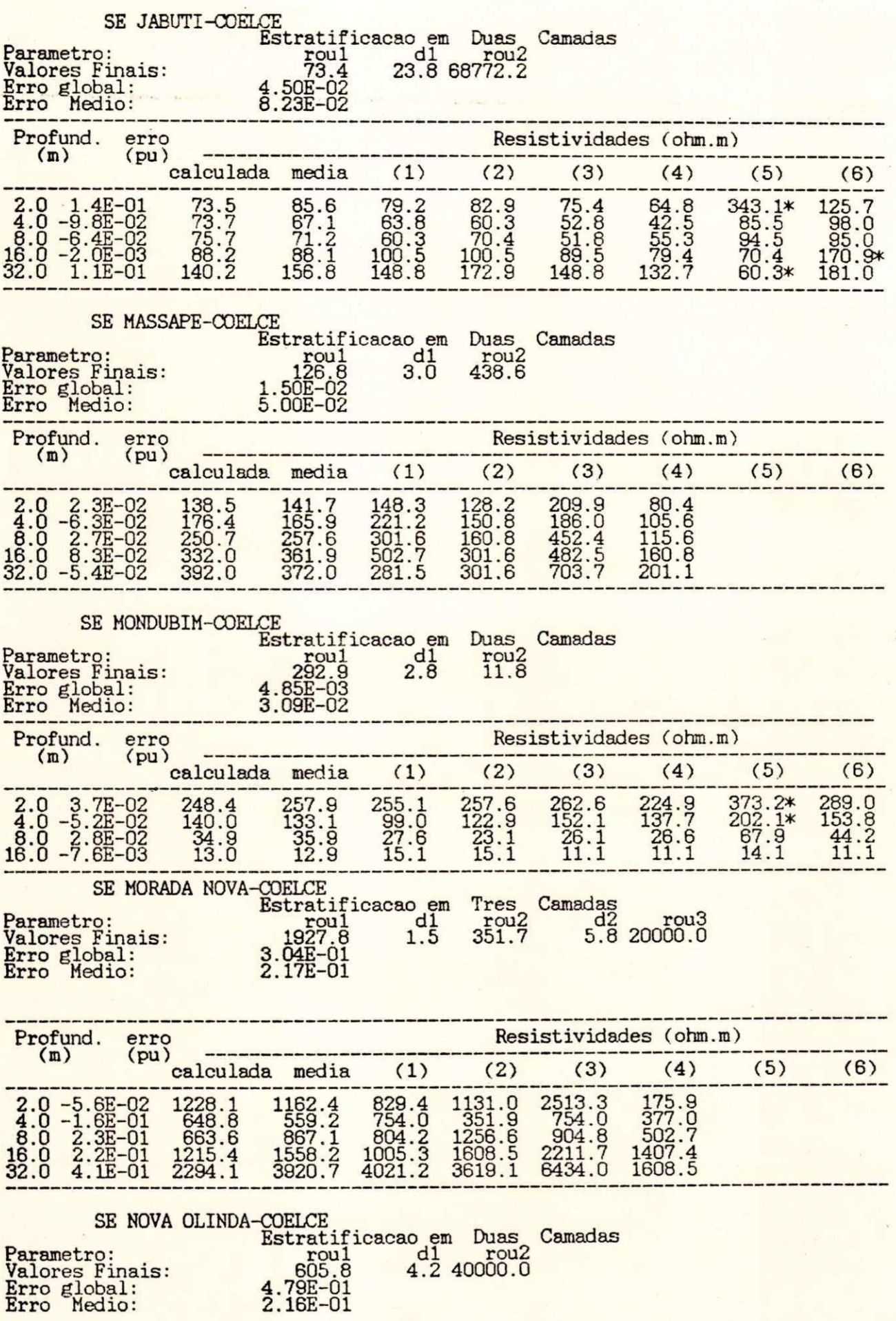

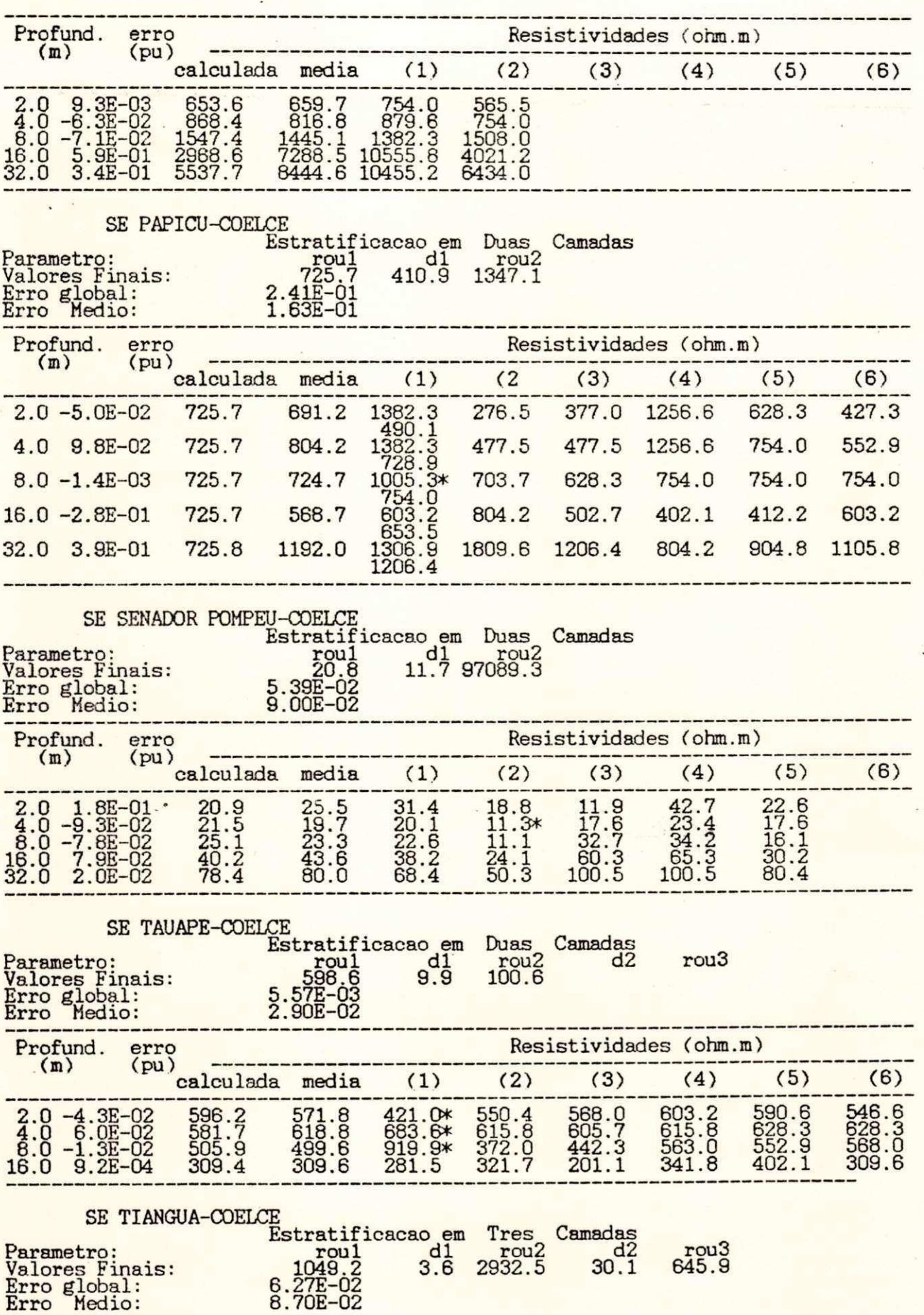

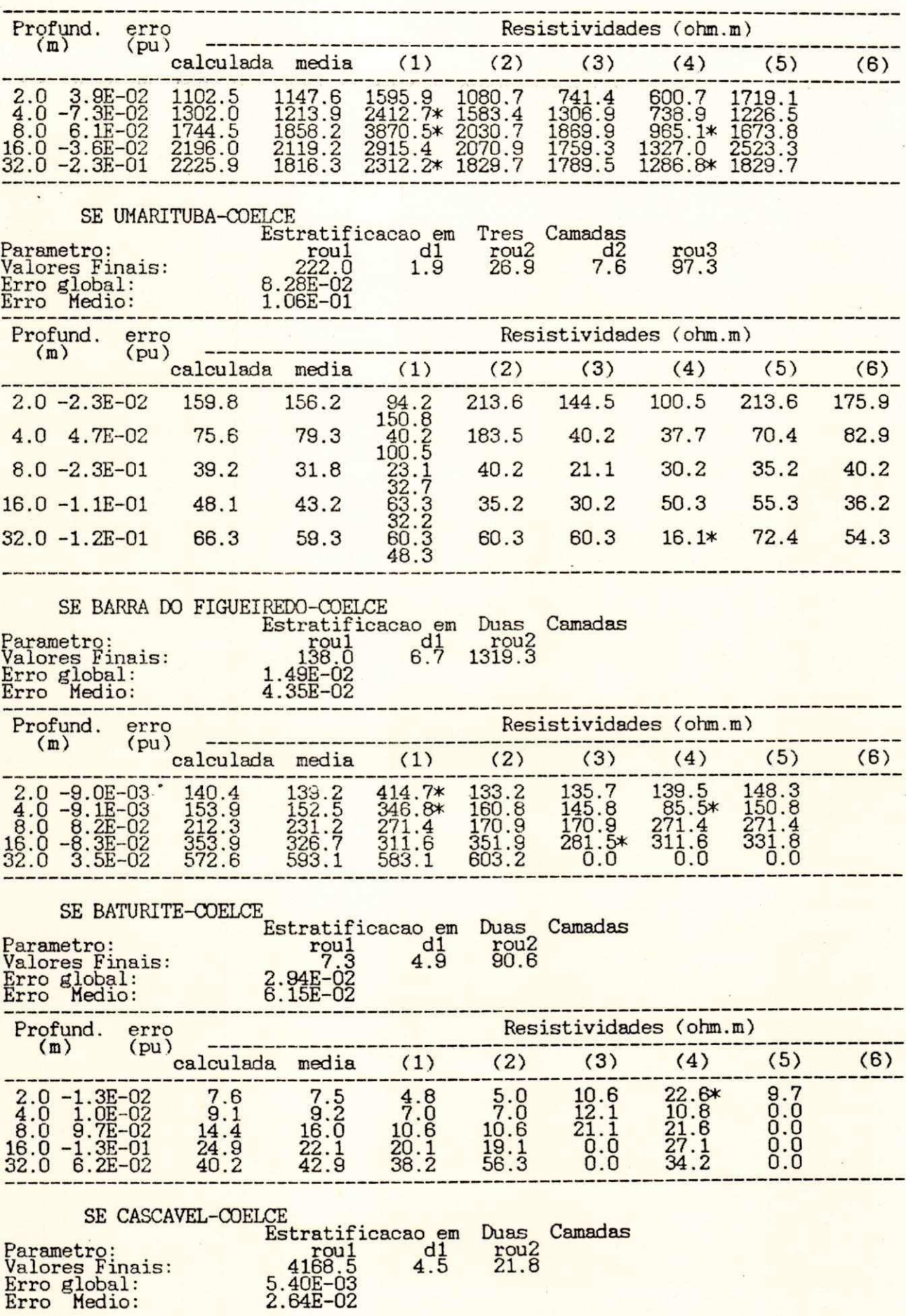

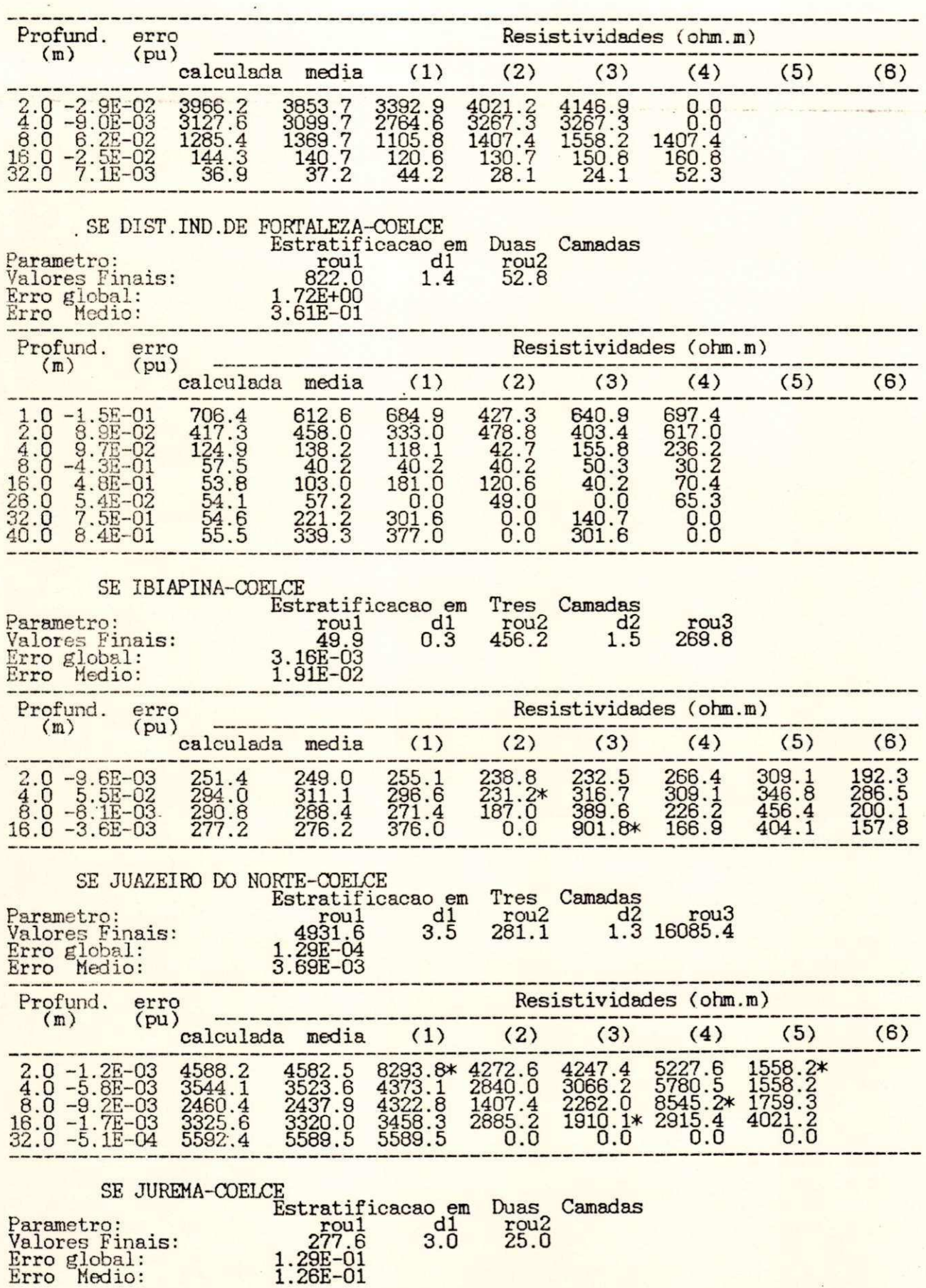

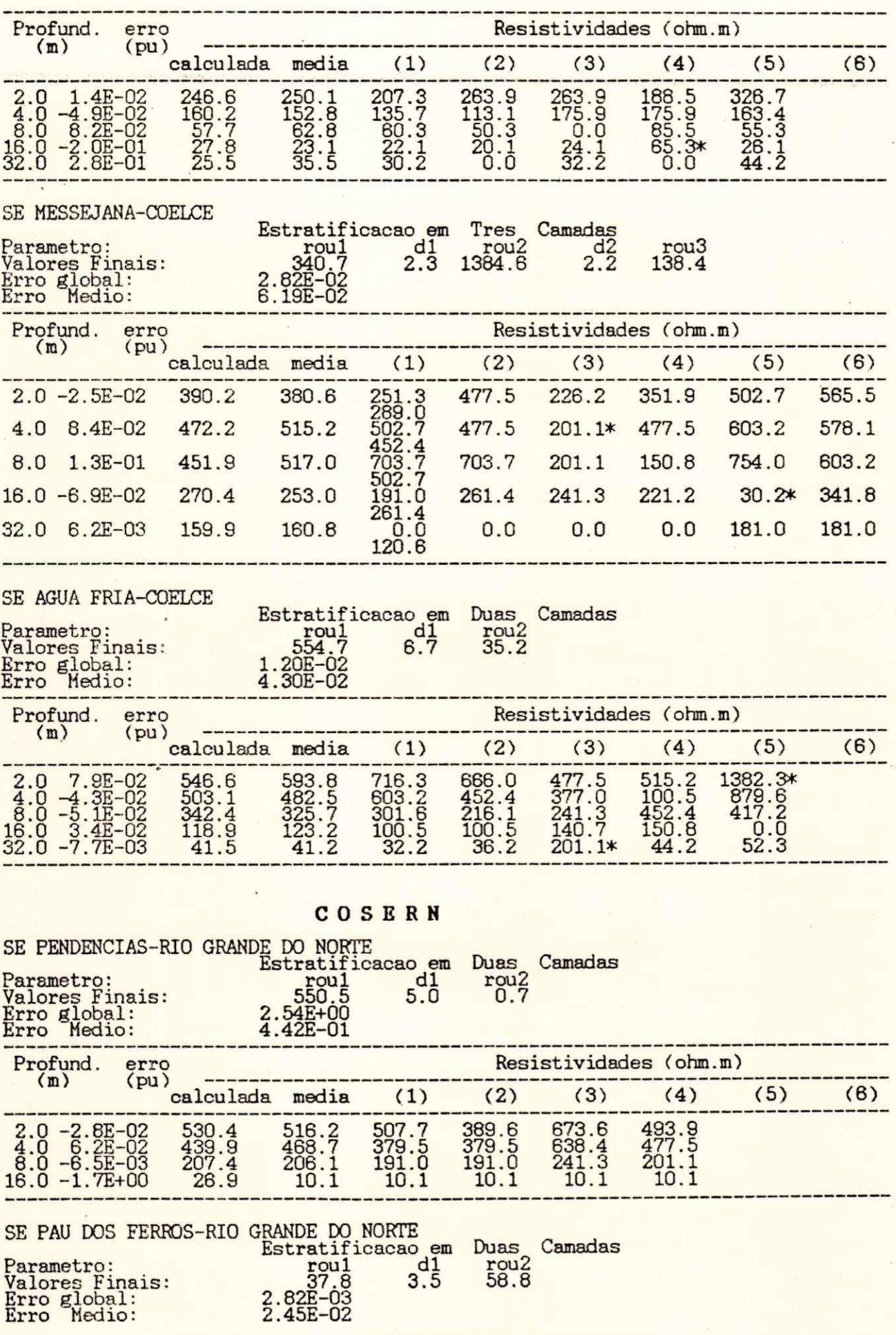

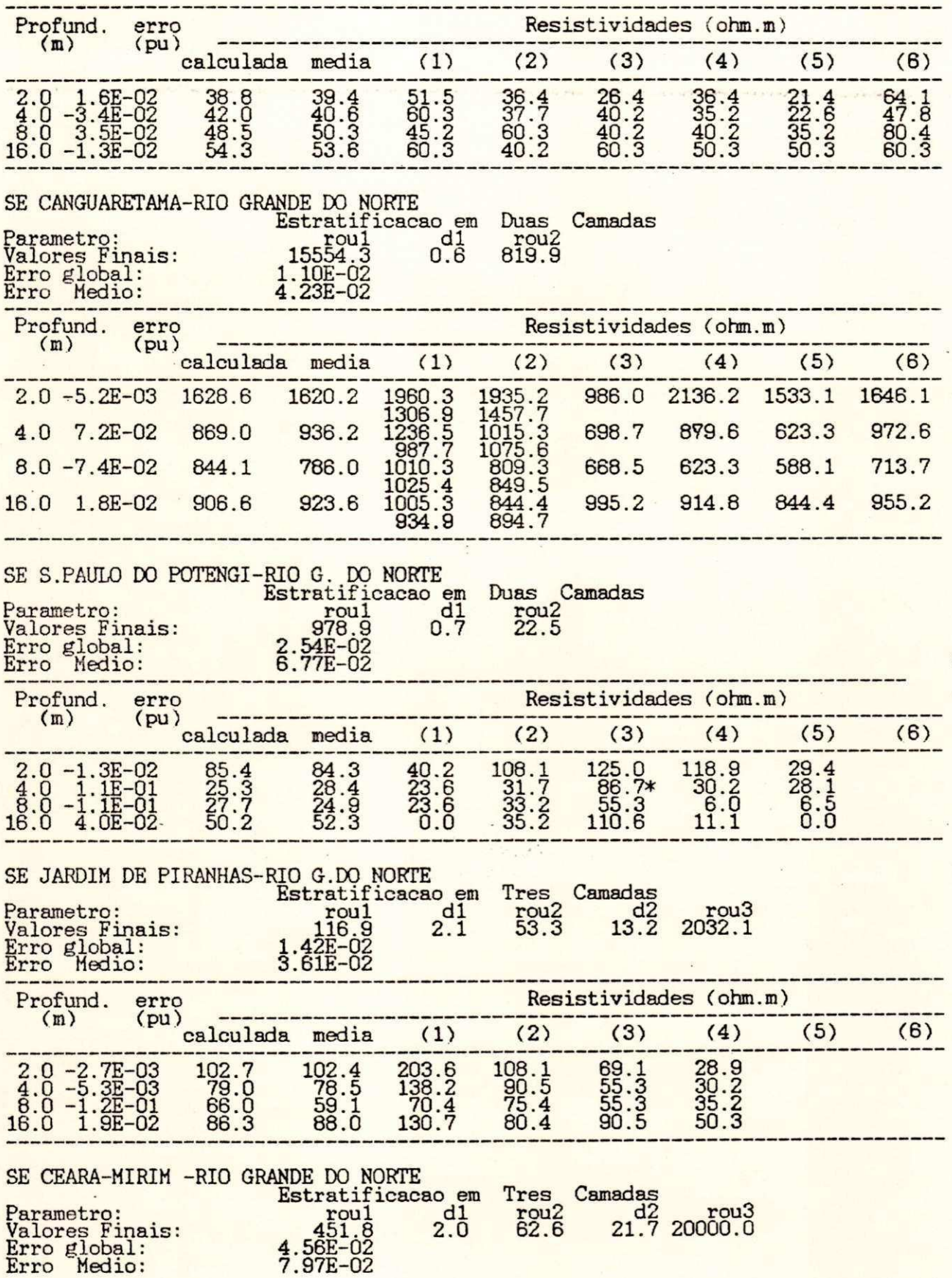

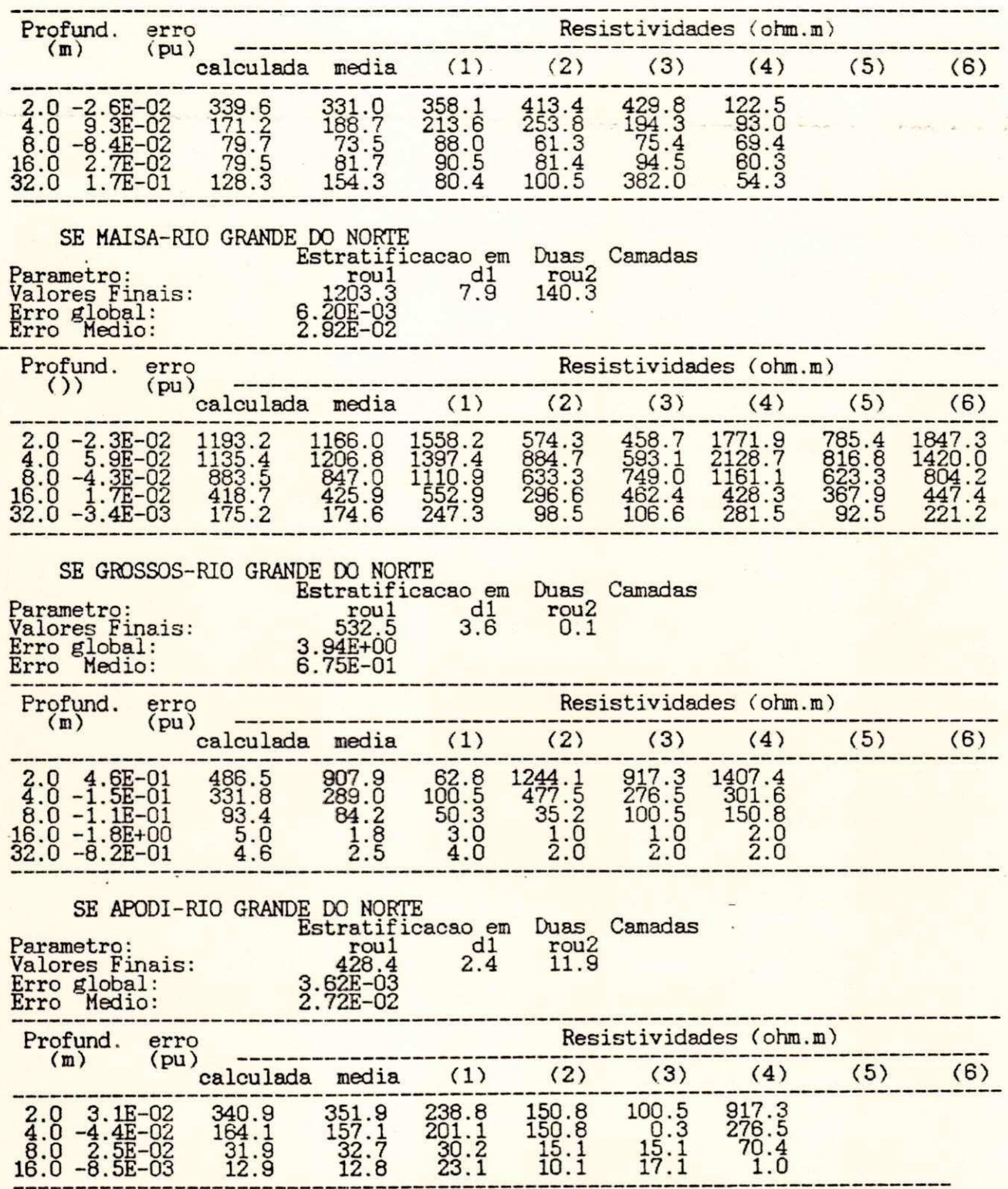

## SAELPA

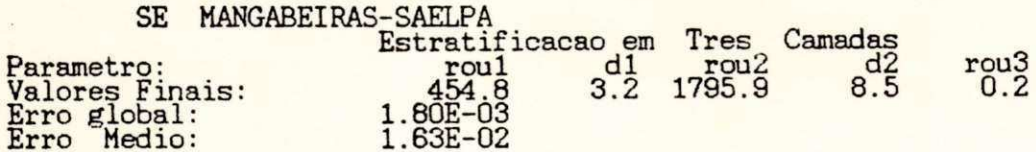

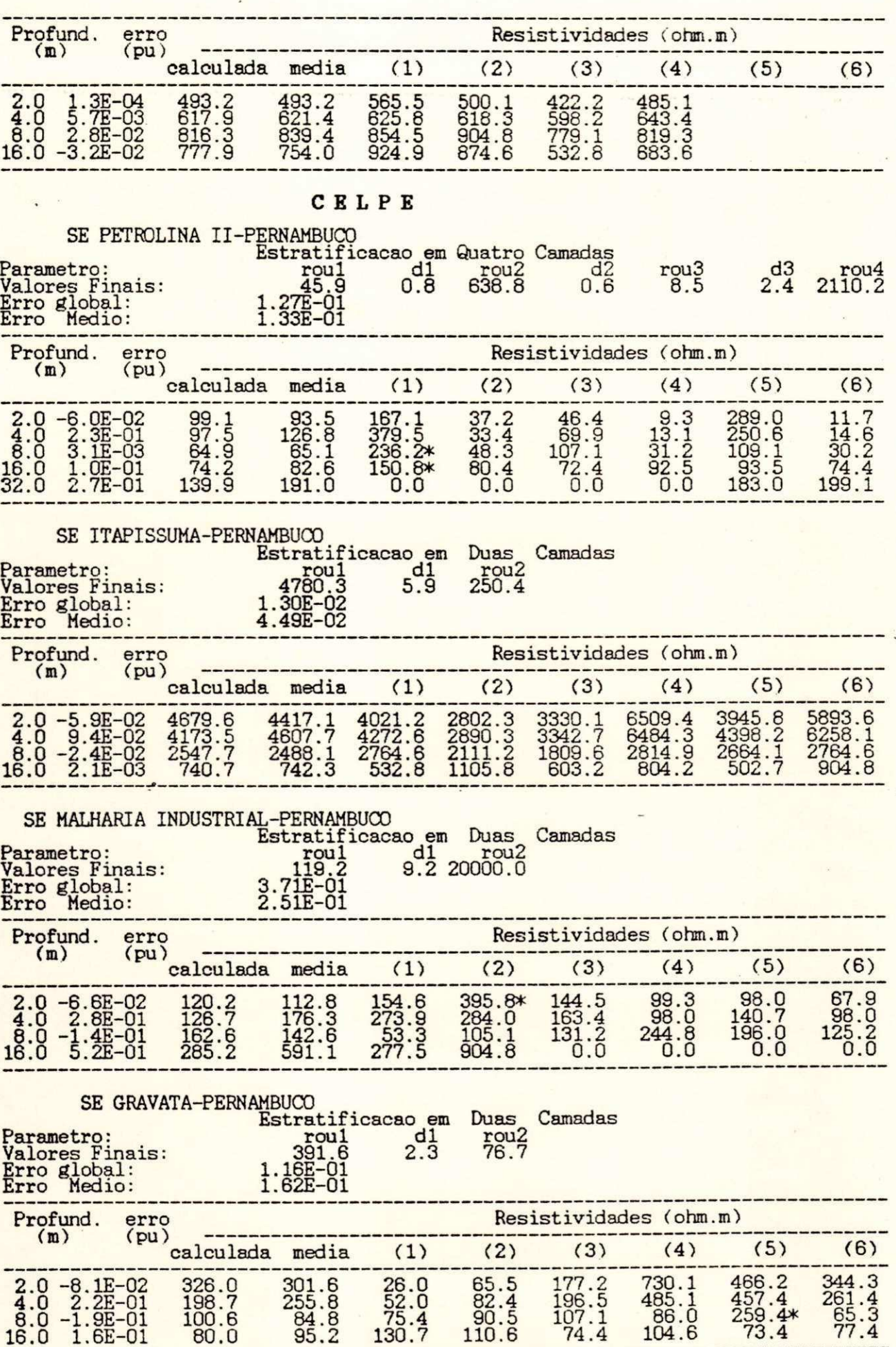

**95.2** 

**130.7** 

**110.6** 

**74.4** 

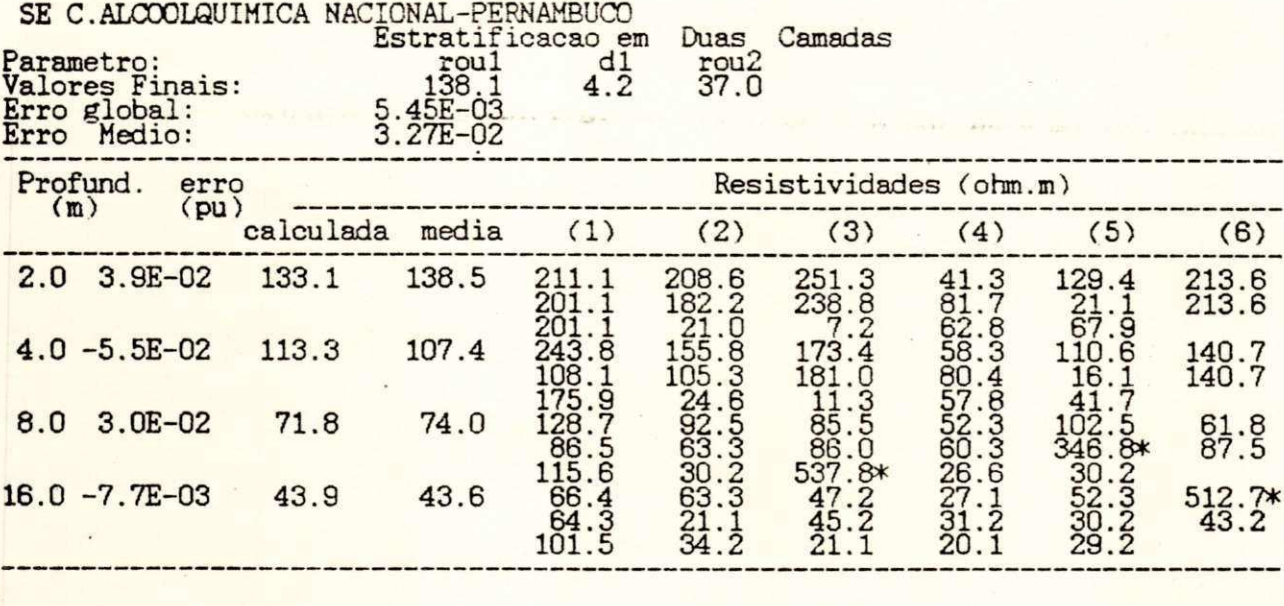

CEAL

 $\sim$ 

- -

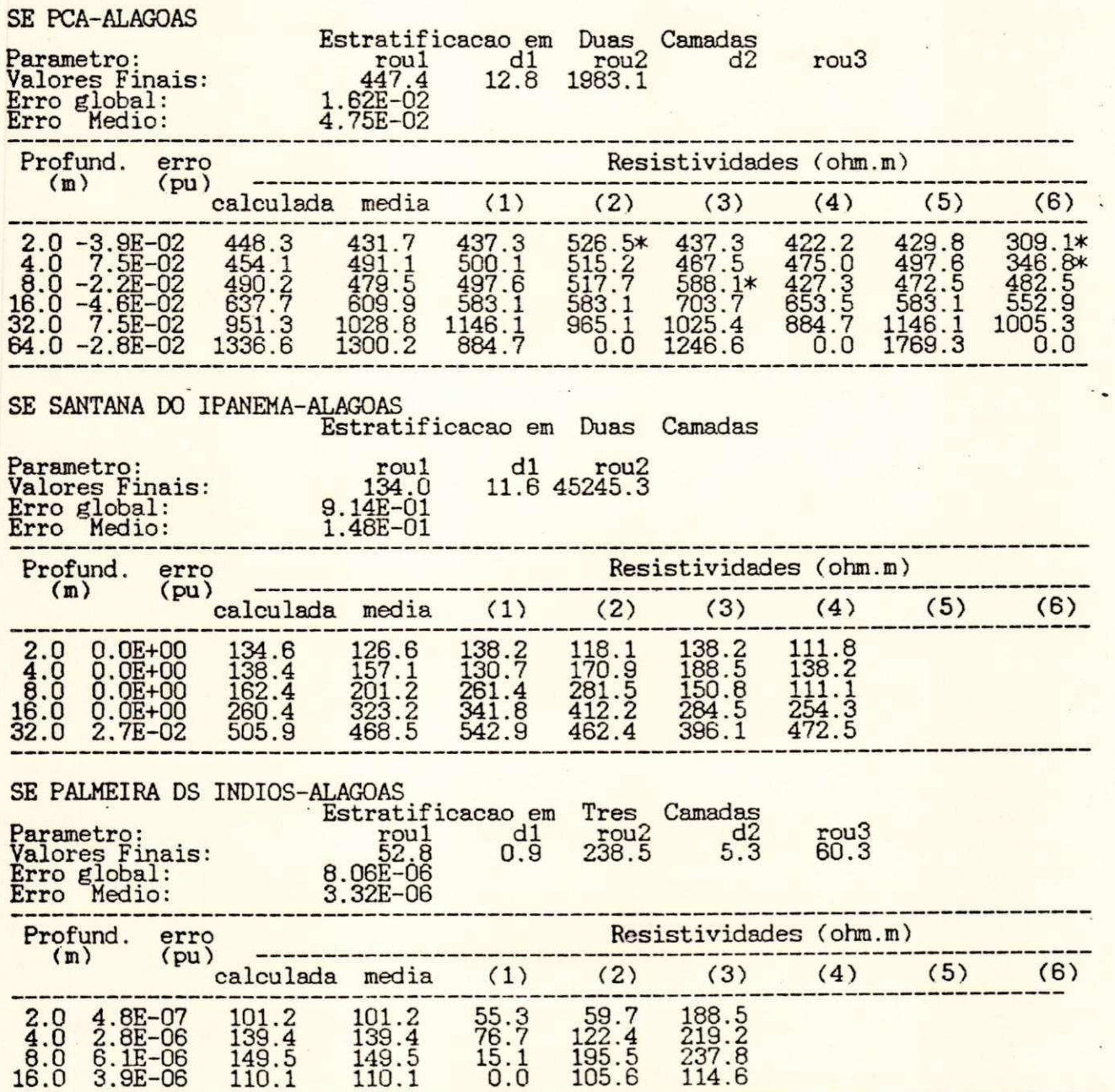

 $\overline{\phantom{a}}$ 

112

 $\sim$ 

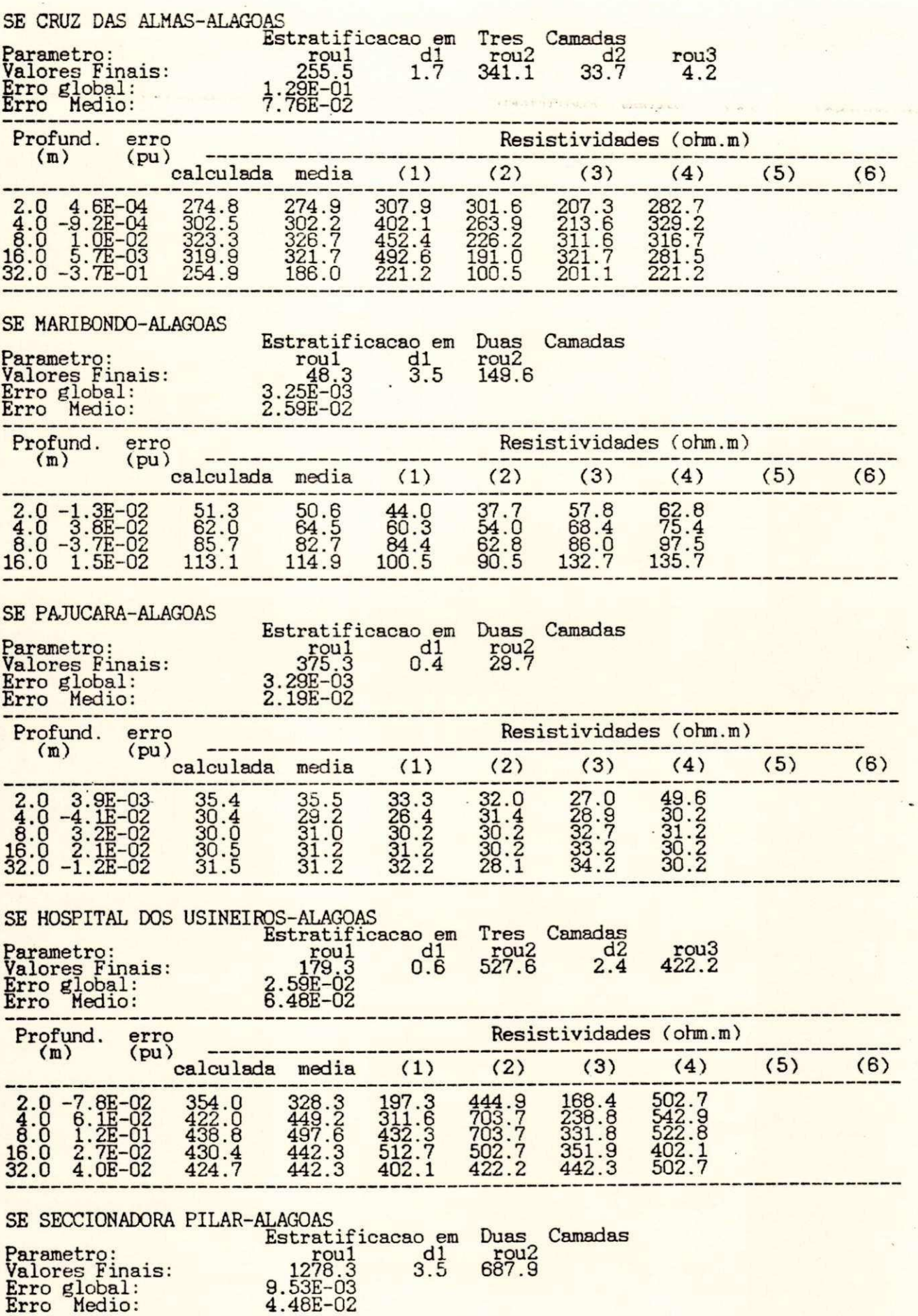

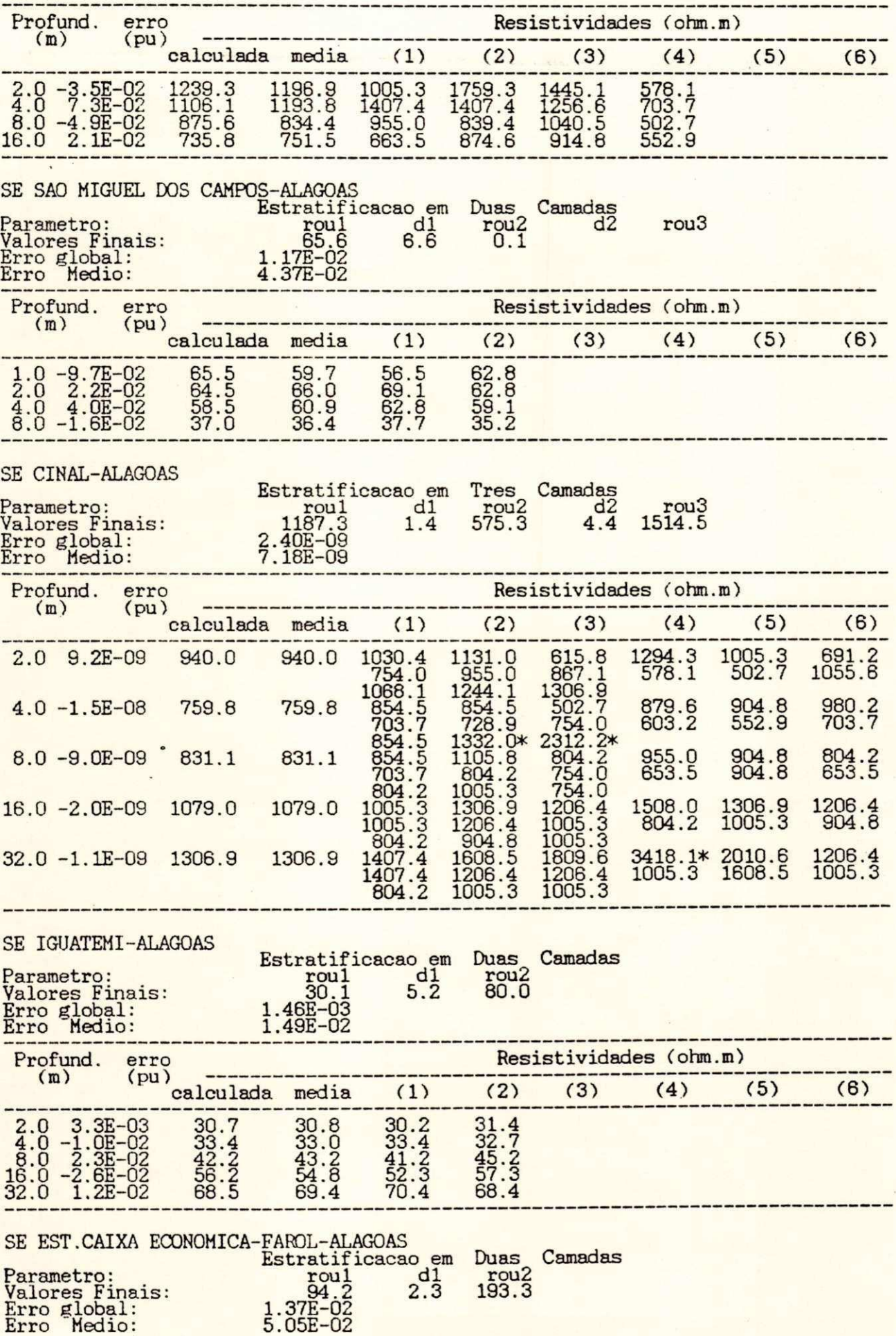

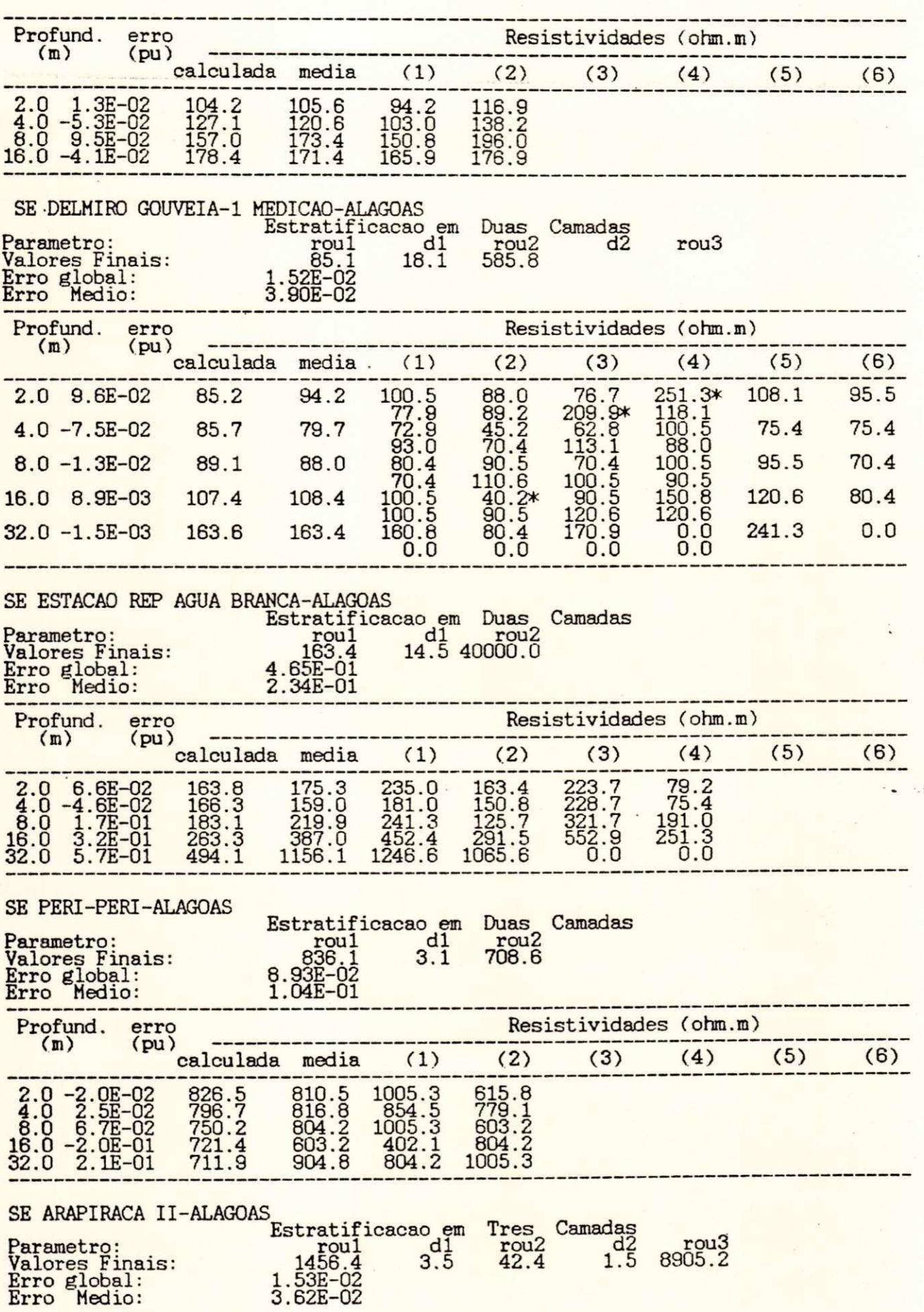

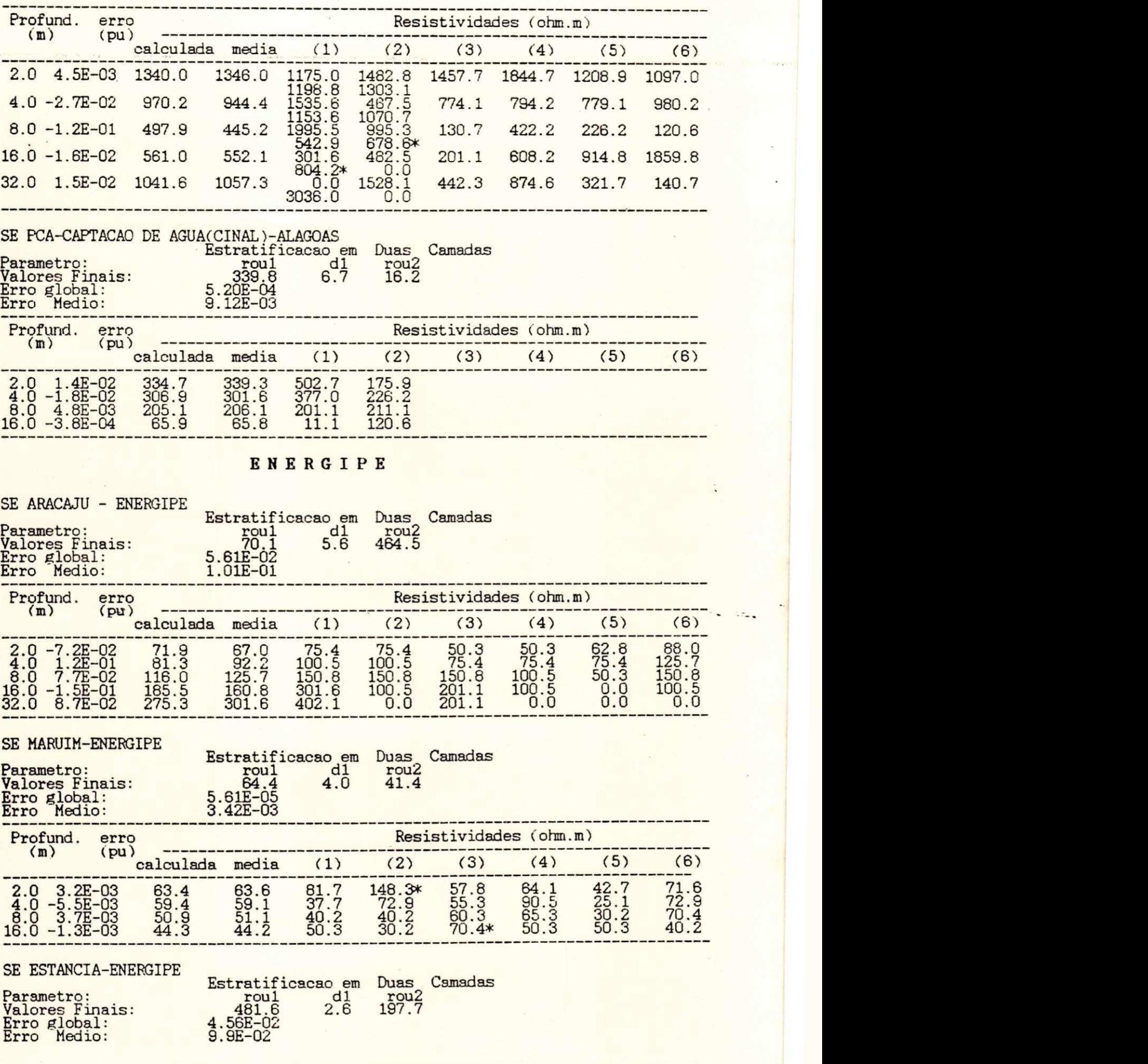

**í** 

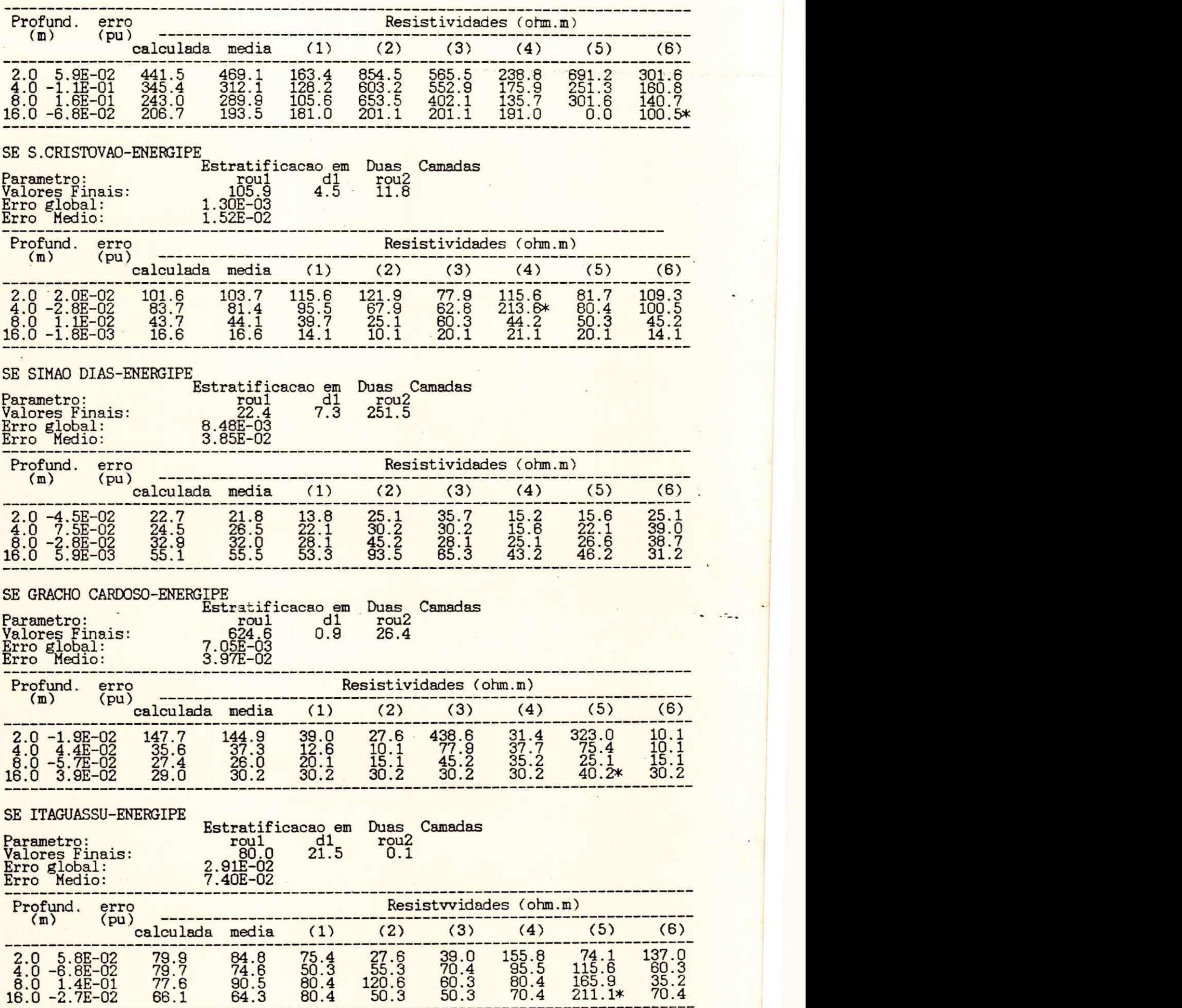

COKLBA

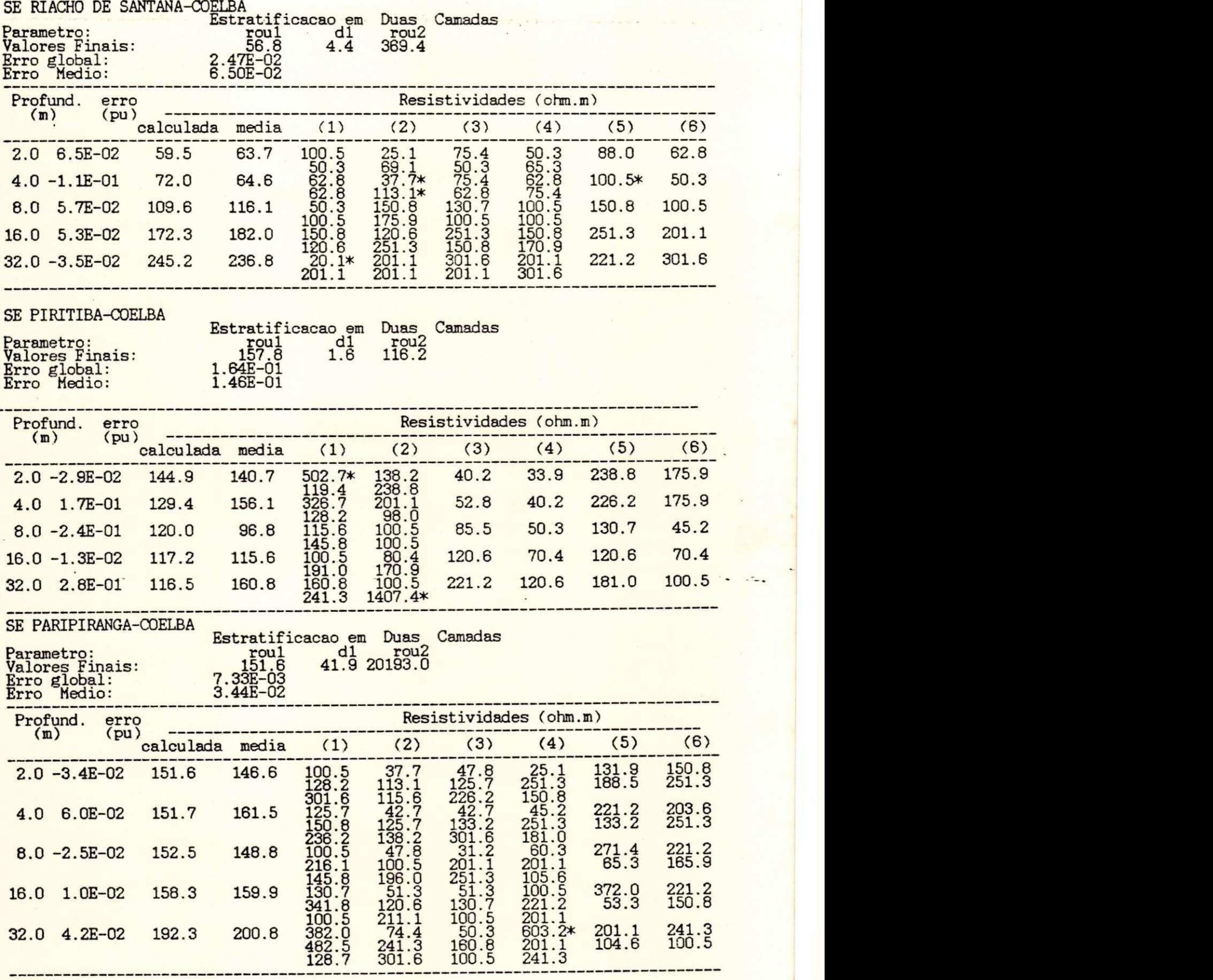

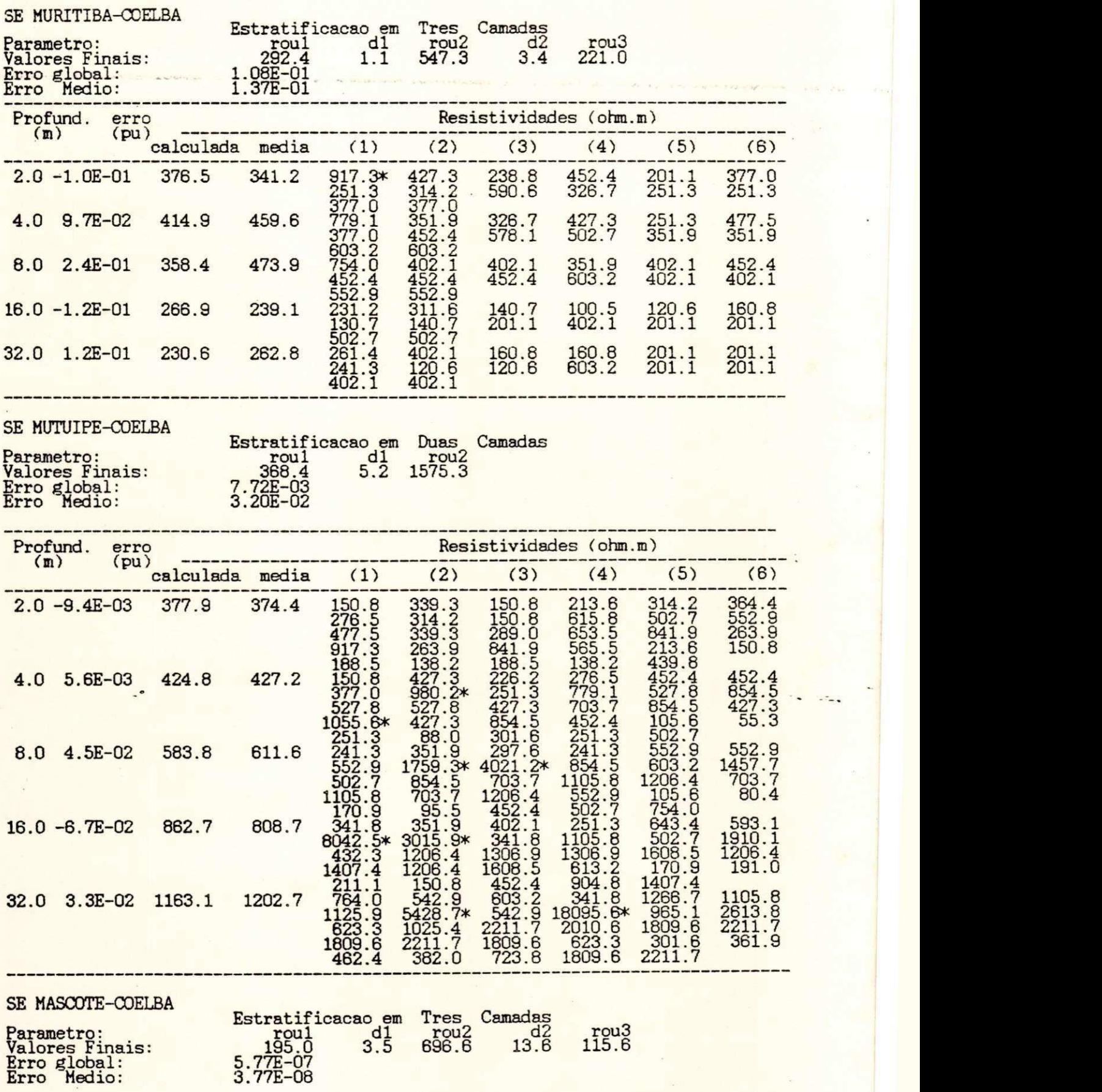

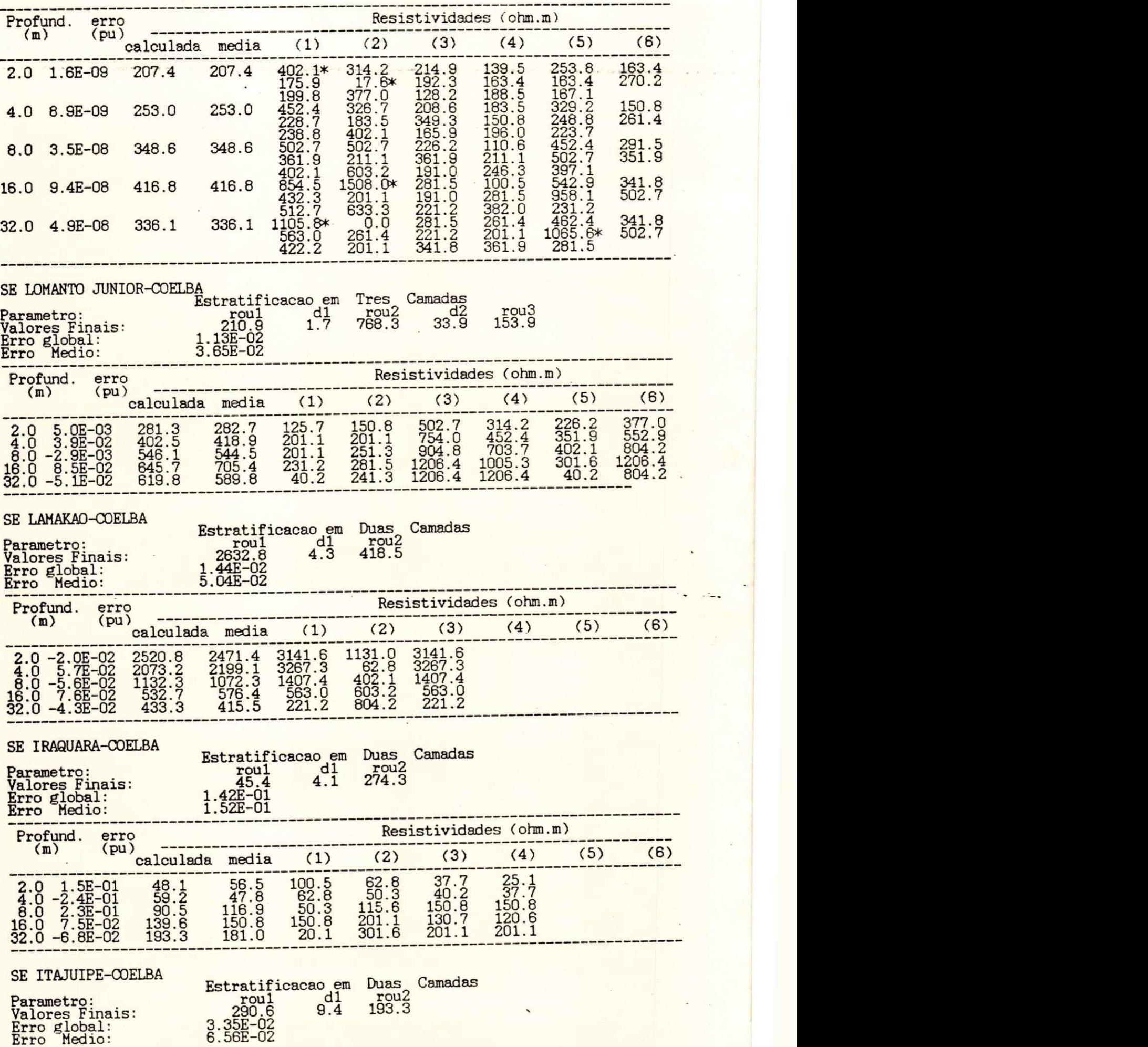

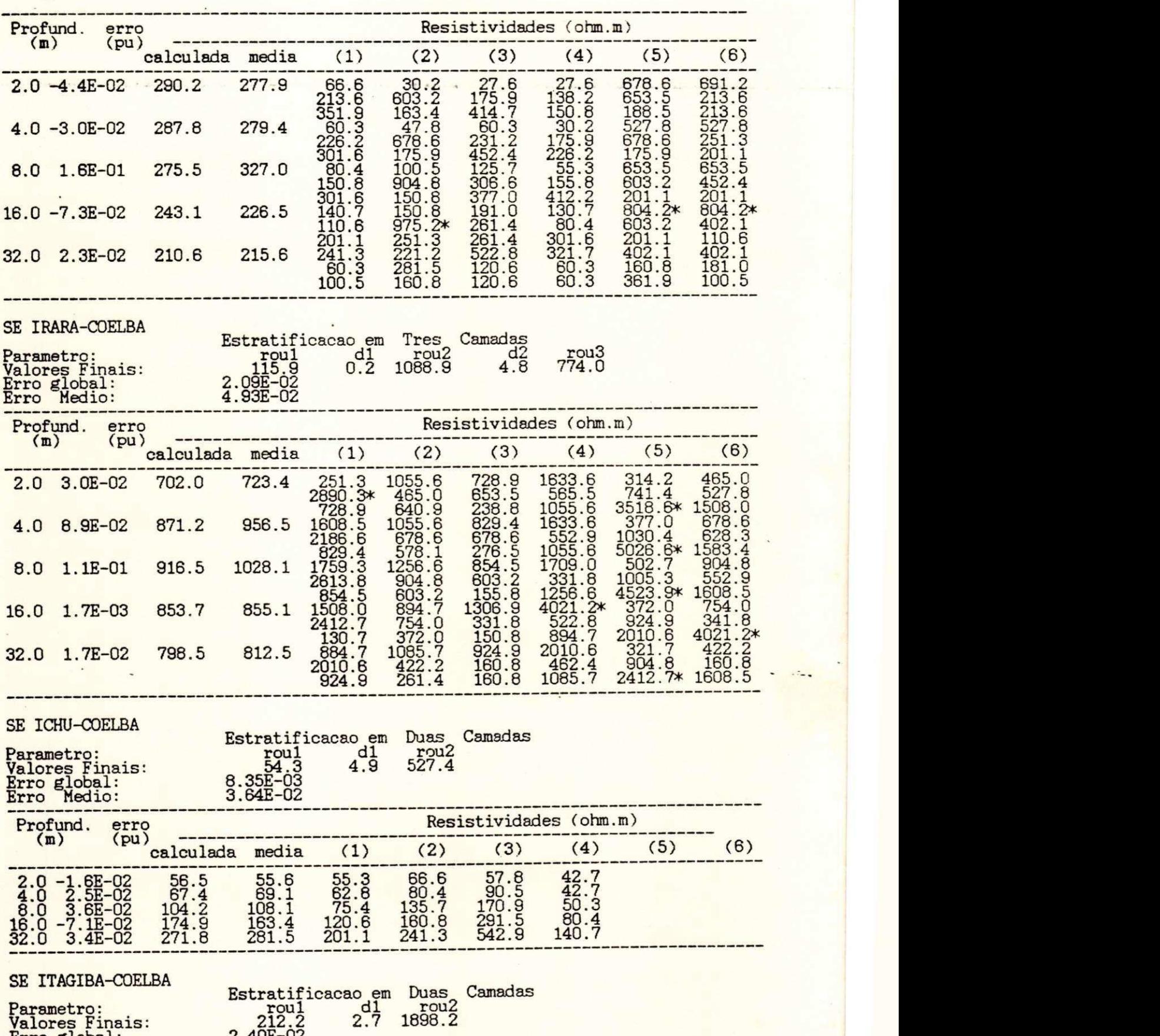

**Erro global: 2.40E-02 Erro Médio:** 6.06E-02 **121 zyxwvutsrqponmlkjihgfedcbaZYXWVUTSRQPONMLKJIHGFEDCBA**

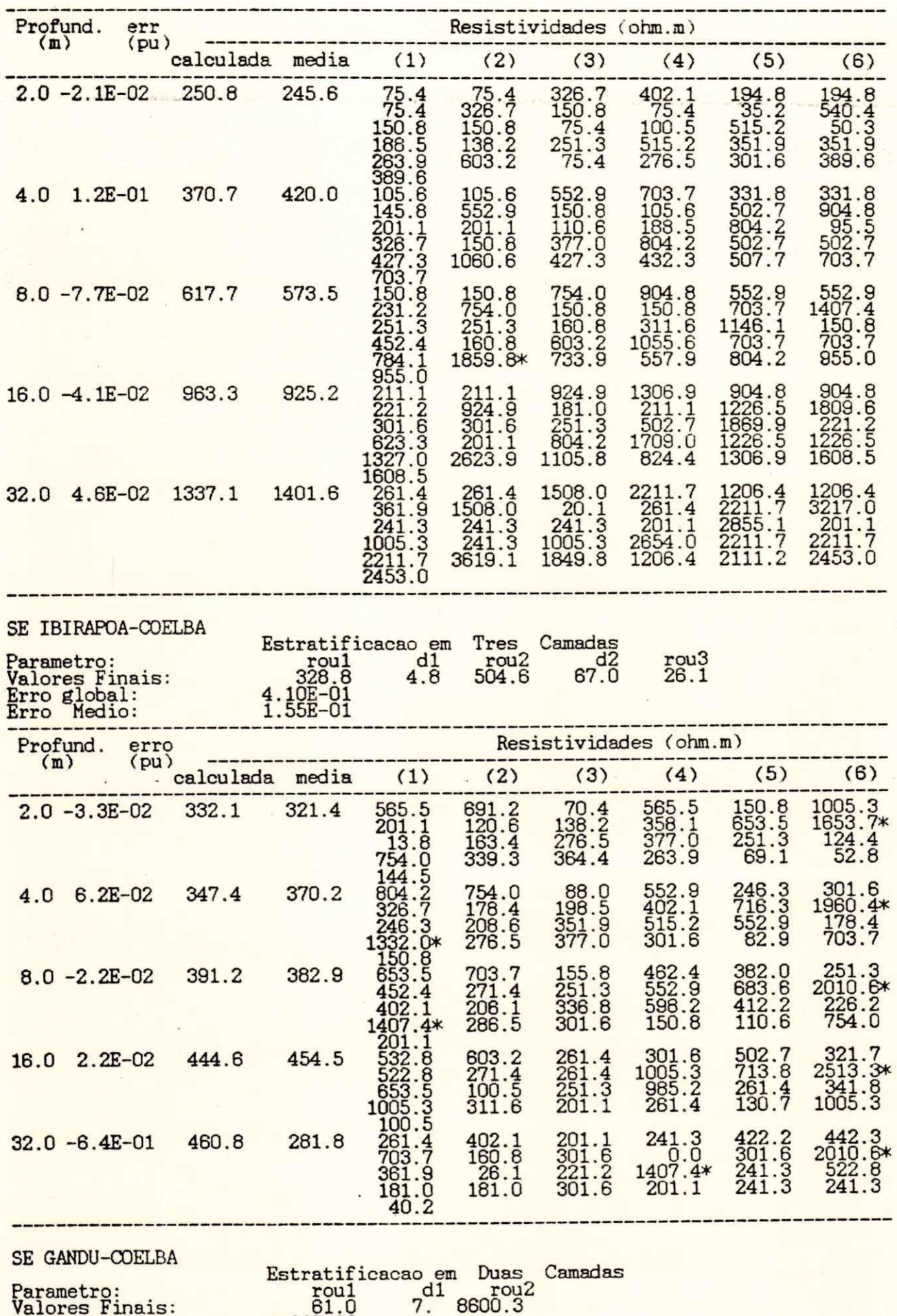

 $\tilde{\omega}$ 

valores Finais:<br>Erro global:<br>Erro global:<br>Erro Medio:

j.

 $61.0$ <br>1.62E-02<br>4.81E-02

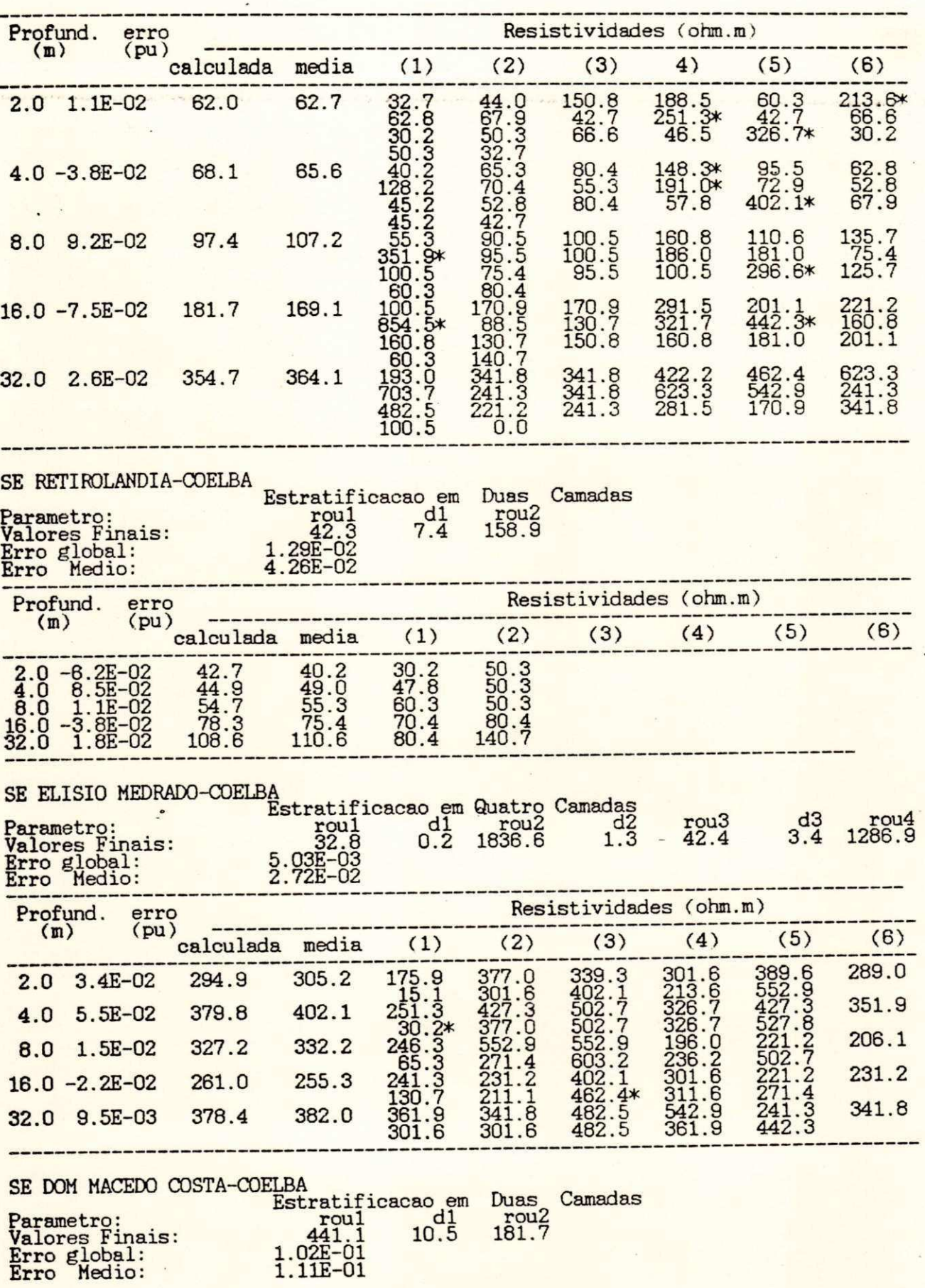

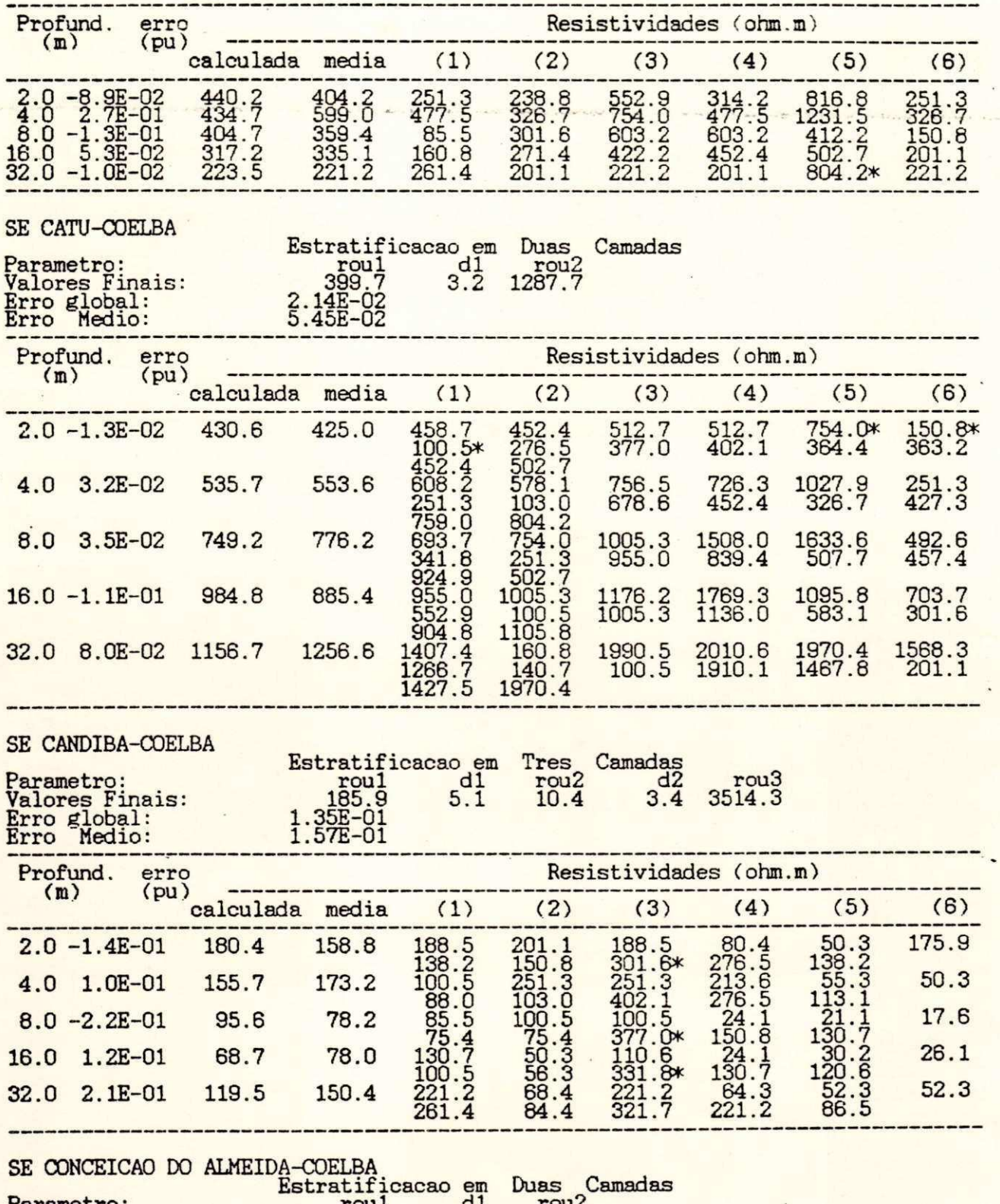

Parametro:<br>Valores Finais:<br>Erro global:<br>Erro Medio:  $^{d1}_{6.8}$   $^{r0u2}_{177.9}$  $329.9$ <br>4.95E-03<br>2.85E-02

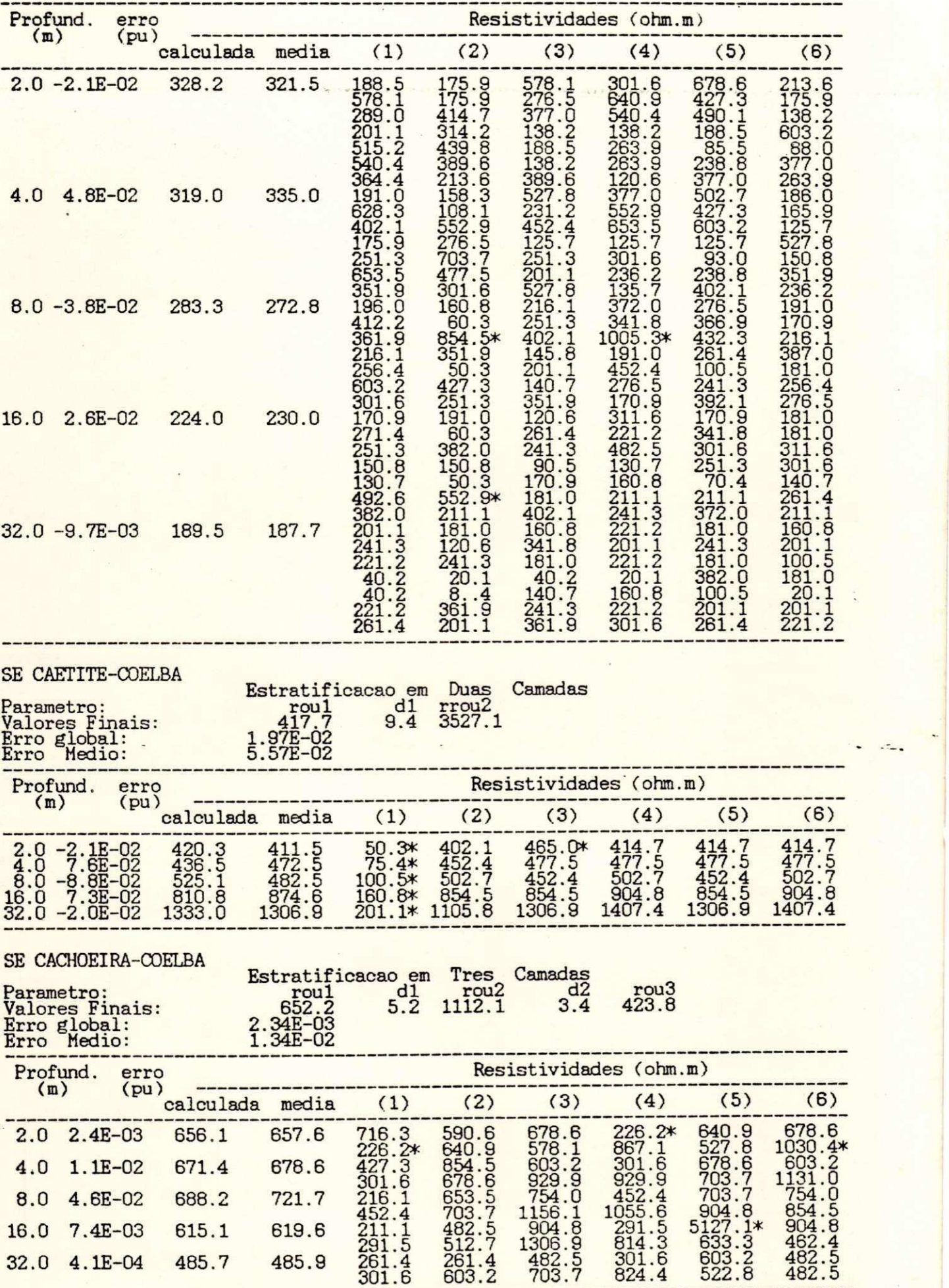

**125 finally** 

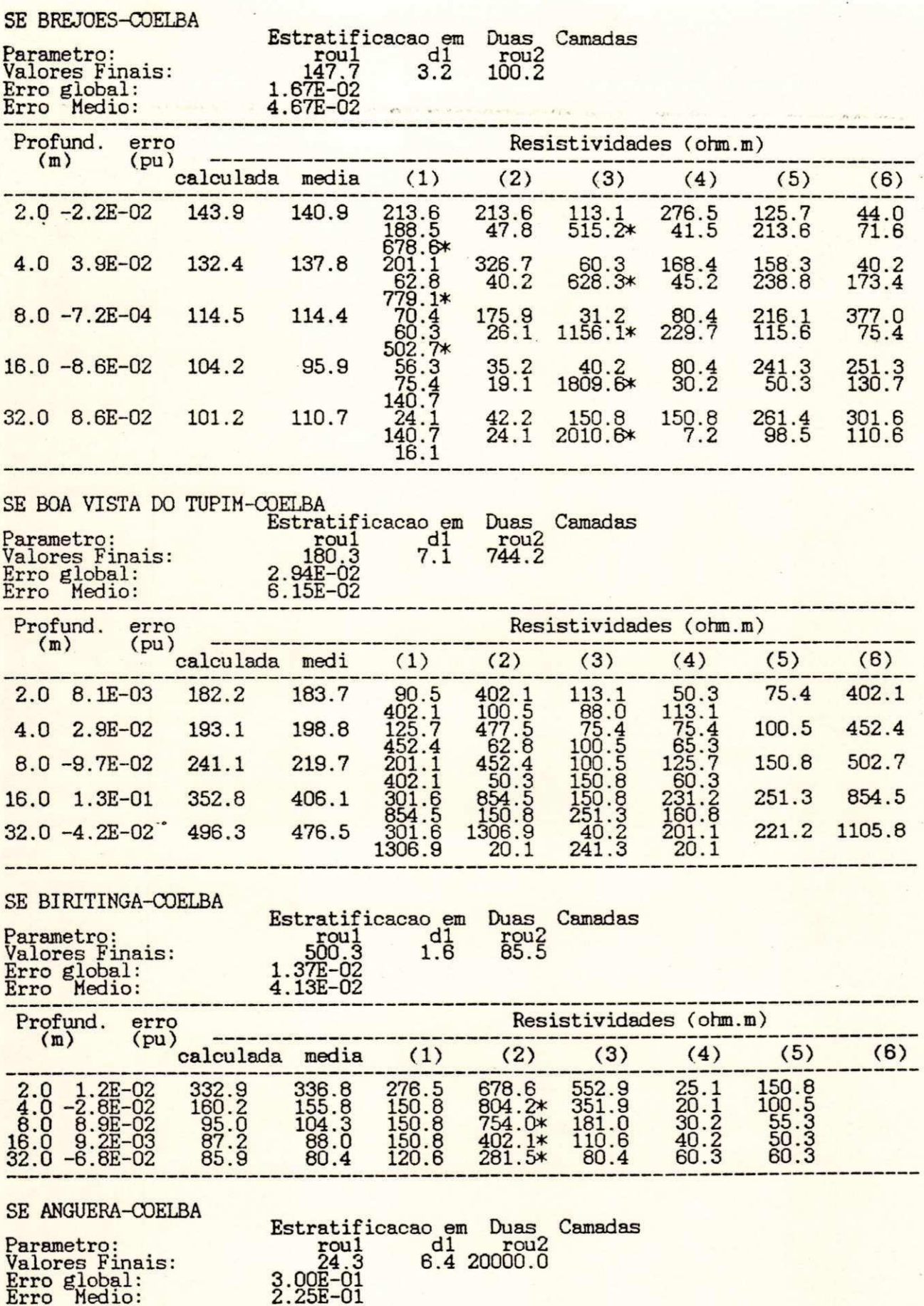

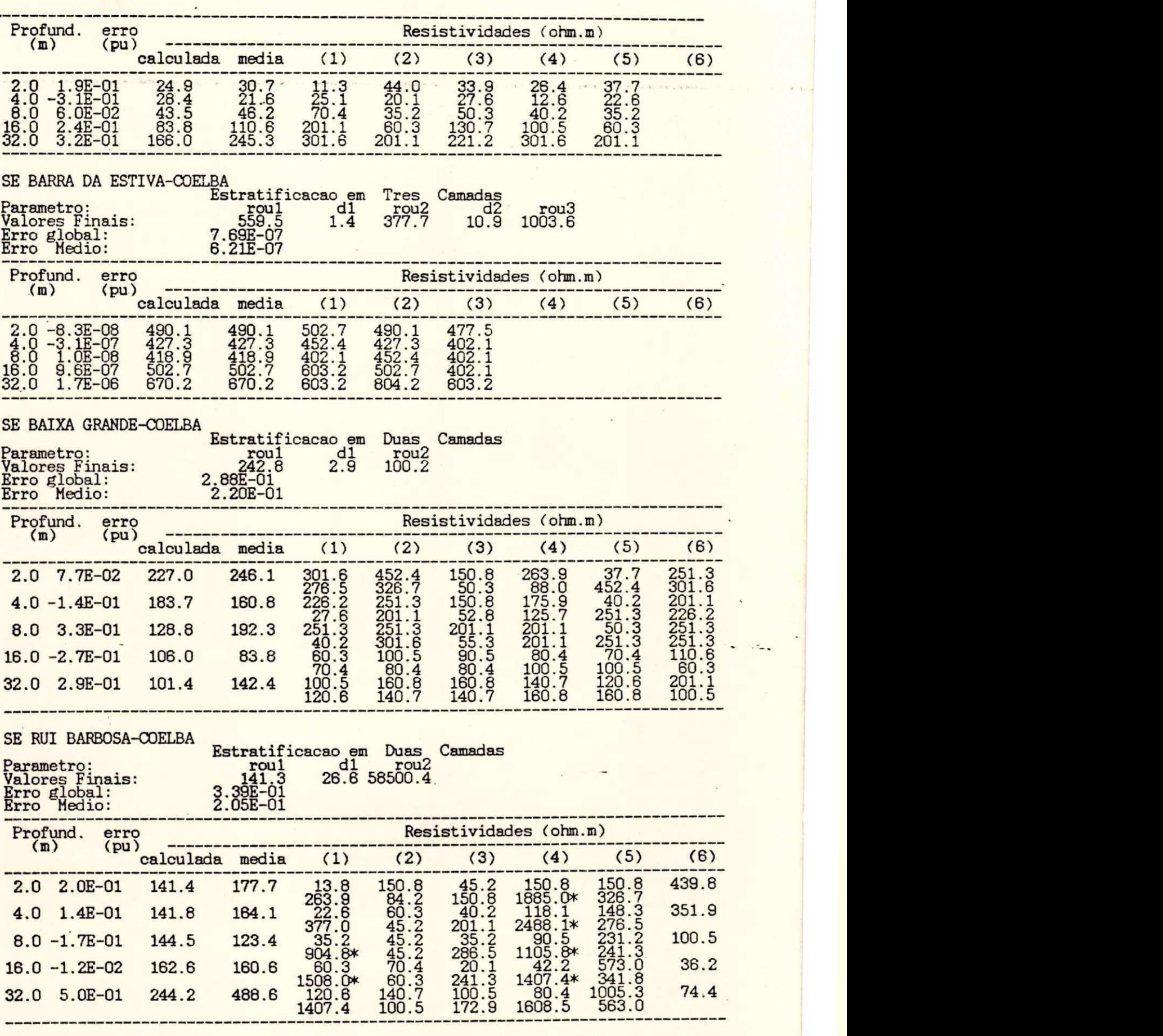

 $\frac{1}{\left\vert \mathcal{L}_{\mathcal{A}}\right\vert }$ 

SE SANTANOPOLIS-COELBA Detectificaceo e

**127** *z* 

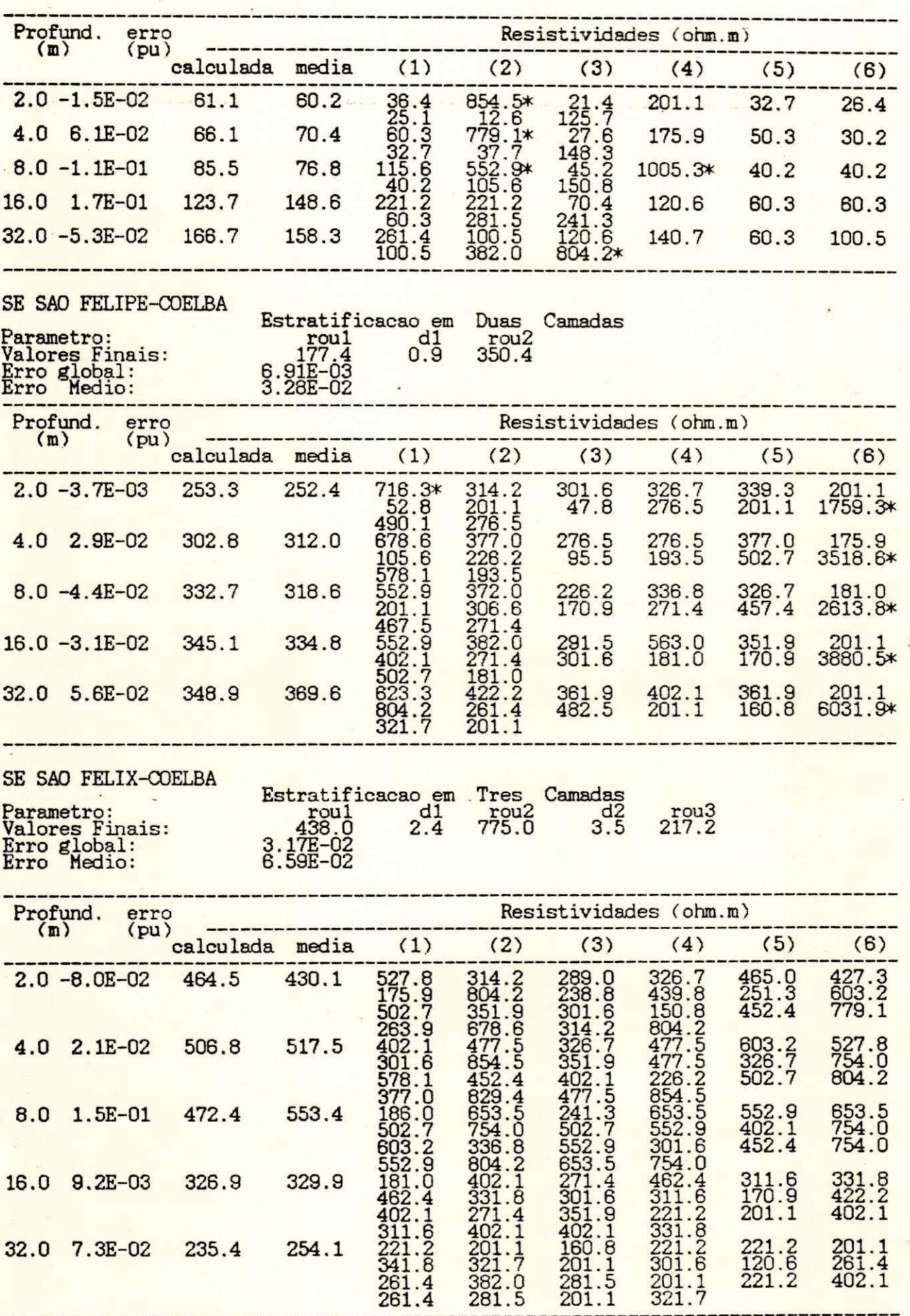

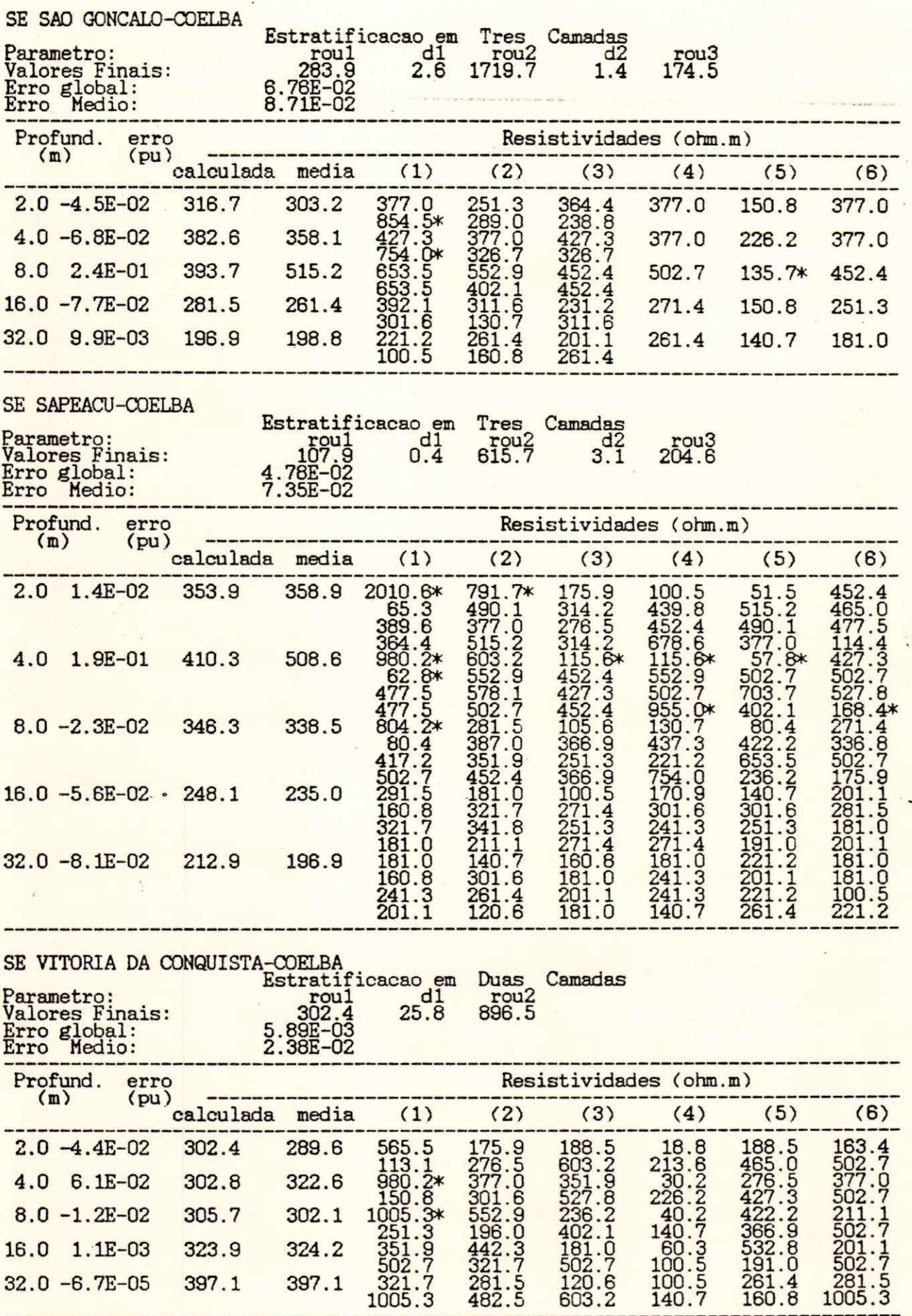

SE SERRINHA-COELBA

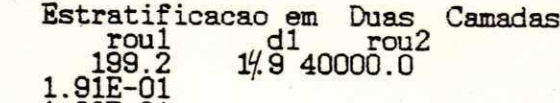

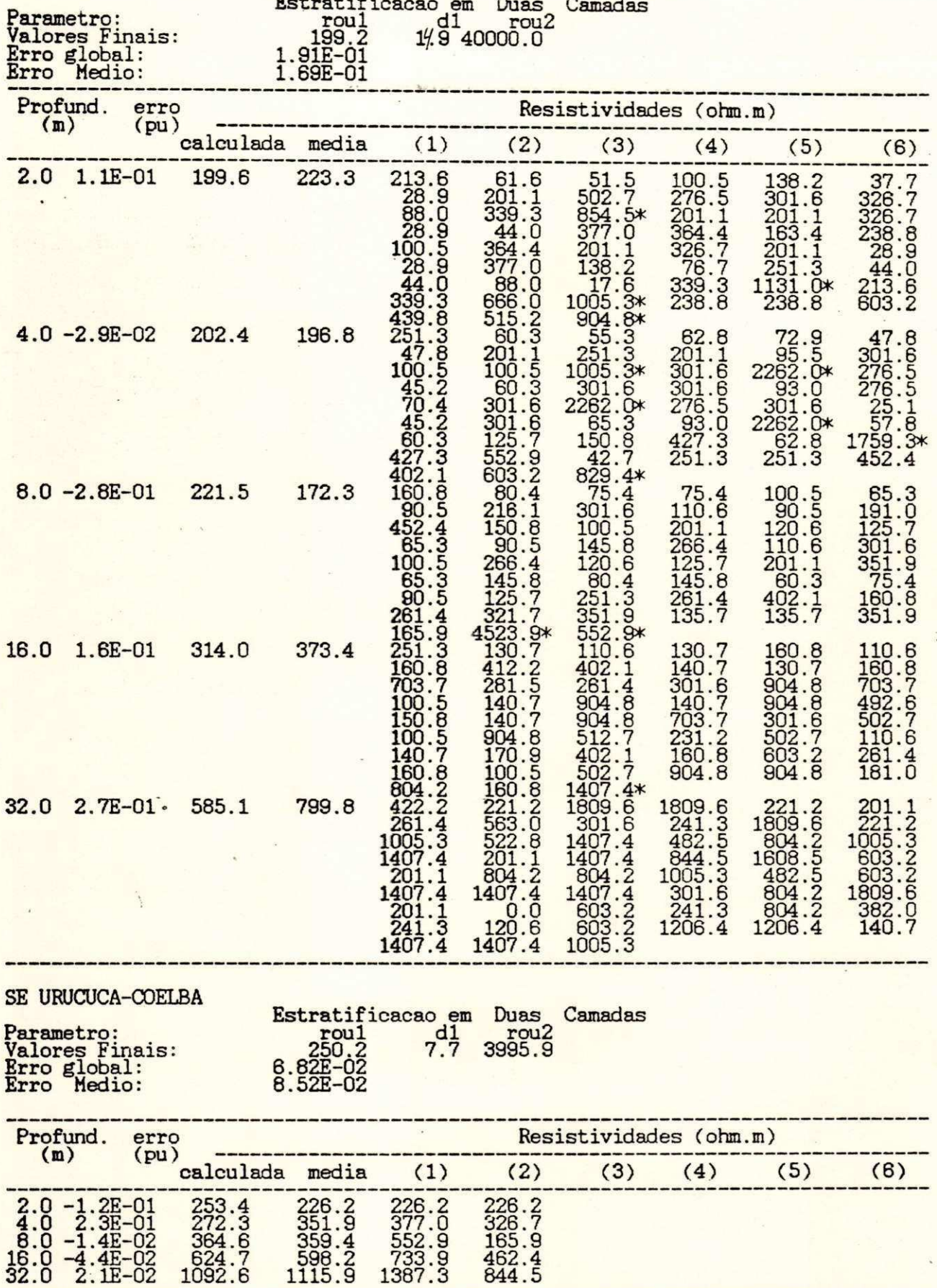

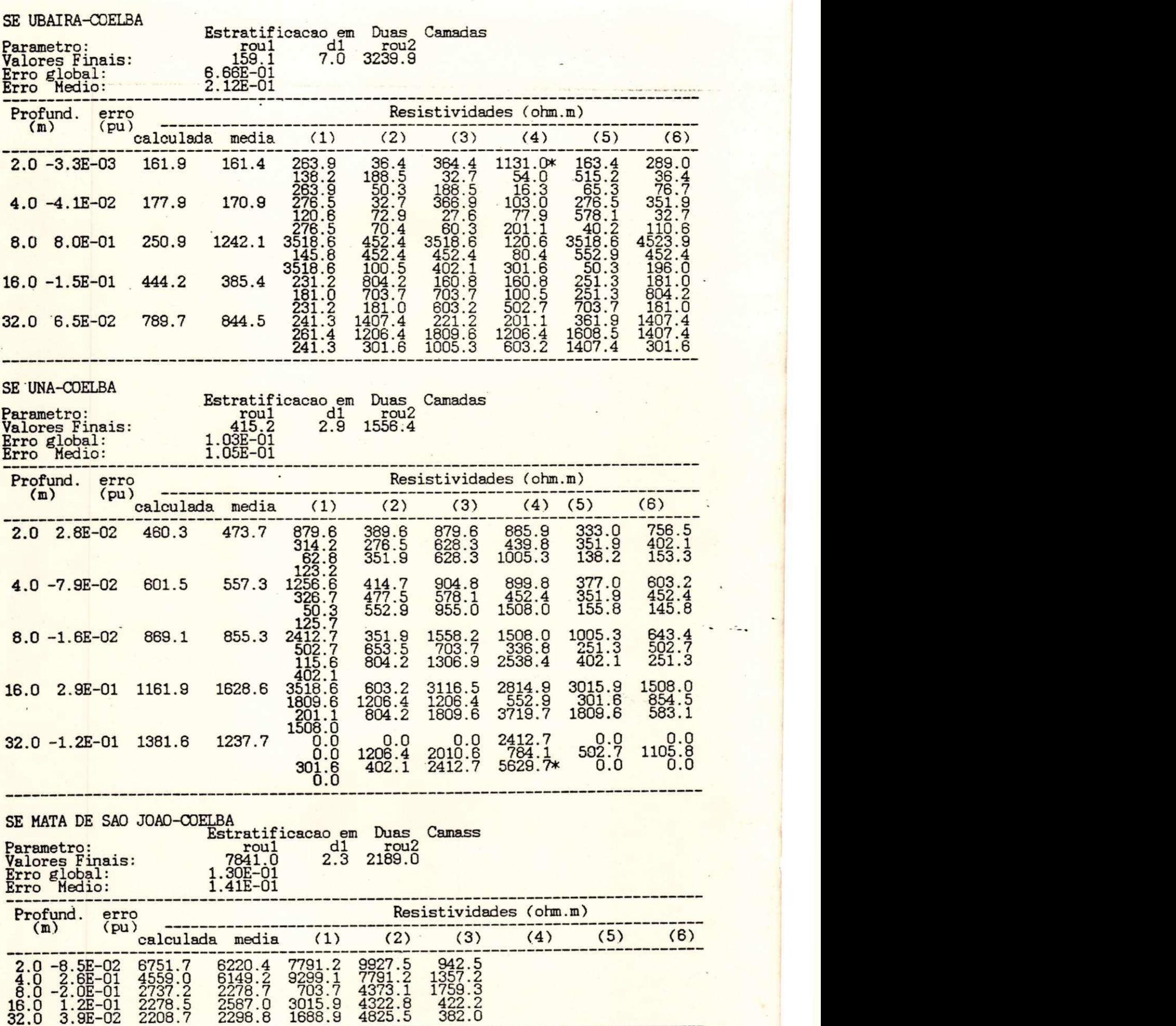

**<** 

**<sup>N</sup>zyxwvutsrqponmlkjihgfedcbaZYXWVUTSRQPONMLKJIHGFEDCBA**

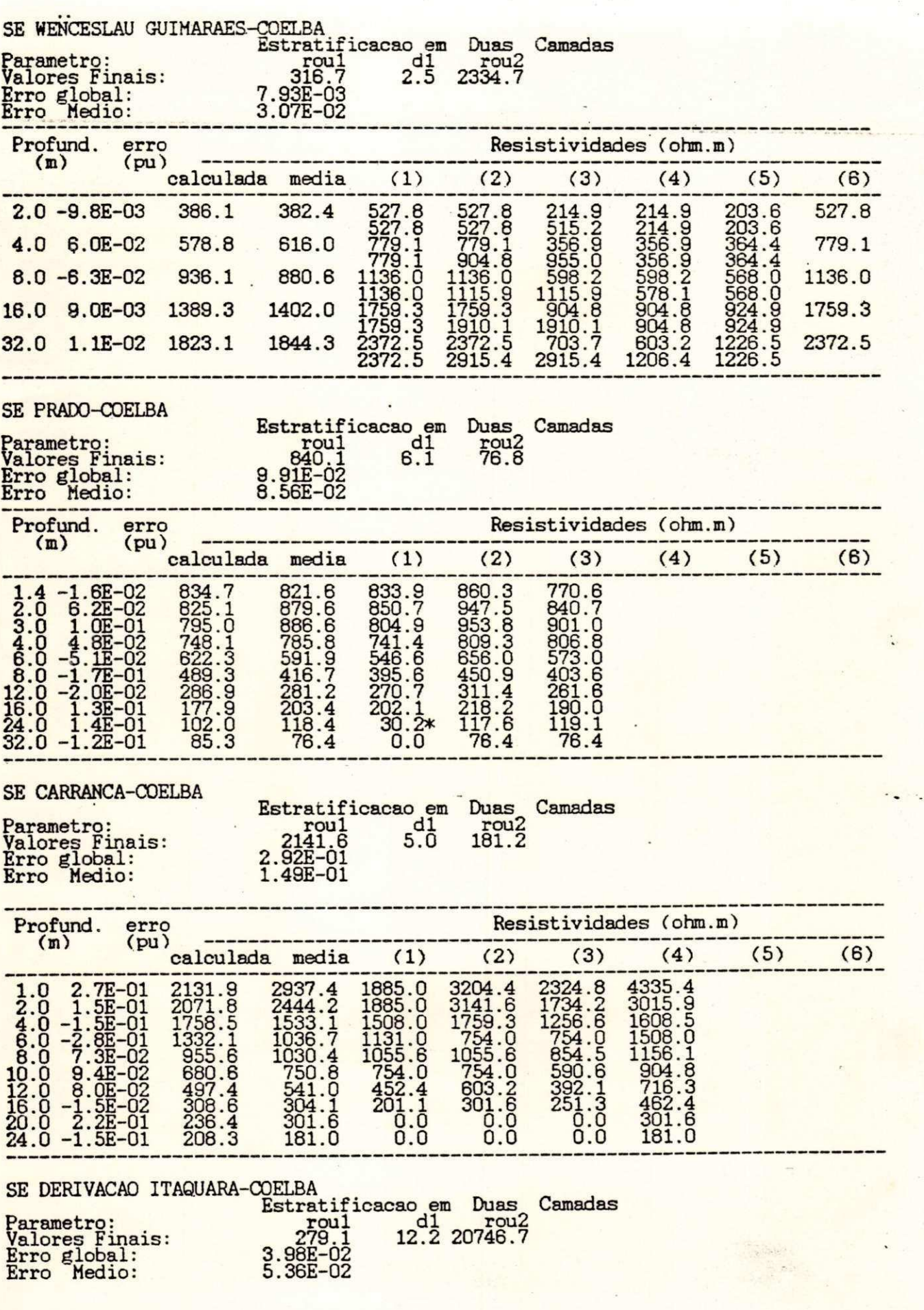

Ę

 $\mathbf{I}^*$ 

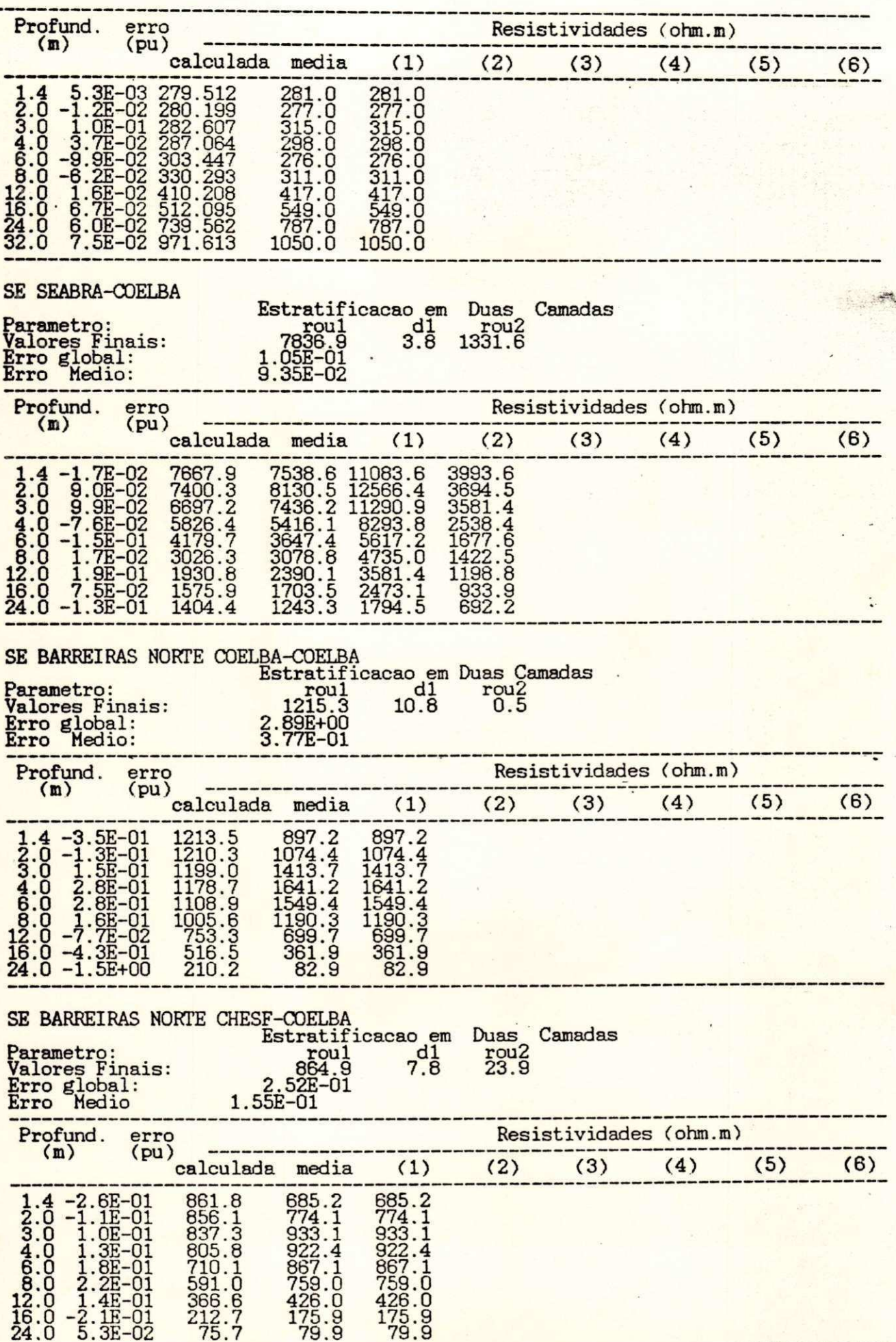

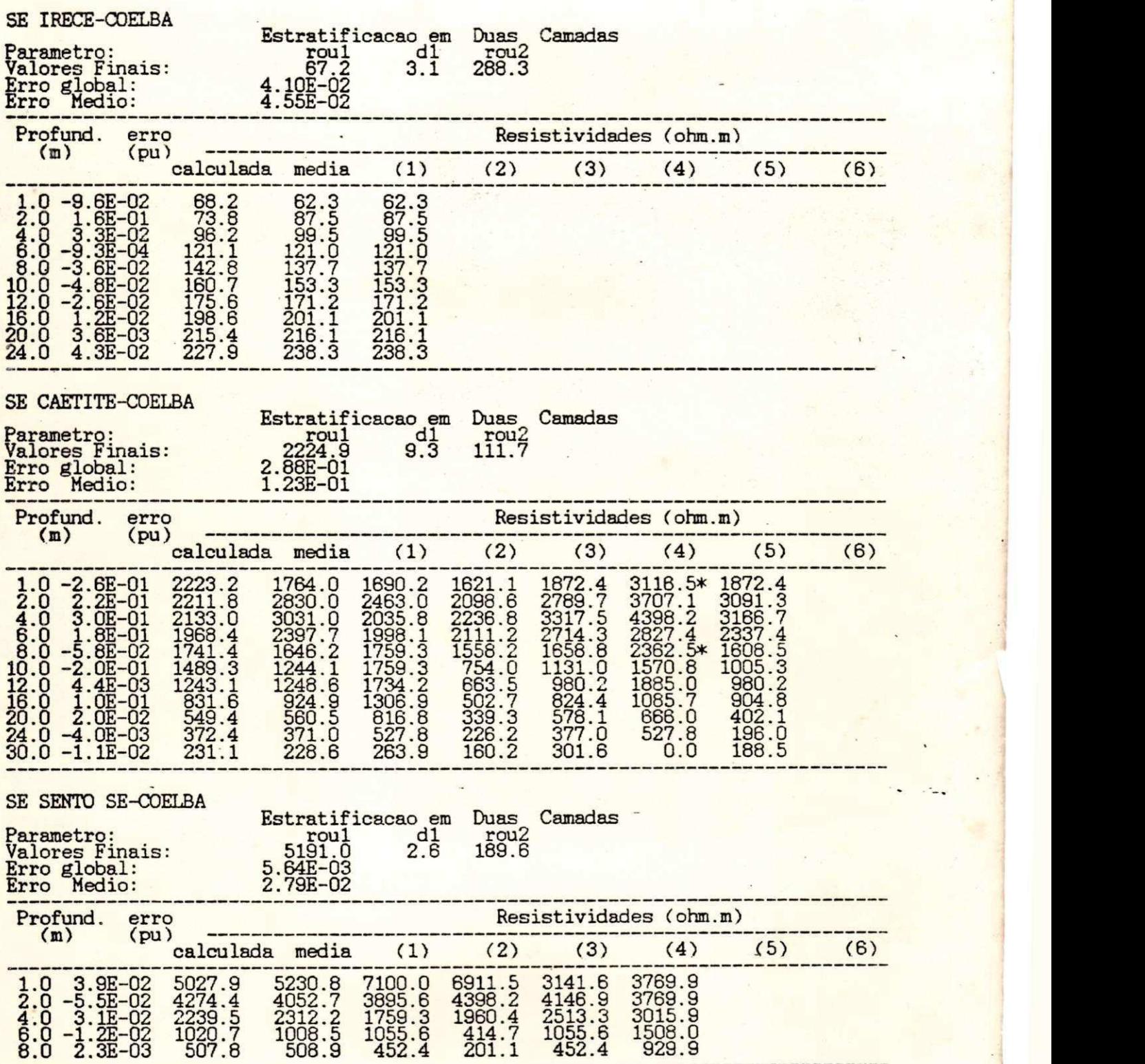